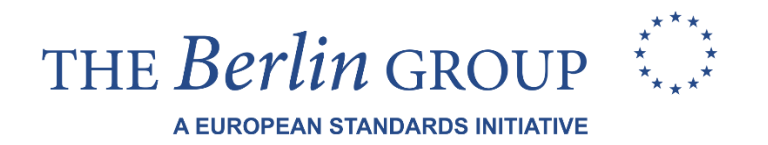

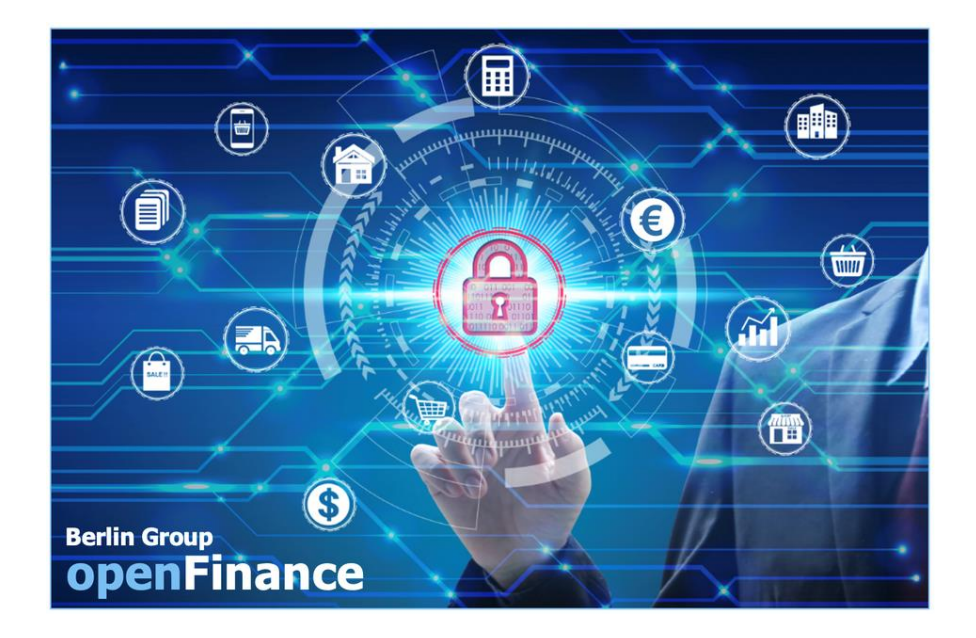

# **openFinance API Framework**

# **Implementation Guidelines for Extended Services**

# **Push Account Information Services**

Version 0.9

DRAFT for MARKET CONSULTATION

11 October 2021

#### License Notice

This Specification has been prepared by the Participants of the openFinance Taskfoce\* . This Specification is published by the Berlin Group under the following license conditions:

• "Creative Commons Attribution-NoDerivatives 4.0 International Public License"

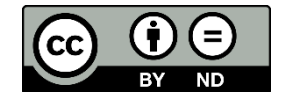

 $\overline{a}$ 

This means that the Specification can be copied and redistributed in any medium or format for any purpose, even commercially, and when shared, that appropriate credit must be given, a link to the license must be provided, and indicated if changes were made. You may do so in any reasonable manner, but not in any way that suggests the licensor endorses you or your use. In addition, if you remix, transform, or build upon the Specification, you may not distribute the modified Specification.

- Implementation of certain elements of this Specification may require licenses under third party intellectual property rights, including without limitation, patent rights. The Berlin Group or any contributor to the Specification is not, and shall not be held responsible in any manner for identifying or failing to identify any or all such third party intellectual property rights.
- The Specification, including technical data, may be subject to export or import regulations in different countries. Any user of the Specification agrees to comply strictly with all such regulations and acknowledges that it has the responsibility to obtain licenses to export, re-export, or import (parts of) the Specification.

The openFinance Taskforce brings together participants of the Berlin Group with additional European banks (ASPSPs), banking associations, payment associations, payment schemes and interbank processors.

# **Contents**

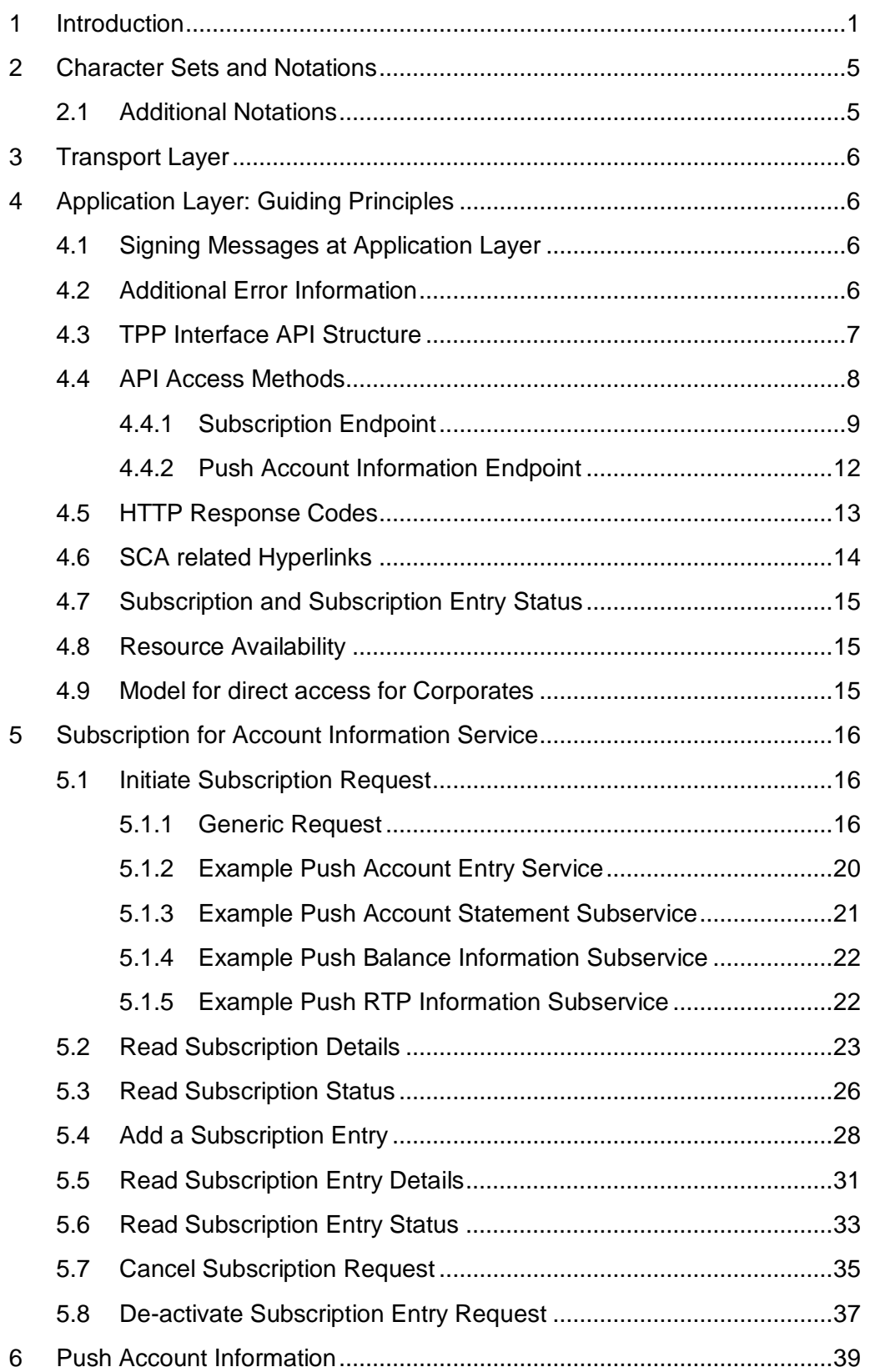

Published by the Berlin Group under Creative Commons Attribution-NoDerivatives 4.0 International Public License  $\overline{cc}$  ( $\overline{c}$ )  $\overline{c}$  (ref. License Notice for full license conditions)

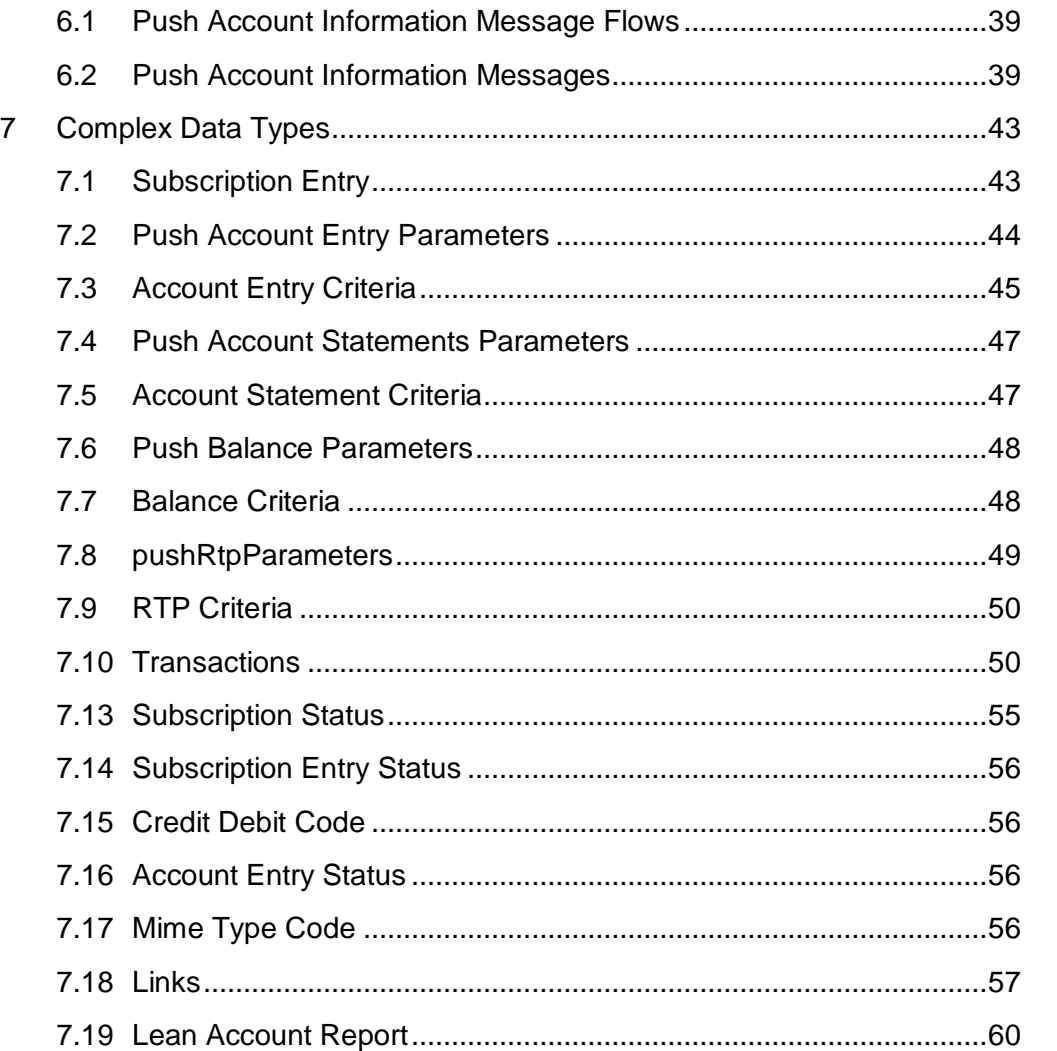

8 References [.................................................................................................61](#page-64-0)

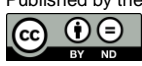

# <span id="page-4-0"></span>**1 Introduction**

# **1.1 From Core XS2A Interface to openFinance API**

Wit[h \[PSD2\]](#page-64-1) the European Union has published a directive on payment services in the internal market. Among others [\[PSD2\]](#page-64-1) contains regulations on services to be operated by so called Third Party Payment Service Providers (TPP) on behalf of a Payment Service User (PSU). These services are

- Payment Initiation Service (PIS) to be operated by a Payment Initiation Service Provider (PISP) TPP as defined by article 66 of [\[PSD2\],](#page-64-1)
- Account Information Service (AIS) to be operated by an Account Information Service Provider (AISP) TPP as defined by article 67 of [\[PSD2\],](#page-64-1) and
- Confirmation on the Availability of Funds Service (FCS) to be used by a Payment Instrument Issuing Service Provider (PIISP) TPP as defined by article 65 of [\[PSD2\].](#page-64-1)

To implement these services (subject to PSU consent) a TPP needs to access the account of the PSU. The account is managed by another PSP called the Account Servicing Payment Service Provider (ASPSP). To support the TPP in accessing the accounts managed by an ASPSP, each ASPSP has to provide an "access to account interface" (XS2A interface). Such an interface has been defined in the Berlin Group NextGenPSD2 XS2A Framework.

This XS2A Framework is now planned to be extended to extended services. This interface is addressed in the following as **openFinance API**. This openFinance API differs from the XS2A interface in several dimensions:

- The extended services might not rely anymore solely on PSD2.
- Other important regulatory frameworks which apply are e.g. GDPR.
- The openFinance API can address different types of **API Clients** as access clients, e.g. TPPs regulated by an NCA according to PSD2, or corporates not regulated by an NCA.
- The extended services might require contracts between the access client and the ASPSP.
- While the client identification at the openFinance API can still be based on eIDAS certificates, they do not need to be necessarily PSD2 compliant eIDAS certificates.
- The extended services might require e.g. the direct involvement of the access client's bank for KYC processes.

**Note:** The notions of API Client and ASPSP are used because of the technical standardisation perspective of the openFinance API. These terms are analogous to "asset broker" and "asset holder" resp. in the work of the ERPB on a SEPA API access scheme.

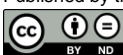

**Note:** In implementations, the API services of several ASPSPs might be provided on an aggregation platform. Such platforms will be addressed in the openFinance API Framework as "API provider".

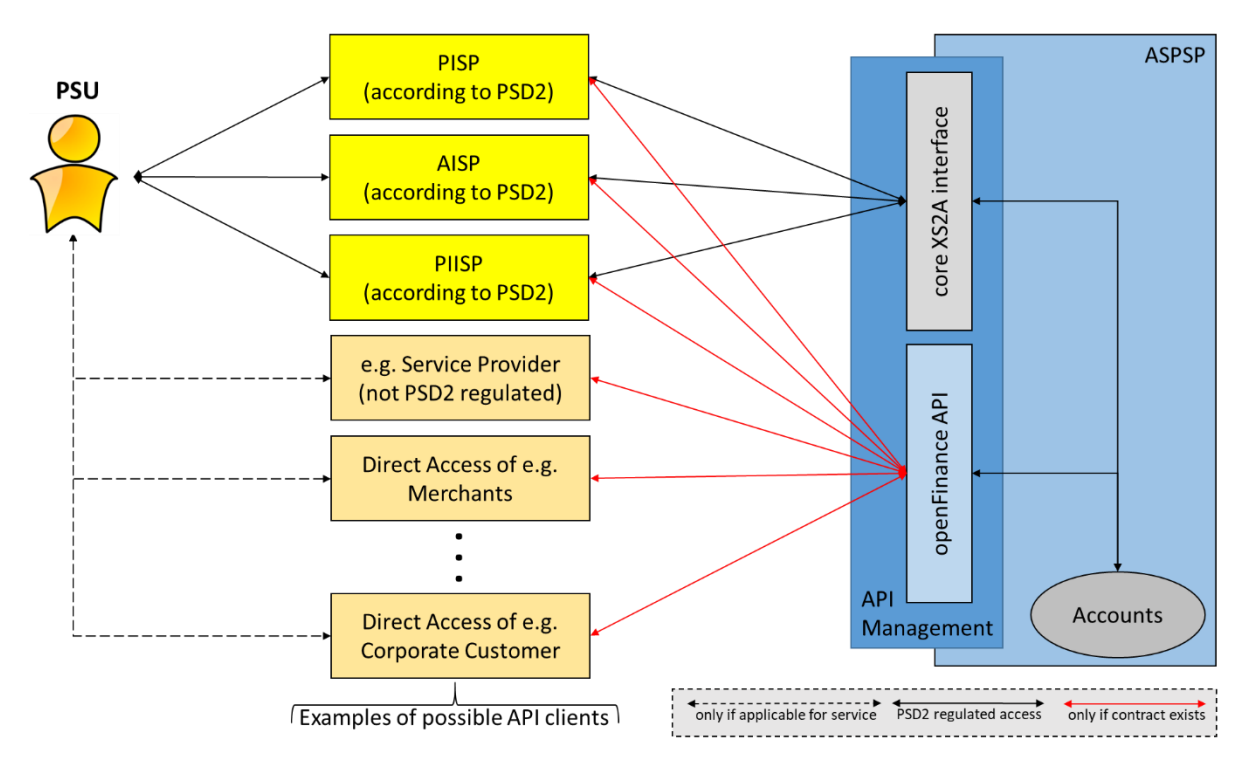

The following account access methods are covered by this framework:

Figure 1: Core XS2A interface and openFinance API

The ASPSP may restrict the access to the services offered at its openFinance API and require dedicated onboarding. The requirements for the rights to access to services offered at the openFinance API are out of scope of this document. These requirements are described in a dedicated operational rules document [\[oFA-OR-ADM\].](#page-64-2)

# **1.2 Push Account Information Services**

The core XS2A Interface as introduced above is for Account Information Services (AIS) in general based on a "pull philosophy": The TPP can **pull** AIS related information from the ASPSP once the PSU has given his/her consent and the PSU is authenticated by SCA methods provided by the ASPSP. Triggers for pulling can be the PSU as such (PSU present at the TPP's application asking for a refresh) or a 4 times offline (PSU not present) access of the TPP to the PSU's accounts per day.

A first "push functionality" was introduced in the core XS2A interface for informing the TPP about technical status changes of major API resources which have been submitted by the TPP itself, e.g. an information that a payment has been authorised by the PSU in a decoupled SCA process. The core XS2A interface does not support pushing new financial account related information like new account entries for e.g. incoming instant payments.

It is now planned to introduce a service to enable ASPSPs to inform PSUs via API Client systems about account information into the openFinance API Framework. This service might require a contract between the API Client and the ASPSP. It is called in the following **Push**  **Account Information Service**. The openFinance API Framework will support several subservices from the beginning.

As a first subservice, the pushing of account entries is standardised. This subservice is called **Push Account Entry Service**. The Push Account Entry service will be available in two variants:

- Push an account entry directly to an **entry URI** provided by the API Client, or
- Push a trigger for the payment transaction received to a **trigger URI** provided by the API Client. In a next step, the TPP would need to pull the transaction data, using an underlying PSU consent.

A next subservice will be a service to push account statements. The statements are containing more information as the transaction reports as provided today within the PSD2 NextGenPSD2 API. This subservice is called **Push Account Statement Service**. This service will allow to transport account statements either in MT94x or in camt.05x format.

A third subservice is pushing balance related information, e.g. inform the API Client in case a certain balance threshold is met. This subservice is called **Push Balance Information Service**.

A fourth subservice is pushing incoming RTP Requests, e.g. forward all incoming RTP Requests which are due in a certain short time frame or warn about RTP Request reaching the expiry date. This subservice is called **Push RTP Information Service**.

Please note that all these services come with a subscription by the PSU, which is initiated by the API Client. Each subservice might be triggered by events, pre-defined timeslots etc. The triggers are agreed on during the subscription process.

**Remark:** Even if the subscription model followed within this service is a GDPR like consent between ASPSP and PSU on forwarding data to a third party, PSD2 requirements might still apply on e.g. SCA related periods. This is under review. Anyhow, the second variant might be easier implemented from a legal/contract point of view.

**Note:** The Push Account Information Service for the openFinance API is built in such a way that it can also be used in a direct PSU – ASPSP interface. Some remarks specific to such an implementation are integrated in this document.

# **1.3 Document Structure**

This document specifies the Push Account Information Services in detail.

Section [2](#page-8-0) and Section [3](#page-9-0) give generic information on character sets and the transportation layer. Section [4](#page-9-1) is providing specific, but still abstract information on the application layer of this service like service API access methods or service specific error codes.

Section [5](#page-19-0) defines the API for subscribing to Push Account Information Services in detail. Section [6](#page-42-0) shortly defines the push messages to be used towards the webhooks registered within the subscription of the related Push Account Information Service. Section 7 then provides the complex data types needed for this service.

# **1.4 Document History**

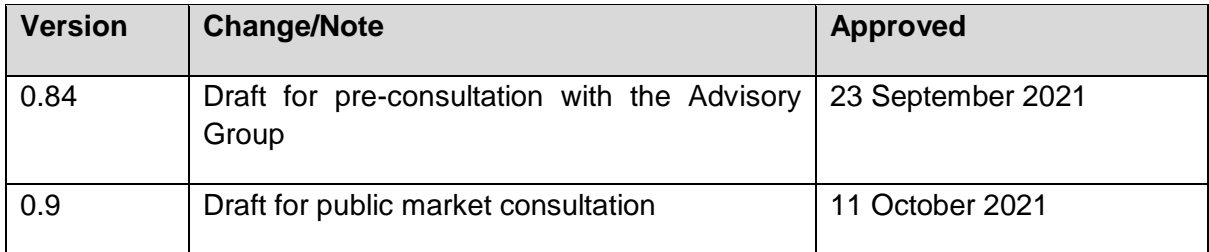

# <span id="page-8-0"></span>**2 Character Sets and Notations**

For definition on character Sets and Notations as well as for request and response notations refer to Chapter 2 of [\[XS2A-IG\].](#page-64-3)

# <span id="page-8-1"></span>**2.1 Additional Notations**

As an extension of the notations in Chapter 3 in [\[XS2A-IG\],](#page-64-3) the following conditions may be used. The additional conditions apply to both, requests from the client to the server as well as responses from the server to the client:

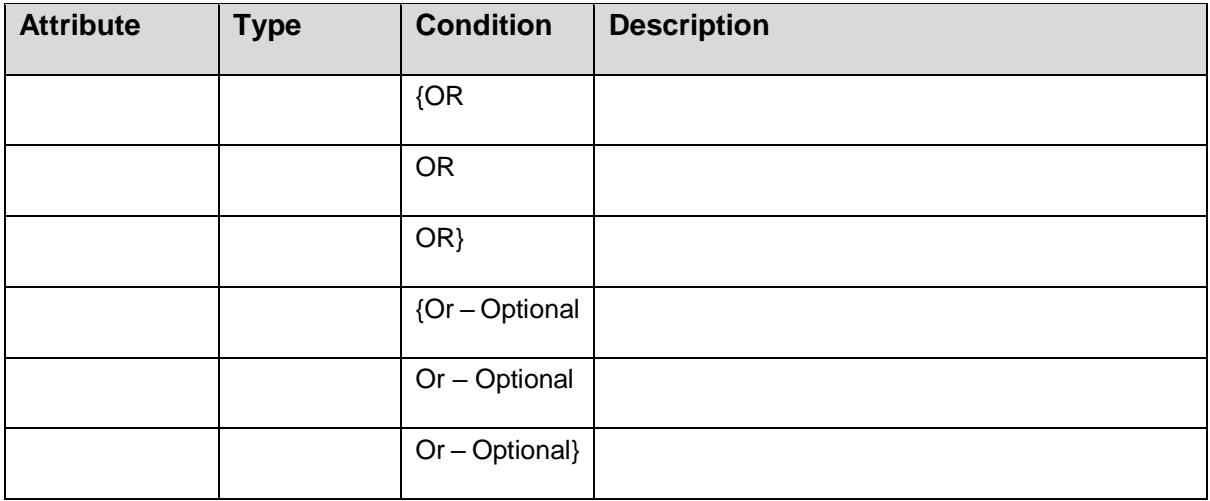

- {Or: The **first** element in a sequence of elements of which **exactly one** has to be included.
- Or: An element in a sequence of elements of which **exactly one** has to be included. The element is **neither the first nor the last** within this sequence.
- Or}: The **last** element in a sequence of elements of which **exactly one** has to be included.
- {Or Optional: The **first** element in a sequence of elements of which **at most one** may be included.
- Or Optional: An element in a sequence of elements of which **at most one** may be included. The element is **neither the first nor the last** within this sequence.
- Or Optional}: The **last** element in a sequence of elements of which **at most one** may be included.

# <span id="page-9-0"></span>**3 Transport Layer**

For details on the transport Layer, please refer to Chapter 3 in [\[XS2A-IG\].](#page-64-3)

**Note:** The ASPSP is required to use the same web site certificate as client certificate towards the API Client as used as web site certificate in the corresponding API Client – ASPSP XS2A interface as defined in [\[oFA-OR-ADM\].](#page-64-2)

# <span id="page-9-1"></span>**4 Application Layer: Guiding Principles**

# <span id="page-9-2"></span>**4.1 Signing Messages at Application Layer**

The same conditions on signing messages by the TPP as defined in [\[XS2A-IG\]](#page-64-3) apply to the subscription process, cp. Section [5.](#page-19-0)

# <span id="page-9-3"></span>**4.2 Additional Error Information**

Push Account Information service specific error codes are as follows:

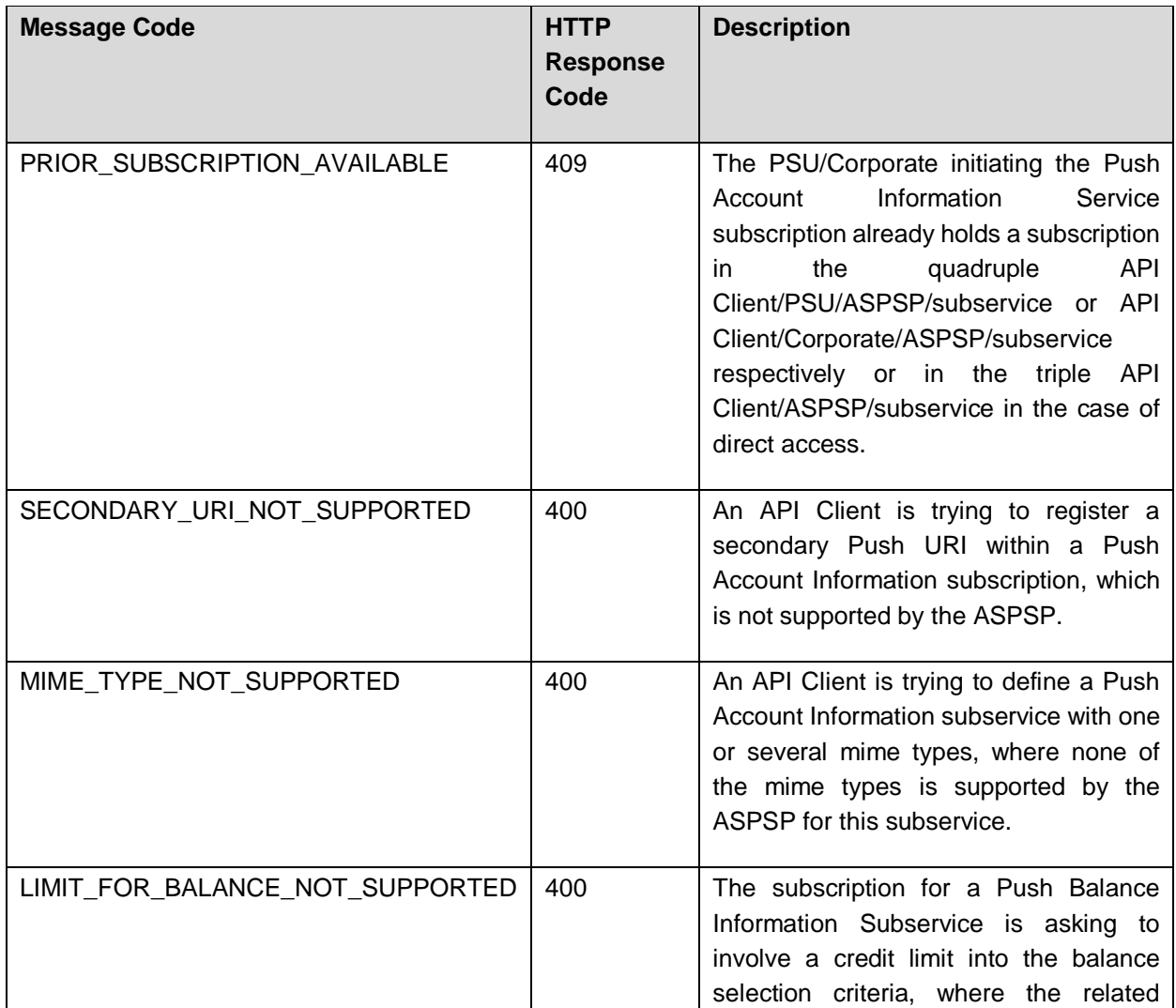

 $(cc)$ 

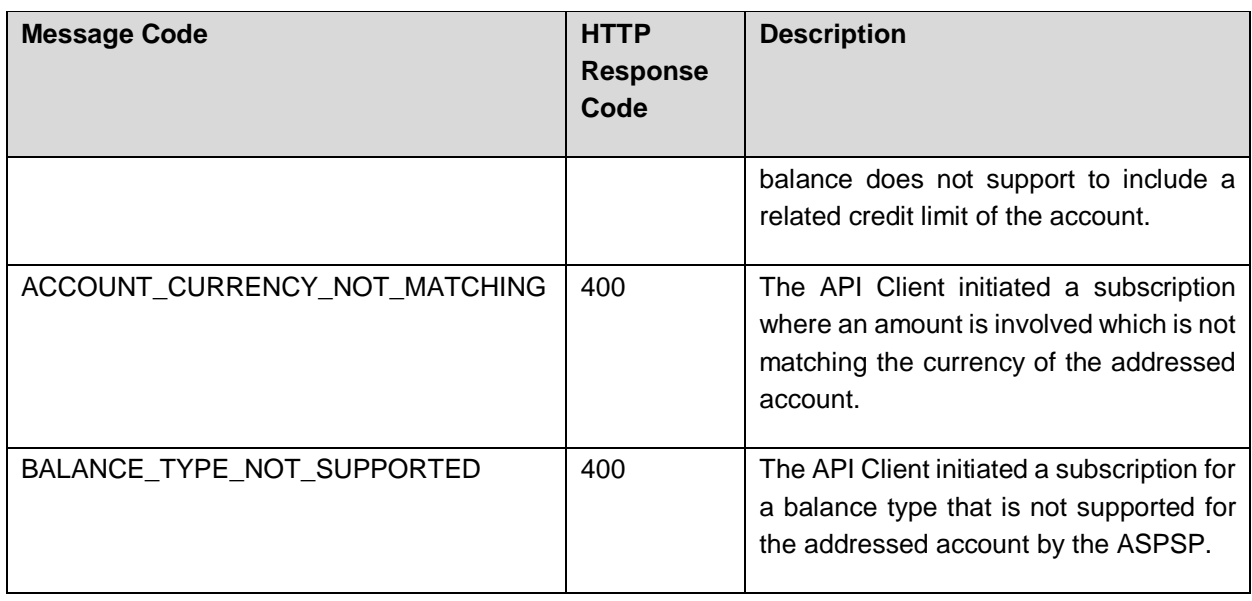

# <span id="page-10-0"></span>**4.3 TPP Interface API Structure**

This specification makes no requirements on the local endpoint structure of the API Client, i.e. the API Client is free to define host, service and transaction identifiers within the API-Notification-URI implementation. The only restriction is, that the domain within the URI equals the domain as contained in the API Client eIDAS web site certificate used for identification towards the ASPSP, cp. Section [3.](#page-9-0) Every pushing of account entries is done as a POST command towards the primary address

```
https://<apiClientPrimaryPushURI>
```
or the secondary address

```
https://<apiClientSecondaryPushURI>
```
using additional content parameters defined in JSON encoding.

For security reasons, it shall be ensured that the apiClientPrimaryPushURI and apiClientSecondaryPushURI as introduced above are secured by the API Client eIDAS QWAC used for identification of the API Client as described in [\[oFA-OR-ADM\].](#page-64-2) The following applies:

URIs which are provided by API Clients in the PUSH URIs shall comply with the domain secured by the eIDAS QWAC certificate of the API Client in the field CN or SubjectAltName of the certificate. Please note that in case of example-TPP.com as certificate entry apiClientPrimaryPushAPI or apiClientSecondaryPushAPI like

- [www.example-TPP.com/xs2a-client/v1/ASPSPidentifcation/psu-account-id/](http://www.example-tpp.com/xs2a-client/v1/ASPSPidentifcation/psu-account-id)entries
- pushentries.example-TPP.com/xs2a-client/v1/ASPSPidentifcation/psu-accountid/entries

would be compliant.

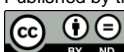

Wildcard definitions shall be taken into account for compliance checks by the ASPSP.

**Example**: https://pushaccountgateway.tpp-name.eu, where tpp-name.eu is the domain of a TPP as API Client.

The Push Account Information Service consists of two components:

- the **subscription process** to activate (or de-activate) the pushing of account entries on a dedicated account and
- the **actual pushing** of account information.

The structure of the request/response is described according to the following categories

- Path: Attributes encoded in the Path (only applicable for the subscription process)
- Query Parameters: Attributes added to the path after the ? sign as process steering flags or filtering attributes for GET access methods. Query parameters of type Boolean shall always be used in a form query-parameter=true or queryparameter=false.
- Header: Attributes encoded in the HTTP header of request or response
- Request: Attributes within the content parameter set of the request
- Response: Attributes within the content parameter set of the response, encoded in JSON

The HTTP response codes, which might be used in openFinance API services, are specified in Section [4.5](#page-16-0) They are not repeated for every API call definition.

# <span id="page-11-0"></span>**4.4 API Access Methods**

The following table gives an overview on the HTTP access methods supported by the API endpoints for the Push Account Entry Service.

# **Conditions in the following tables**

Whether the support of a method is mandated for the ASPSP by this specification or whether is an optional feature for the ASPSP, is denoted in column "Condition". Please note that this condition is given relative to the parent node of the path, i.e. the condition e.g. on a method on /v1/subscriptions/{subscriptionId} applies only if the endpoint /v1/subscriptions is supported at all.

Please note that all methods called by an API Client, which are addressing dynamically created resources in this API, may only apply to resources, which have been created by the same API Client before.

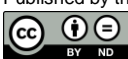

# **Examples**

Please note also, that the Description's column contains a reference to a section where the endpoint is described in more detail. These sections provide examples for all related access methods.

# <span id="page-12-0"></span>**4.4.1 Subscription Endpoint**

In the following, all access methods for subscribing to the Push Account Information Service are defined. The following potential instances of a push-accountinformation-subservice will be supported by this Framework:

- push-account-entries for subscribing to the Push Account Entry Service,
- push-account-statements for subscribing to the Push Account Statement Service,
- push-balances for subscribing to the Push Balance Information Service, and
- push-requests-to-pay for subscribing to the Push RTP Information Service.

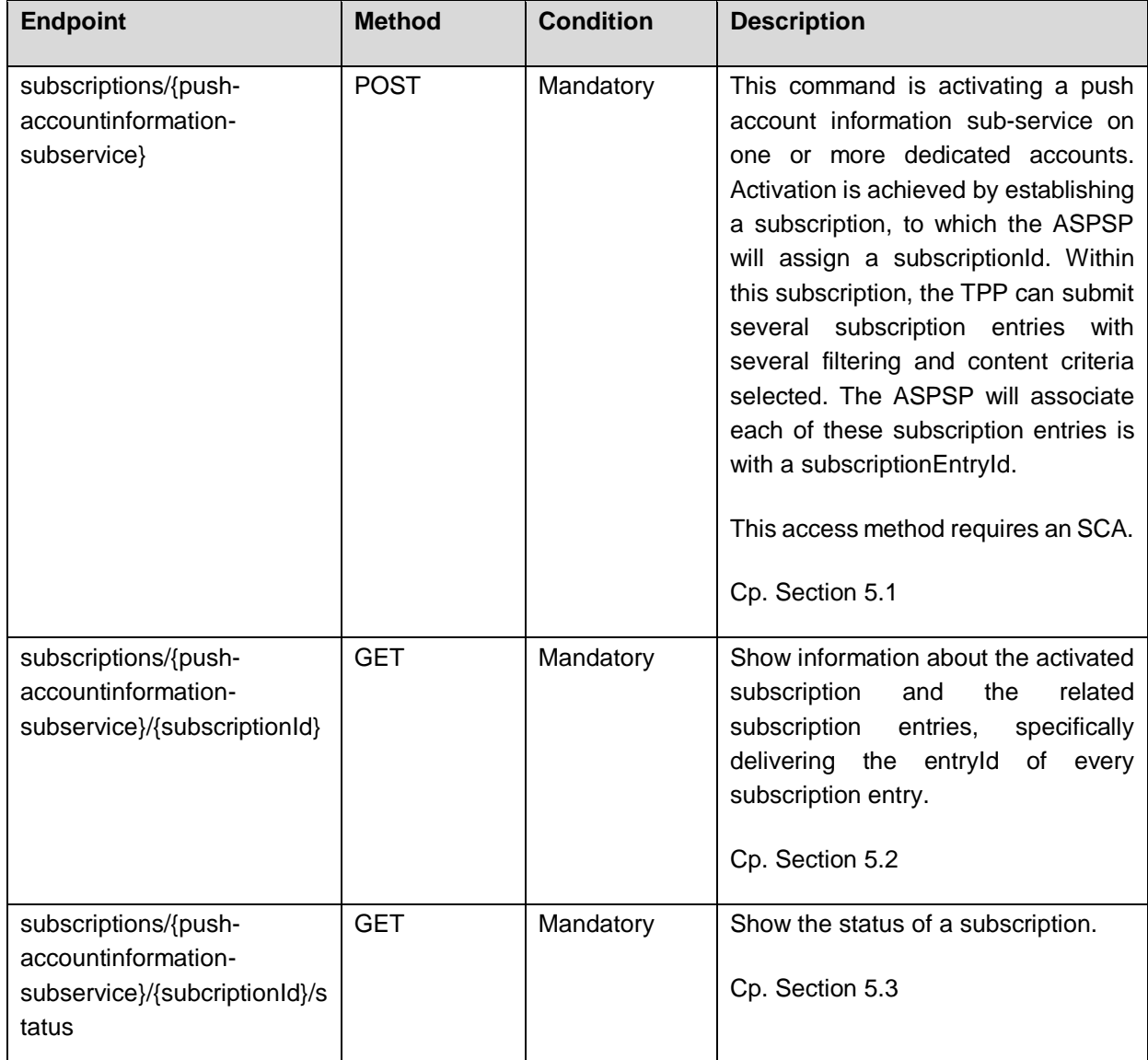

 $\Theta$ 

 $(cc)$ 

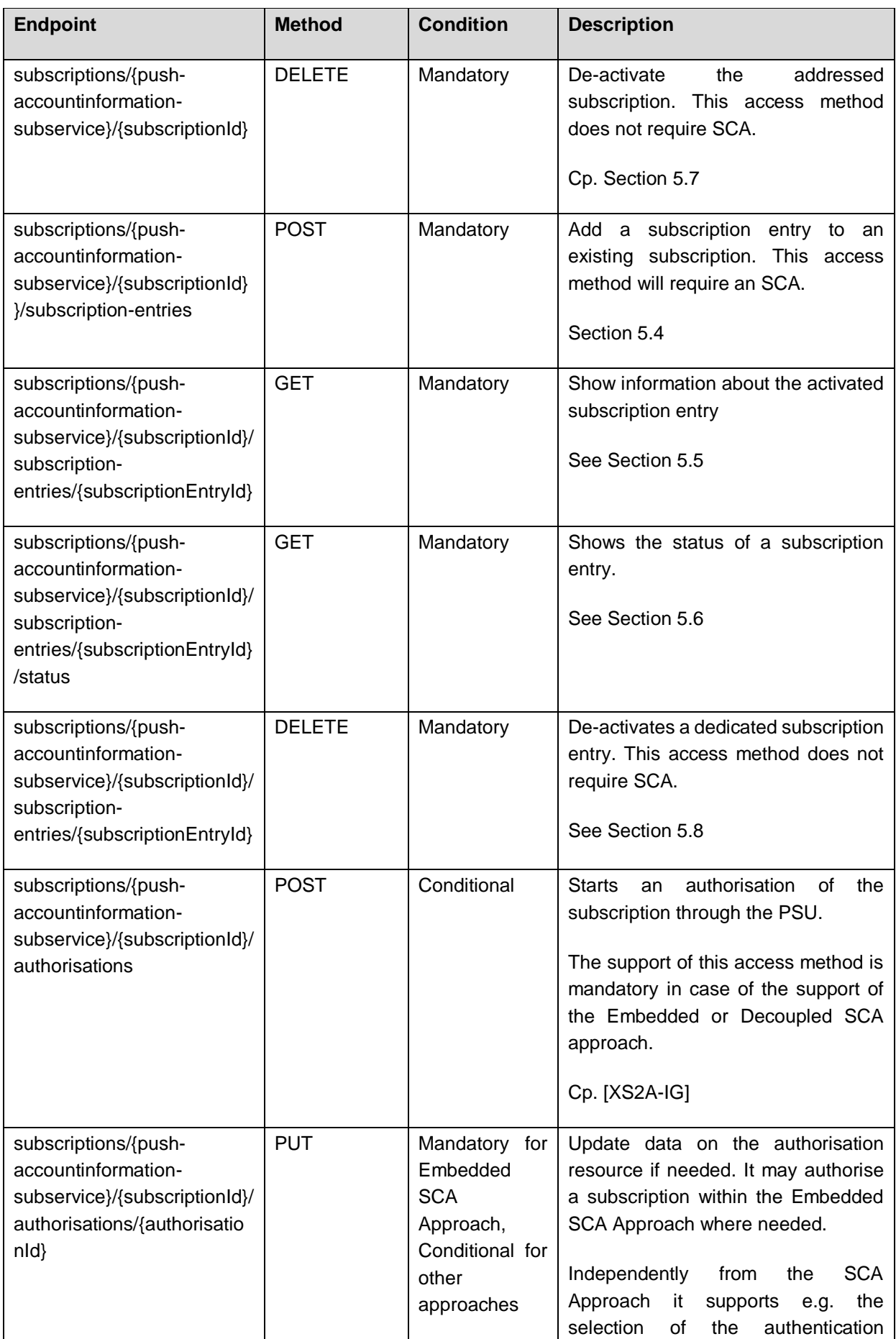

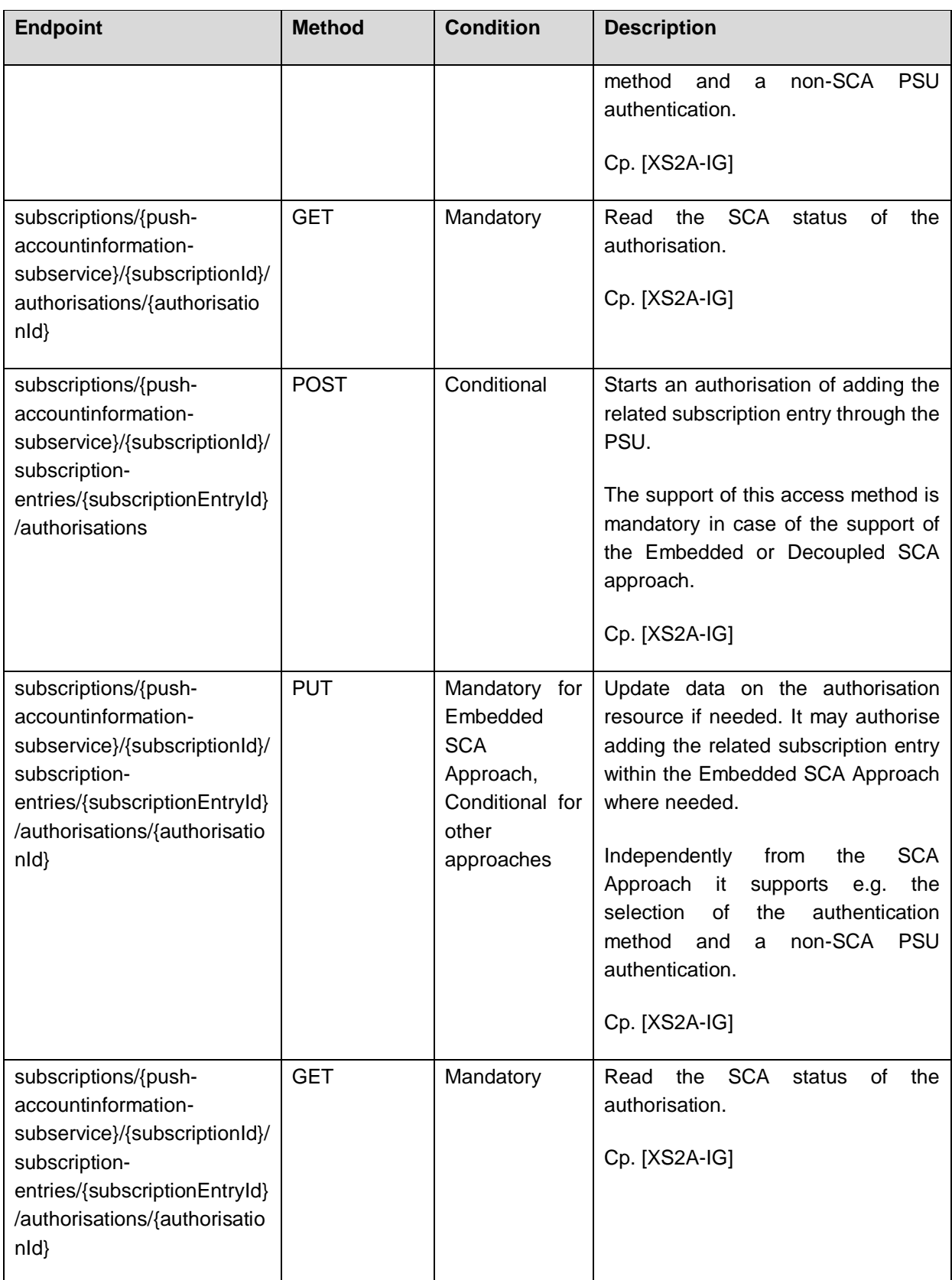

# **REMARK:** The authorisation model of the core XS2A Interface is in review for version 2 of the NextGenPSD2 platform when migrating it to the openFinance API Framework. This might have an impact on the above authorisation related endpoints.

Published by the Berlin Group under Creative Commons Attribution-NoDerivatives 4.0 International Public License Page 11

<u>@ 00</u>

# <span id="page-15-0"></span>**4.4.2 Push Account Information Endpoint**

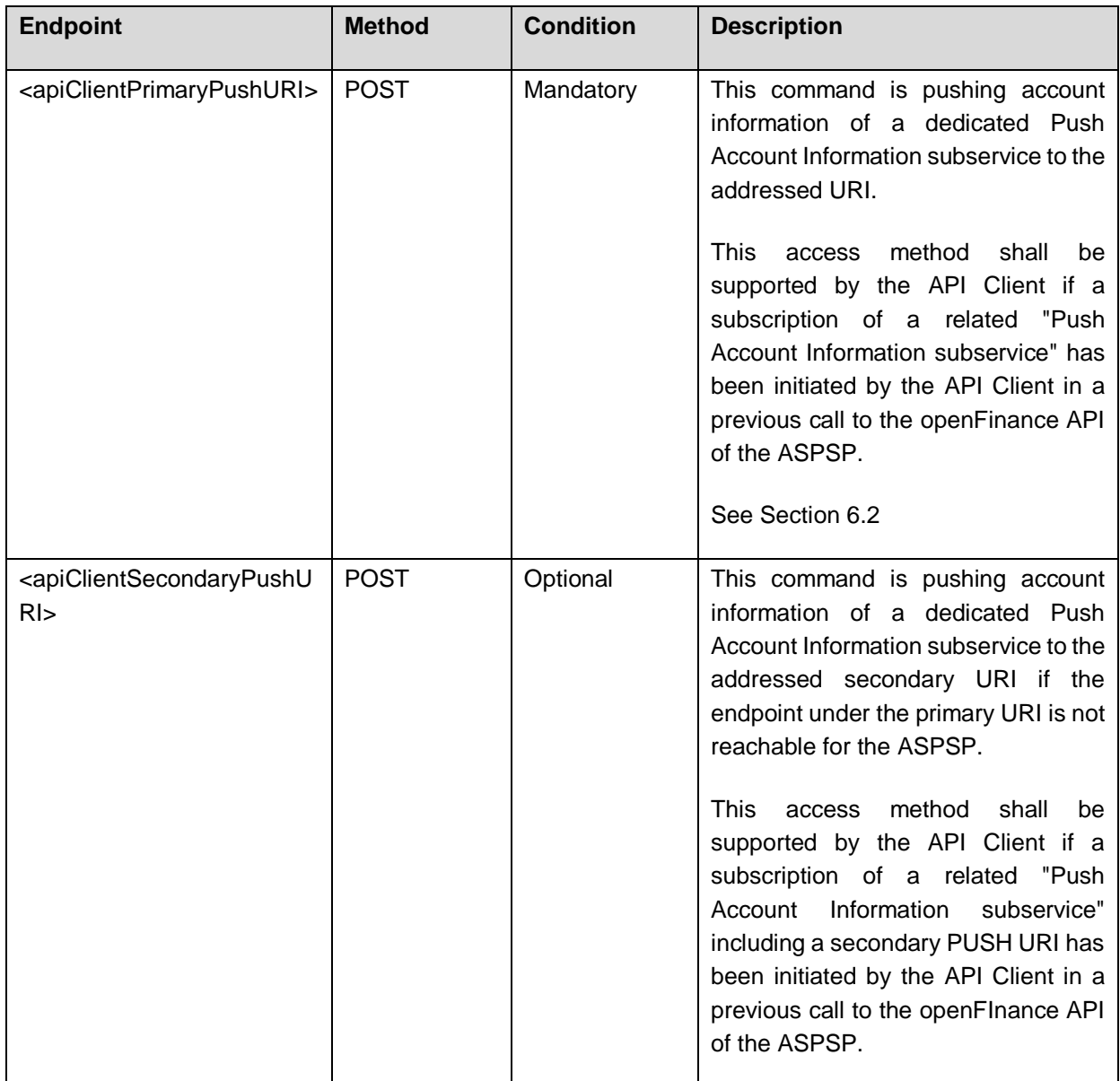

# <span id="page-16-0"></span>**4.5 HTTP Response Codes**

The HTTP response code by the ASPSP server is communicating the success or failure of a TPP request message. The 4XX HTTP response codes should only be given if the current request cannot be fulfilled, e.g. the syntax of the body content is not correct or it does not match the requirements of the addressed endpoint of the API. The permitted HTTP codes for the ASPSP are documented within [\[XS2A-IG\].](#page-64-3)

This specification supports in addition the following HTTP response codes for the push account endpoint of the API Client Push Entry API, communicating the success or failure of an ASPSP request message:

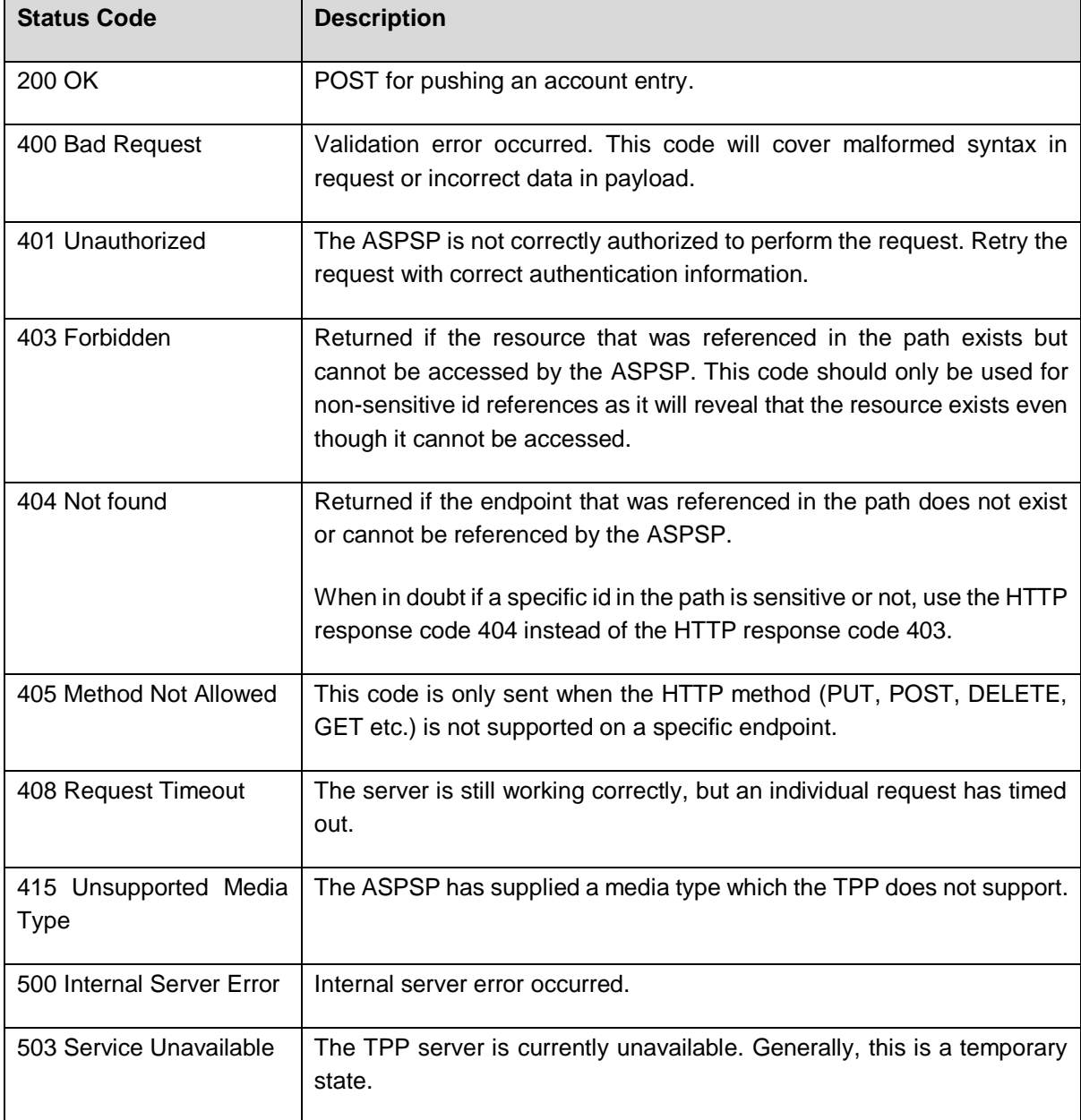

0⊜  $(cc)$ 

(ref. License Notice for full license conditions)

# <span id="page-17-0"></span>**4.6 SCA related Hyperlinks**

As described in [\[XS2A-IG\],](#page-64-3) hyperlinks are used in the interface for steering the communication process. Specifically, the process of strong customer authorisation (SCA) is strongly dependent on the ASPSP's implementation and therefore, any response from the ASPSP to a request from the TPP will include one or more SCA related links if the request creates a resource at the TPP that requires further authorisation. For this context, the following links are already defined in [\[XS2A-IG\]:](#page-64-3)

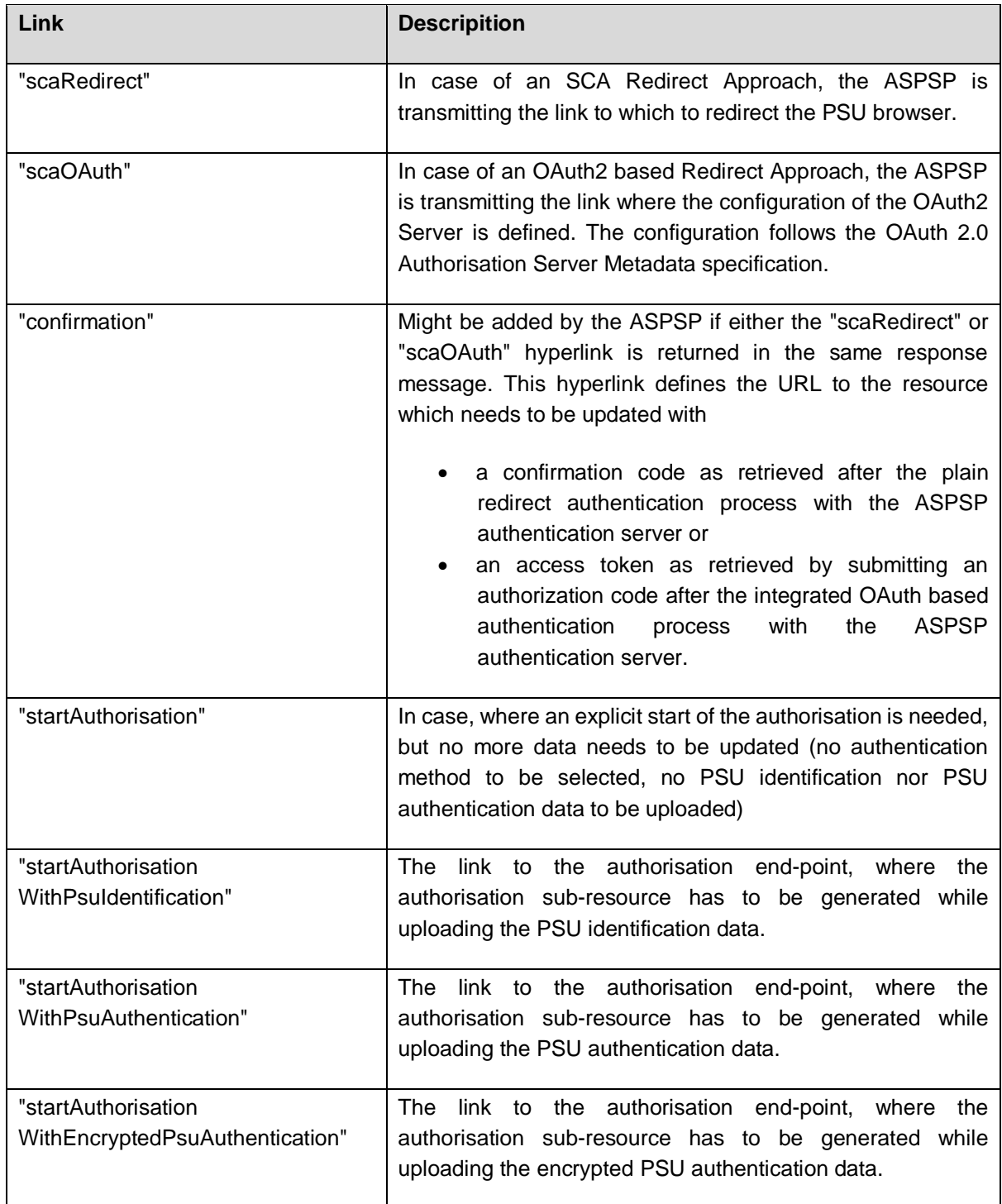

 $\circledcirc$   $\circledcirc$ 

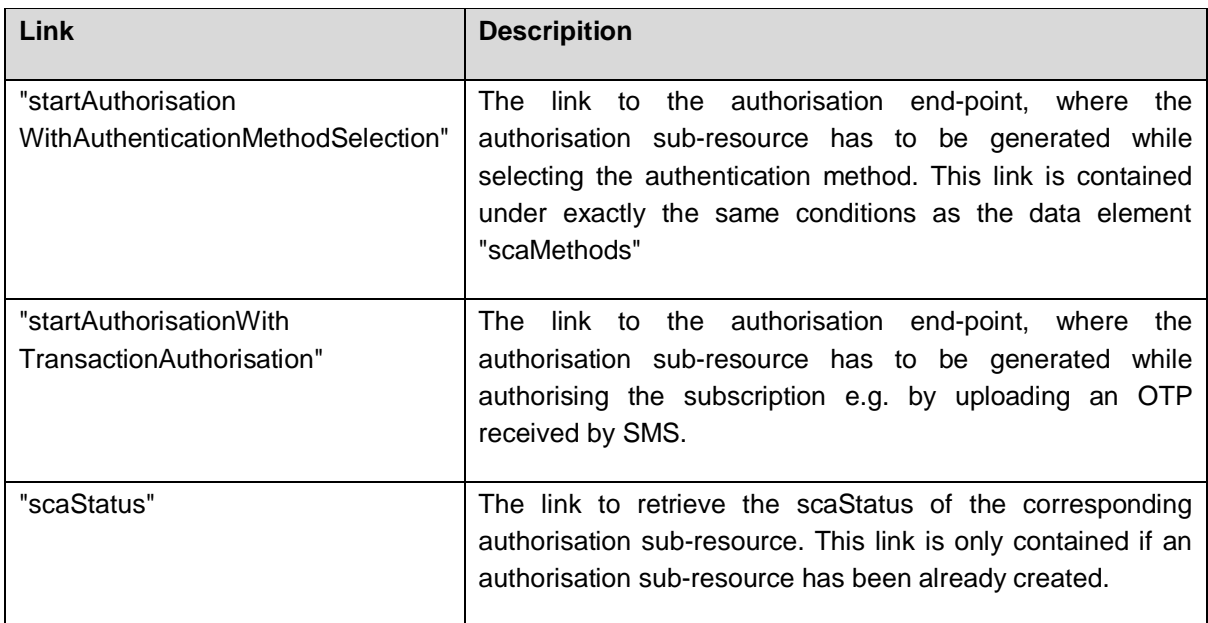

# <span id="page-18-0"></span>**4.7 Subscription and Subscription Entry Status**

The subscription data model provides status information on subscription resource as well as on subscription entry level.

All status values besides "received", "partiallyAuthorised" and "validInChange" are final statuses.

Once the subscription as such has the status "valid", it will switch over to "validInChange" only during authorisation processes for new subscription entries. Invalidation of certain entries (either by expiration time, API Client or PSU) will have no effect on the subscription status.

# <span id="page-18-1"></span>**4.8 Resource Availability**

A valid subscription resource will be available as long as it is not invalidated either by expiration time, API Client or PSU. After the invalidation, the ASPSP might remove the resource data from the API after some time.

Valid subscription entry resources will be available as long as they are not invalidated either by expiration time, API Client or PSU or never have been fully authorised. After the invalidation, the ASPSP might remove the entry resource data from the API after some time, even if the related subscription is still valid.

# <span id="page-18-2"></span>**4.9 Model for direct access for Corporates**

This service is also relevant when the API Client is a direct corporate customer of the ASPSP and potentially gets Account Information directly pushed to the API Client's IT systems via this service. A potential impact is e.g. on using corporate signatures for proving SCA, performed by signature media issued by the ASPSP to the corporate customer. The related requirements will be defined in a more general definition yet and then also applied to this service in future.

# <span id="page-19-0"></span>**5 Subscription for Account Information Service**

**NOTE:** The Account Entry Push Service is an extended service of the openFinance API Framework. This specification makes no assumption whether a contract may be needed for the ASPSP to offer this service to API Clients.

# <span id="page-19-1"></span>**5.1 Initiate Subscription Request**

The Initiate Subscription Request will be on the one hand uniform in the level of data provisioning, which is why this is specified in the following as "Generic Request". On the other hand, the structure of the selection and content criteria are quite different. So, some extensive examples are provided in the following sub sections for the different subservices.

# <span id="page-19-2"></span>**5.1.1 Generic Request**

**Call**

```
POST /subscriptions/{push-accountinformation-subservice}
```
Creates a corresponding subscription resource in the ASPSP server to start a Push Account Information Service on the addressed account to a push URI provided by the API Client.

**NOTE:** The subscription resource may contain several subscription entries. Every subscription entry where the related subscription entry criteria are met will lead to the related push activity. If several subscription entries meet the criteria following e.g. an account entry, **all** of the related push activities are performed even if this implies potentially a double processing.

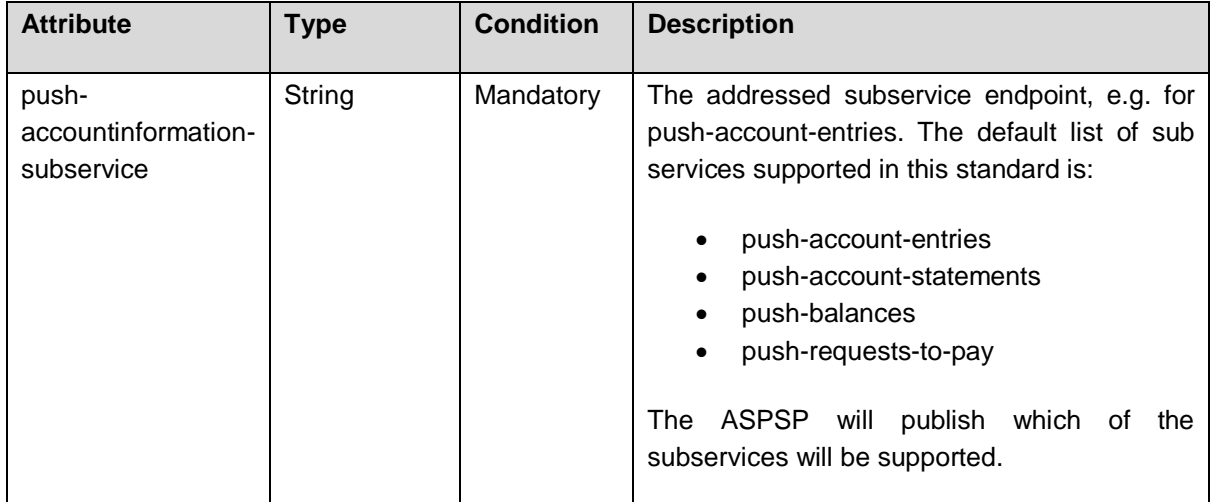

# **Path Parameters**

# **Query Parameters**

No specific requirements

# **Request Header**

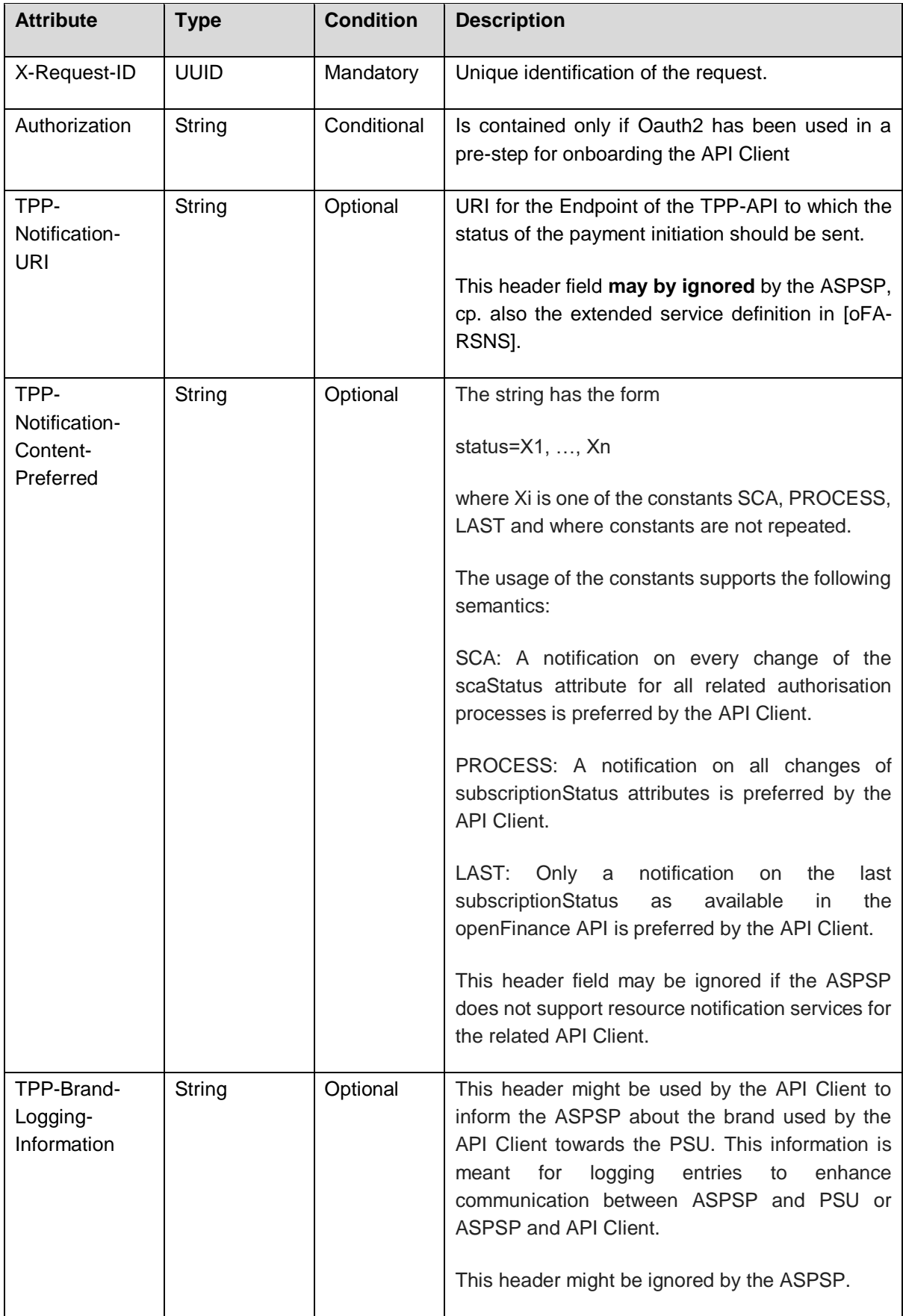

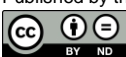

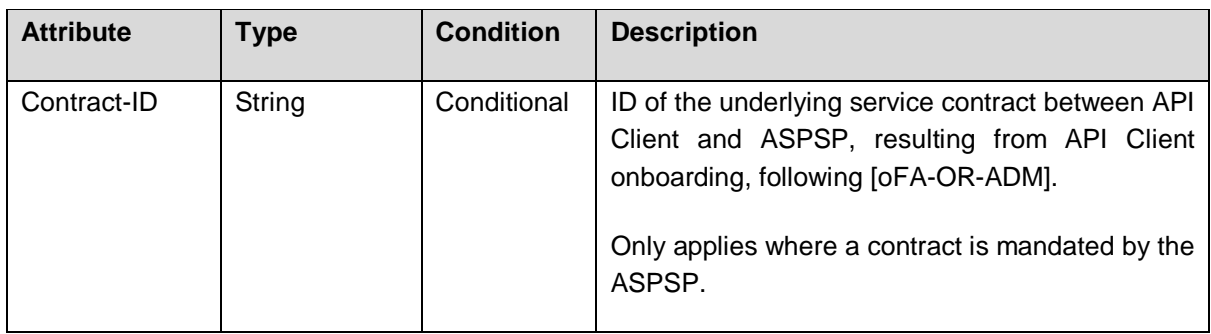

# **Request Body**

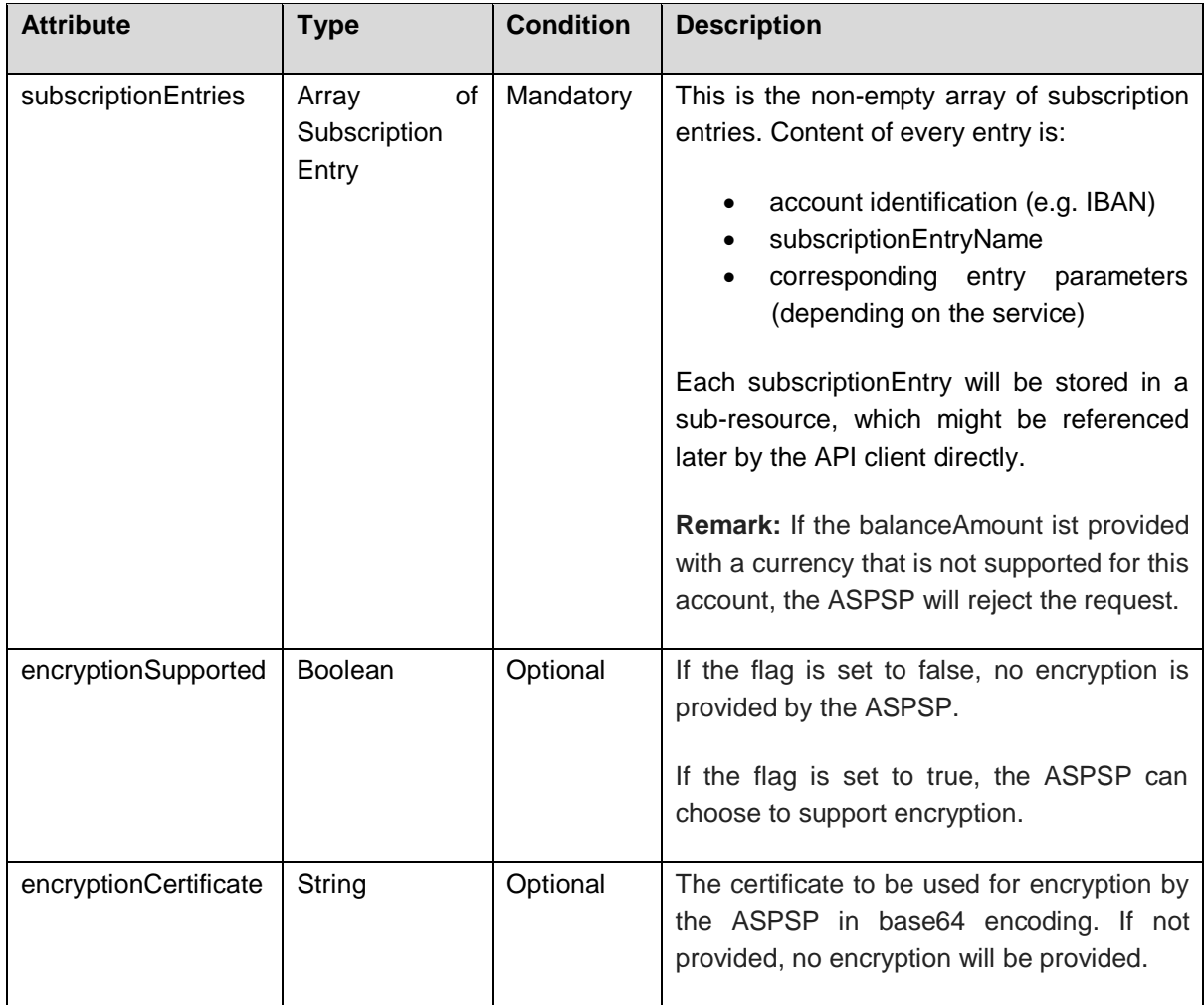

RULE: There can be multiple subscription entries for one account-id.

# **Response Code**

The HTTP response code equals 201.

# **Response Header**

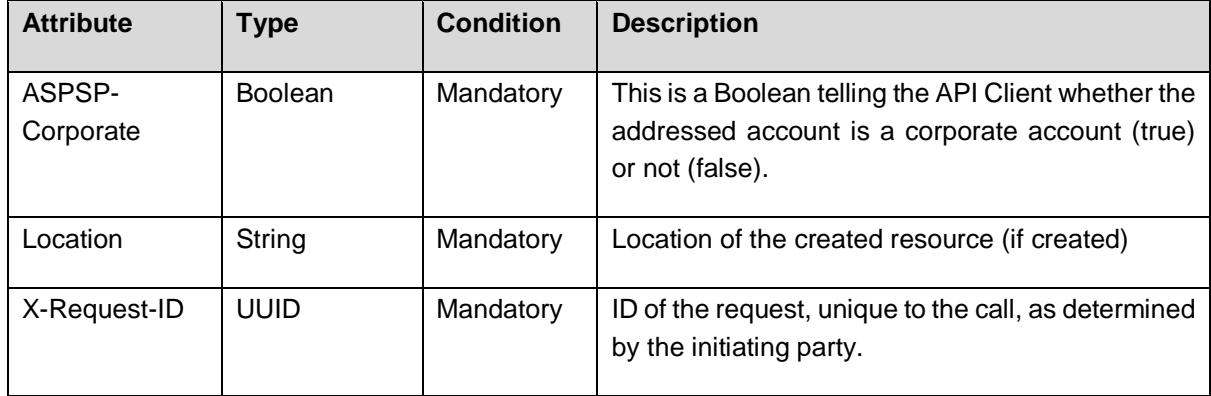

# **Response Body**

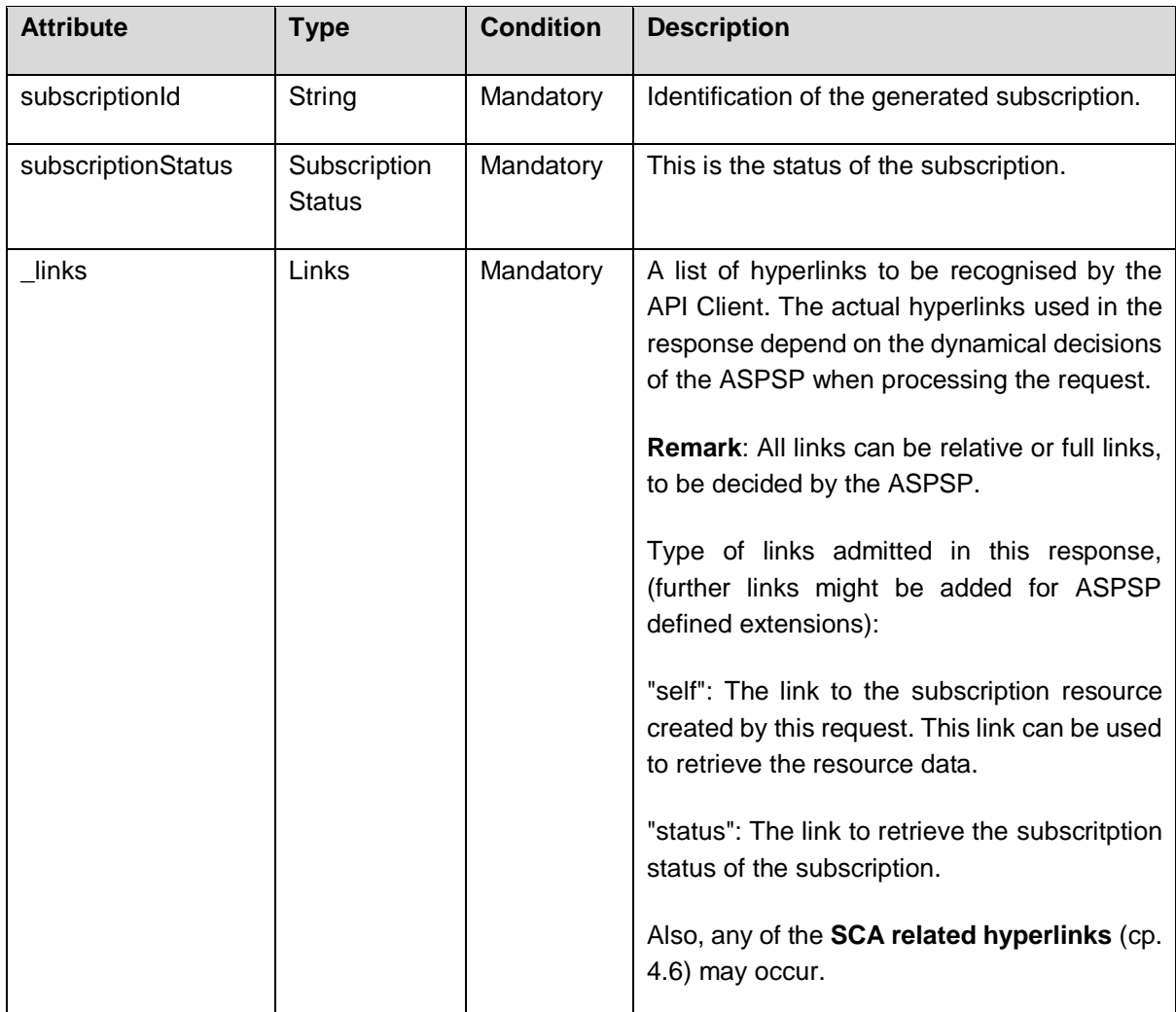

# <span id="page-23-0"></span>**5.1.2 Example Push Account Entry Service**

# **Example**

With the following request, the TPP submits a subscription for the Push Account Entry Service. The subscription contains one subscription entry: With this entry, the TPP asks to be informed via a callback each time a card transaction with amount 100  $\epsilon$  or higher appears on the account (with IBAN DE40100100103307118608). The push notification shall contain the text "debit alarm" and should contain the data elements "transactionAmpount" and "creditorName" from the respective card transaction.

# *Request*

```
POST https://api.testbank.com/v1/subscriptions/push-account-entries
X-Request-ID: 99391c7e-ad88-49ec-a2ad-99ddcb1f7719
Date: Sun, 06 Aug 2017 15:03:46 GMT
{ 
   "subscriptionEntries":
   \sqrt{2} {"accountId": {"iban": "DE40100100103307118608"},
       "subscriptionEntryName": "Card Debit-Alarm",
       "apiClientPrimaryPushURI": "www.example-TPP.com/openFinance-
client/v1/ASPSPid/psu-account-id/entries",
      "responseWithLinkPreferred": false,
      "responseWithStaticTextPreferred": true,
      "staticCallbackText": "debit-alarm", /* in case of high value debit
      "pushAccountEntryParameters":
\overline{\mathcal{L}} "accountEntryCriteria": {
            "bankTransactionCodePatterns": ["PMNT-CCRD-????"], /* all card 
transactions
            "minimumAmount": {"currency": "EUR", "amount": "100"} /*would 
only forward information about entries starting from 100 Euro
         },
         "acceptedFormat": "application/json",
         "preferredAttributes": ["transactionAmount", "creditorName"],
         "documentsPreferred": true /* forwards also e.g. e-receipts related 
to the card transaction if supported by the ASPSP
 } 
    } 
   ],
   "encryptionSupported": false
}
```
# **Response**

HTTP/1.x 201 Ok ASPSP-Corporate: false

```
X-Request-ID: 99391c7e-ad88-49ec-a2ad-99ddcb1f7719
Date: Sun, 06 Aug 2017 15:03:47 GMT
Content-Type: application/json
{ 
   "subscriptionId": "1234-wertiq-983",
   "subscriptionStatus": "received",
   "_links": 
    {
     "scaRedirect": {"href": "https://www.testbank.com/asdfasdfasdf"},
     "self": {"href": "/v2/subscriptions/push-account-entries/1234-wertiq-983"},
     "status": {"href": "/v2/subscriptions/push-account-entries/1234-wertiq-
983/status"},
     "scaStatus": {"href": "/ v2/subscriptions/push-account-entries/1234-wertiq-
                              983/authorisations/123auth456"}
    }
}
```
# <span id="page-24-0"></span>**5.1.3 Example Push Account Statement Subservice**

For this subservice, only the subscription entry is provided as example as part of the request body:

With this entry, the TPP asks to be provided with each account statement of "camt.053" format for the account with IBAN DE40100100103307118608 as soon as it is created within the ASPSP's system. The callback shall contain the data directly (not with a download link). A specific text for the callback is not defined.

```
"subscriptionEntries":
   \lceil {
      "accountId": {"iban": "DE40100100103307118608"},
      "subscriptionEntryName": "Daily Statement Delivery",
      "apiClientPrimaryPushURI": "www.example-TPP.com/xs2a-
client/v1/ASPSPid/psu-account-id/account-statements",
      "responseWithLinkPreferred": false,
      "responseWithStaticTextPreferred": false,
      "pushAccountStatementParameters":
\overline{\mathcal{L}} "accountStatementCriteria": {
            "statements": "camt.053", 
            "event": "afterGeneration"
            }
 } 
      }
    ]
```
# <span id="page-25-0"></span>**5.1.4 Example Push Balance Information Subservice**

For this subservice, only the subscription entry is provided as example as part of the request body:

With this entry, the TPP asks to be informed via a callback, whenever the balance of type "interimAvailble" for the account with IBAN DE40100100103307118608 changes from being  $0 \notin \mathsf{or}$  more to being less than 0 €. The callback shall contain the data directly (not with a download link). A specific text for the callback is not defined.

```
"subscriptionEntries":
   \sqrt{2} {
      "accountId": {"iban": "DE40100100103307118608"},
      "subscriptionEntryName": "balance alarm",
      "apiClientPrimaryPushURI": "www.example-TPP.com/xs2a-client/v1/ASPSPid/psu-account-id/entries",
      "responseWithLinkPreferred": false,
      "responseWithStaticTextPreferred": false,
      "pushBalanceParameters":
\overline{\mathcal{L}} "balanceCriteria": {
             "balanceAmount": {"currency": "EUR", "amount": "0.0"},
             "balanceOperator": "less", 
             "balanceType": "interimAvailable"}
 } 
      }
   ]
```
# <span id="page-25-1"></span>**5.1.5 Example Push RTP Information Subservice**

For this subservice, only the subscription entry is provided as example as part of the request body:

With this entry, the TPP asks to be informed via a callback, whenever specific Requests for Payment are received for the account with IBAN DE40100100103307118608. Not every Request for Payment shall trigger a callback, only those that have an expiration time of 30 minutes or less. The callback shall be sent directly after the receipt of the corresponding Request to Pay The callback shall contain the data directly (not with a download link). A specific text for the callback is not defined.

```
"subscriptionEntries":
   \lceil {
      "accountId": {"iban": "DE40100100103307118608"},
      "subscriptionEntryName": "Forward urgent RTPs",
      "apiClientPrimaryPushURI": "www.example-TPP.com/xs2a-
client/v1/ASPSPid/psu-account-id/rtps",
      "responseWithLinkPreferred": true,
```

```
 "responseWithStaticTextPreferred": false,
      "pushRtpParameters":
\overline{\mathcal{L}} "rtpCriteria": {
            "event": "afterReception",
            "timeToExpire": 30 /* only forward incoming rtp with an expiry 
timestamp in a period of 30 minutes
 } 
         "acceptedFormat": "application/JSON",
         "documentsPreferred": true 
        }
    ]
```
# <span id="page-26-0"></span>**5.2 Read Subscription Details**

# **Call**

GET /v1/subscriptions/{push-accountinformation-subservice}/{subscriptionId}

reads the details (including subscriptionEntryIds and status) of the subscription resource.

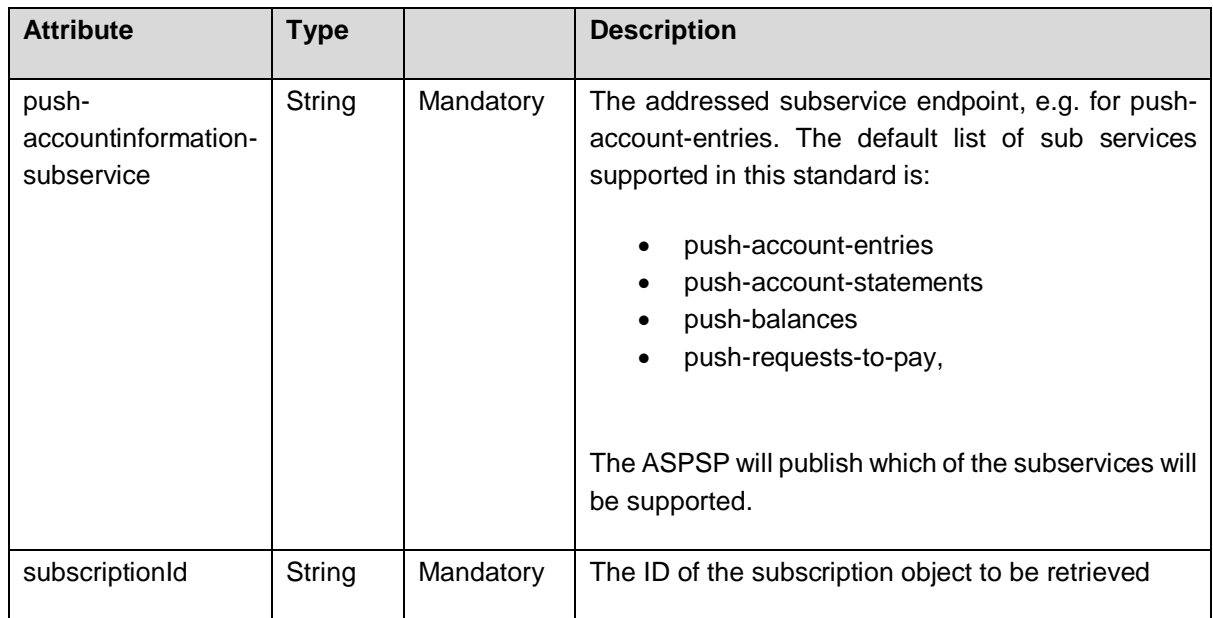

# **Path Parameters**

# **Query Parameters**

 $(cc)$ 

No specific query parameter.

# **Request Headers**

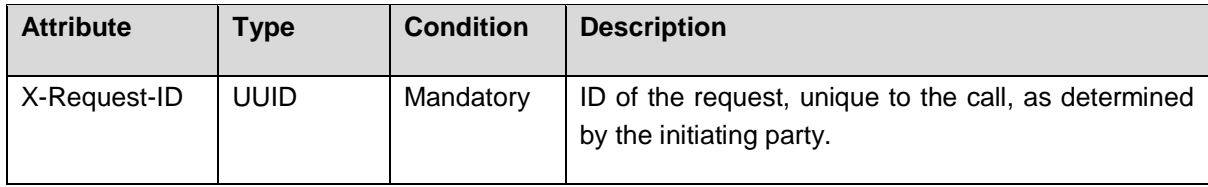

# **Request Body**

No request body.

# **Response Code**

The HTTP response code equals 200.

# **Response Header**

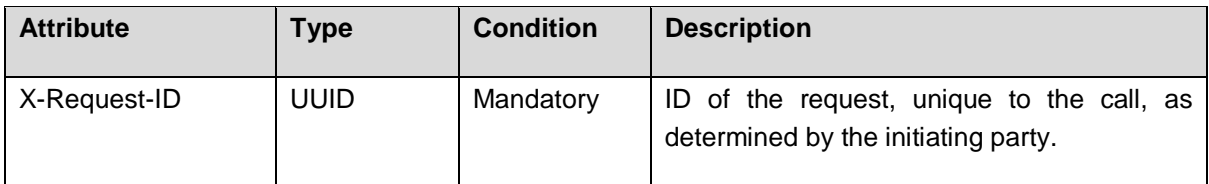

# **Response Body**

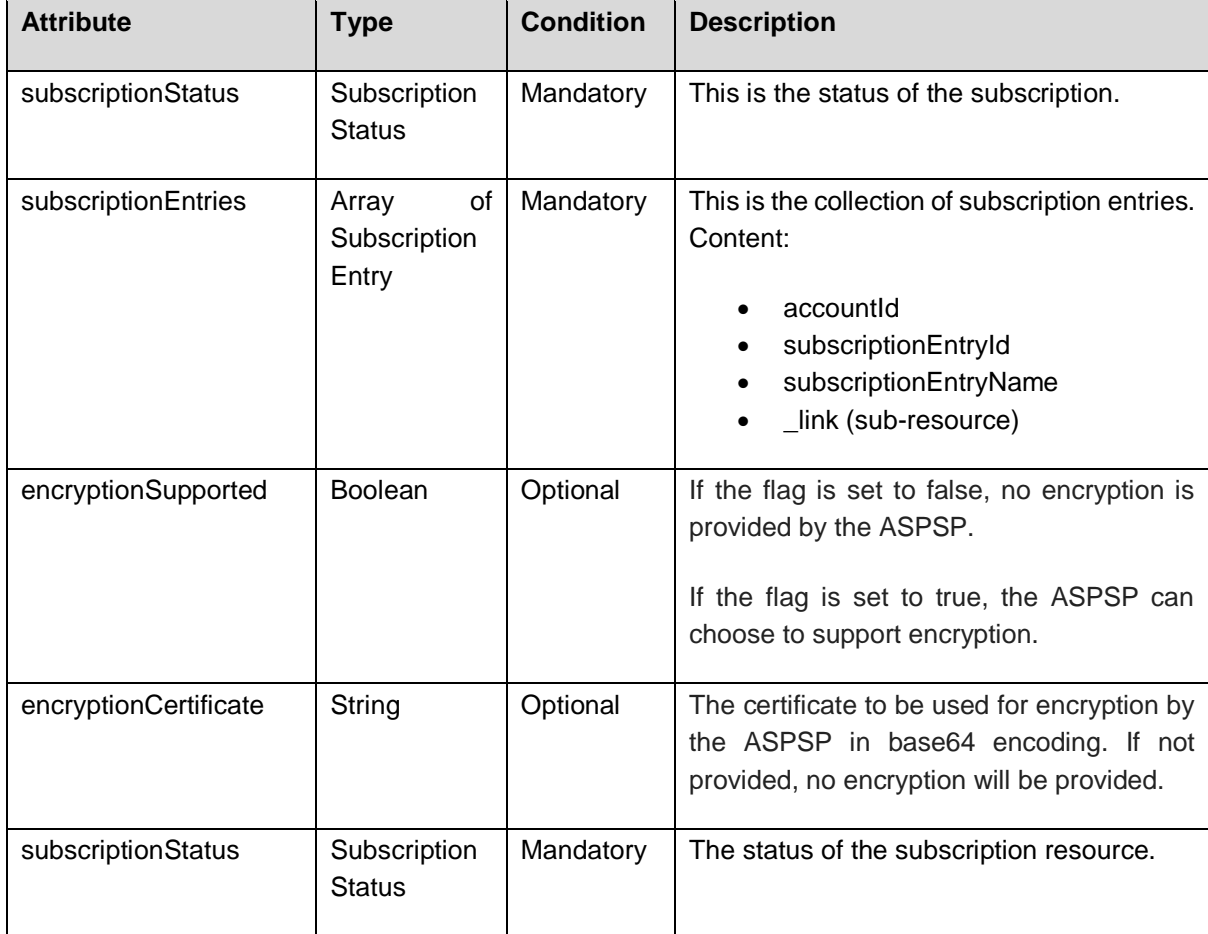

# **Example**

# *Request*

```
GET https://api.testbank.com/v1/subscriptions/push-account-
entries/qwer3456tzui7890
X-Request-ID: 99391c7e-ad88-49ec-a2ad-99ddcb1f7721
Date: Sun, 06 Aug 2017 15:05:46 GMT
```
# **Response**

```
HTTP/1.x 200 Ok
X-Request-ID: 99391c7e-ad88-49ec-a2ad-99ddcb1f7721
Date: Sun, 06 Aug 2017 15:05:47 GMT
Content-Type: application/json
```

```
{ 
  \sqrt{2} {
      "accountId": {"iban": "DE40100100103307118608"},
      "subscriptionEntryName": "description 1",
      "subscriptionEntryId": "ID11111111",
      "_links": 
        {
        "entry": {"href": " /v2/subscriptions/push-account-entries/1234-
                              wertiq-983/entries/ID11111111"}
        }
      },
      {
       "accountId": {"iban": "DE40345100103307118789"},
       "subscriptionEntryName": "description 2",
       "subscriptionEntryId": "ID22222222",
       "_links": 
        {
        "entry": {"href": "/v2/subscriptions/push-account-entries/1234-
                              wertq-983/entries/ID22222222"}
        }
      }, 
  \frac{1}{2},
   "encryptionSupported": false,
   "subscriptionStatus": "received" 
}
```
# <span id="page-29-0"></span>**5.3 Read Subscription Status**

# **Call**

GET /v1/subscriptions/{push-accountinformationsubservice}/{subcriptionId}/status

Reads the status of the subscription resource.

#### **Path Parameters**

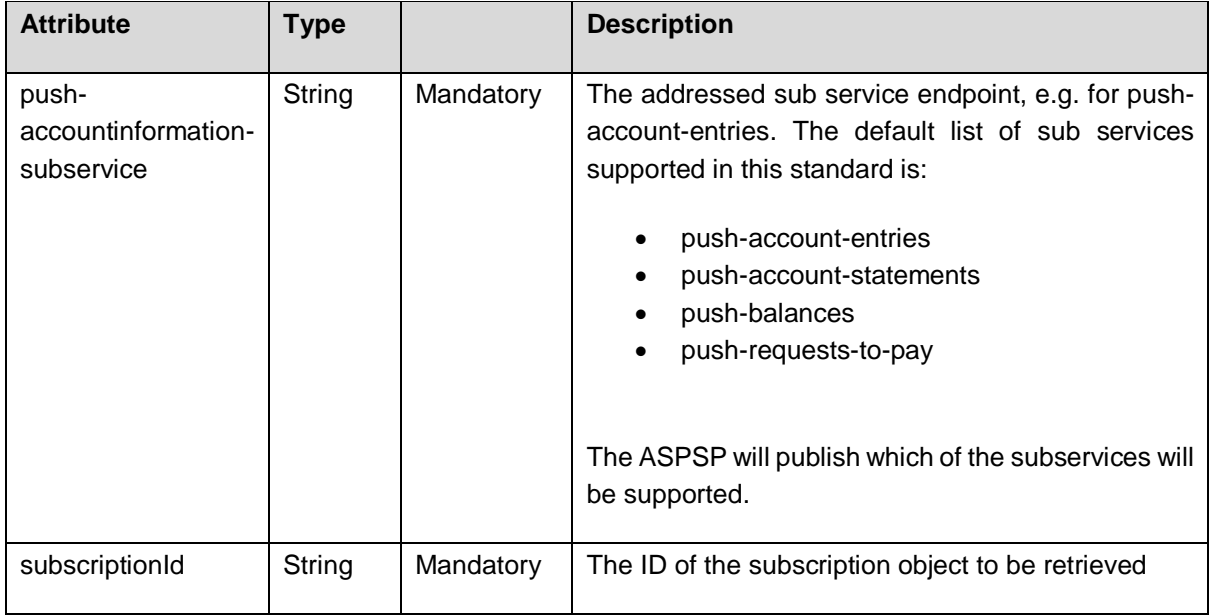

# **Query Parameters**

No specific query parameters defined.

# **Request Header**

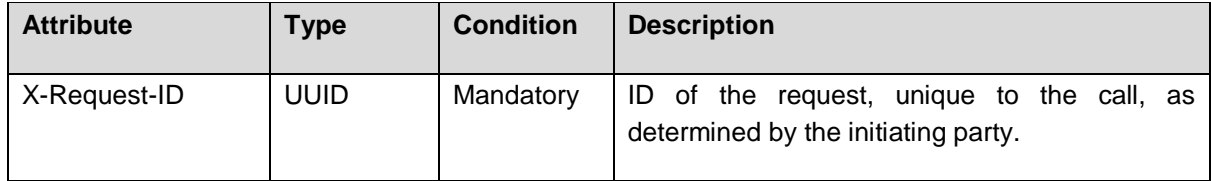

# **Request Body**

No request body.

#### **Response Code**

HTTP Response Code equals 200.

# **Response Header**

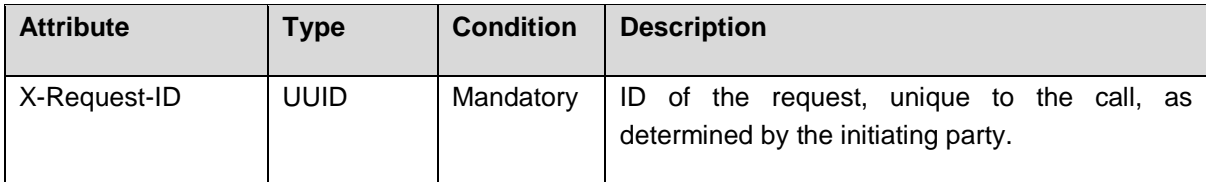

# **Response Body**

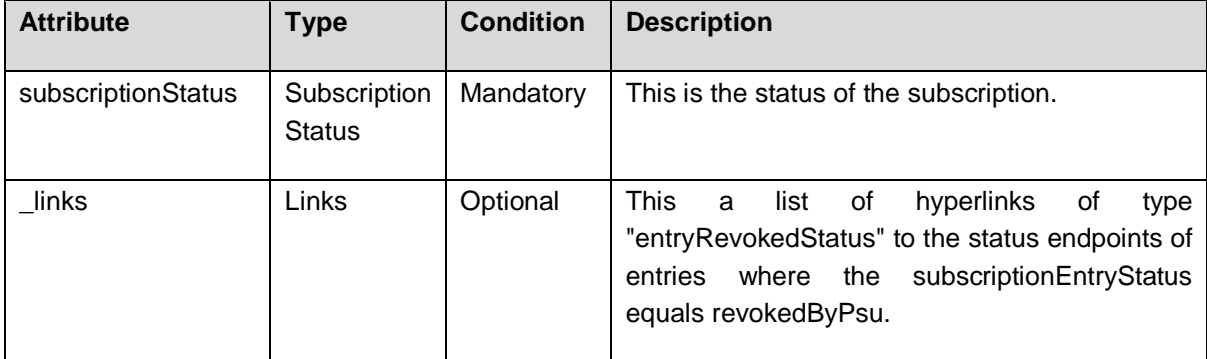

# **Example**

# *Request*

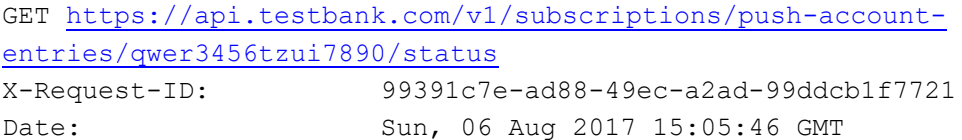

# **Response**

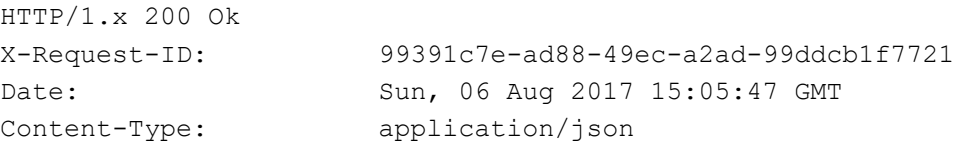

```
{ 
   "subscriptionStatus": "received",
   "_links": 
      {"entryStatusRevoked": 
             [{"href": ".../status"}]
       }
}
```
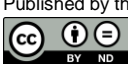

# <span id="page-31-0"></span>**5.4 Add a Subscription Entry**

# **Call**

```
POST /subscriptions/{push-accountinformation-subservice}/{subscriptionId}/
subscription-entries
```
Creates and adds subscription entry sub-resource to an existing subscription.

### **Path Parameters**

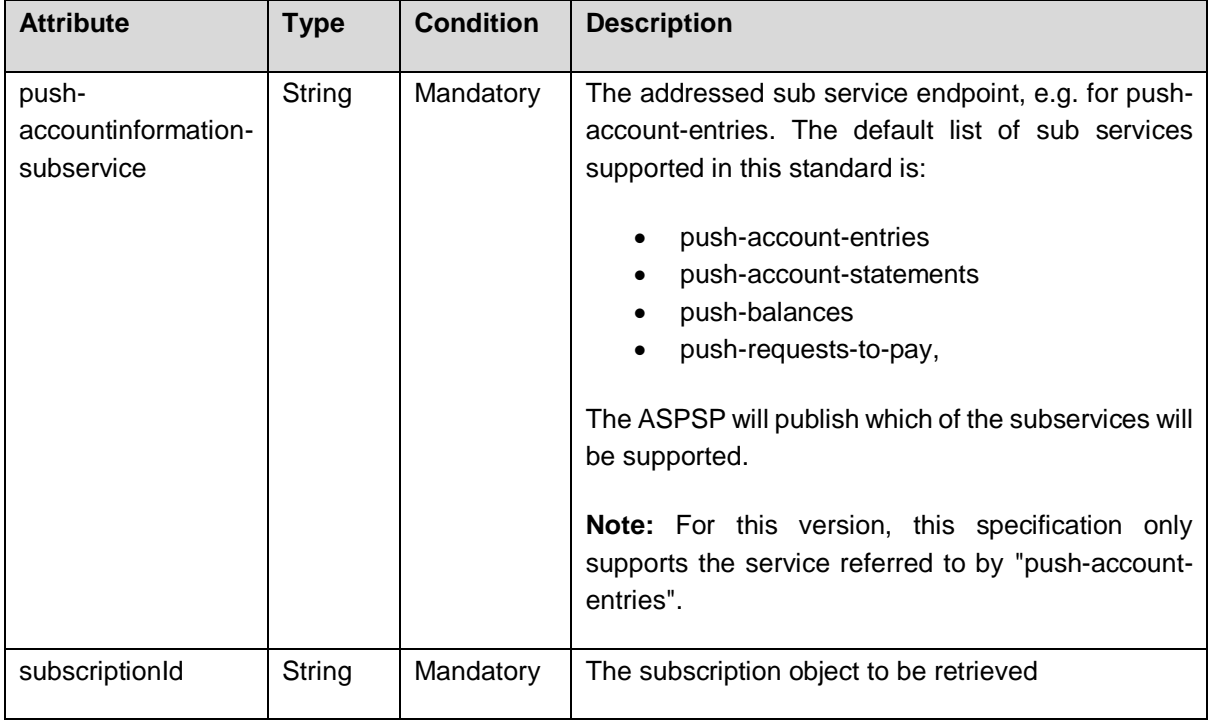

# **Query Parameters**

No specific requirements

# **Request Header**

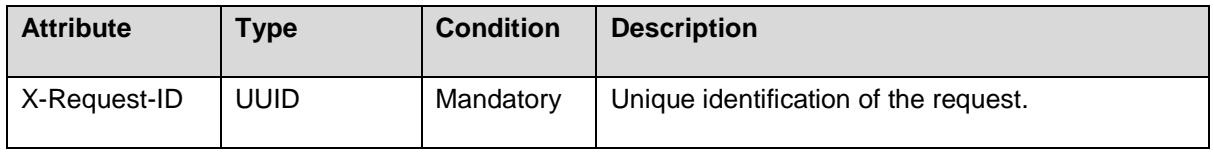

# **Request Body**

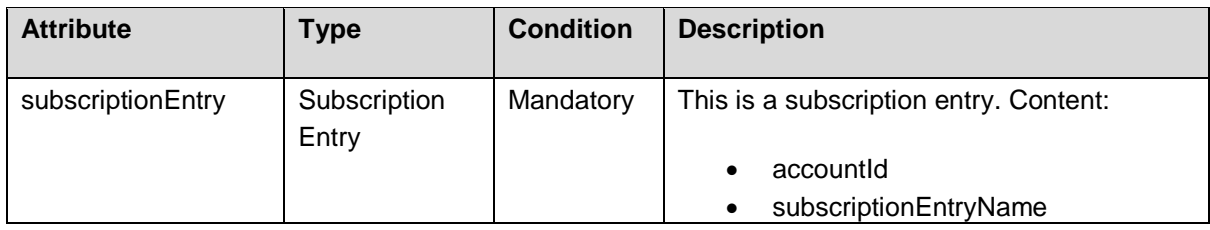

Published by the Berlin Group under Creative Commons Attribution-NoDerivatives 4.0 International Public License Page 28 (ref. License Notice for full license conditions)

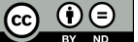

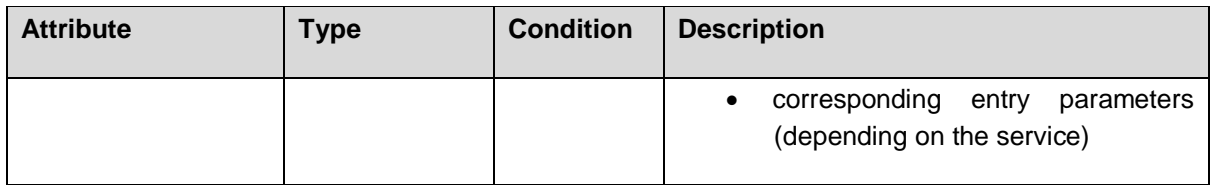

# **Response Code**

The HTTP response code equals 201.

# **Response Header**

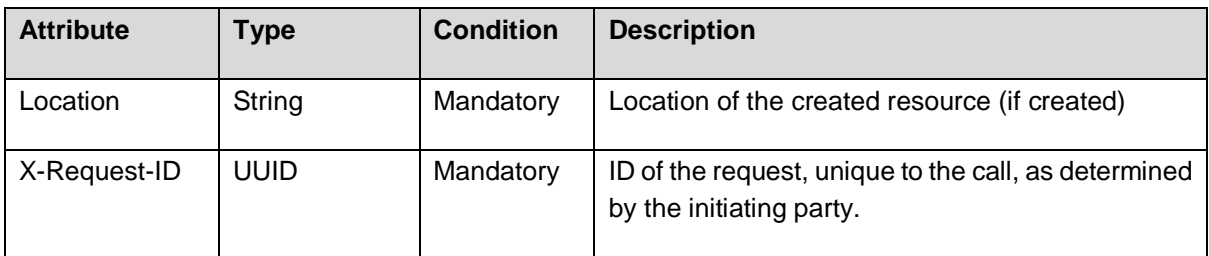

# **Response Body**

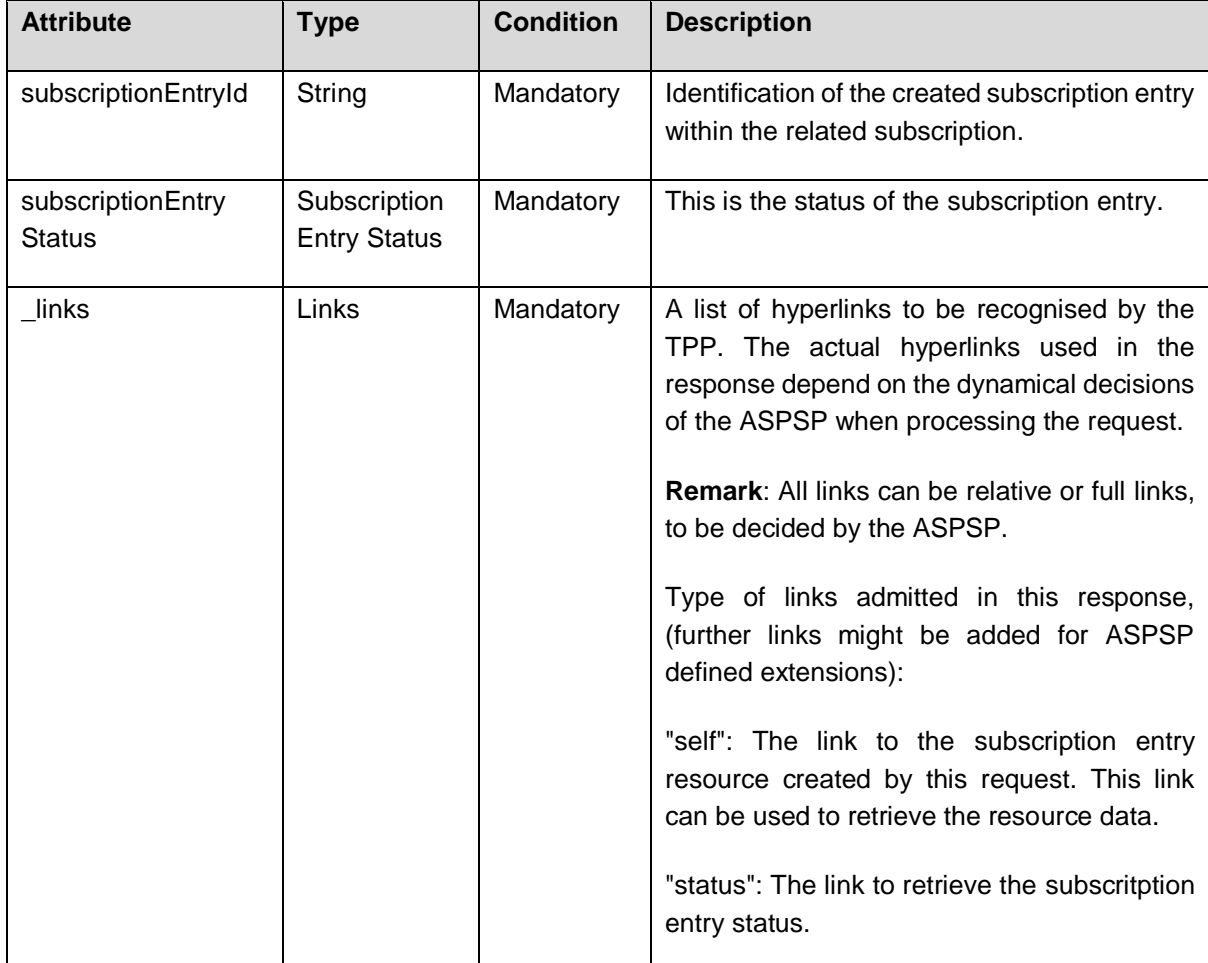

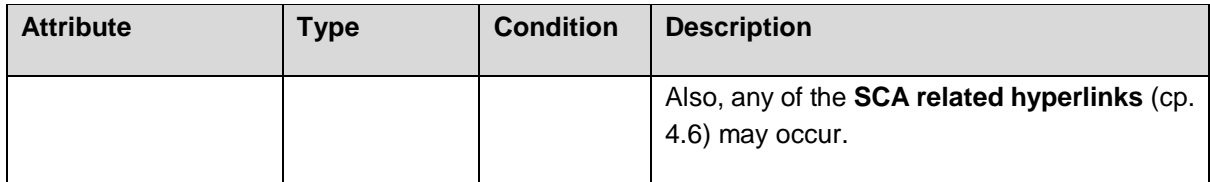

# **Example**

# *Request*

```
POST https://api.testbank.com/v1/subscriptions/push-account-entries/1234-
wertiq-983/subcription-entries
X-Request-ID: 99391c7e-ad88-49ec-a2ad-99ddcb1f7719
Date: Sun, 06 Aug 2017 15:03:46 GMT
{ 
   "subcriptionEntry":
     {
      "accountId": {"iban": "DE40100100103307118608"},
      "subscriptionEntryName": "description 1",
       "apiClientPrimaryPushURI": "www.example-TPP.com/openFinance-
client/v1/ASPSPid/psu-account-id/entries",
      "responseWithLinkPreferred": false,
      "responseWithStaticTextPreferred": true,
      "staticCallbackText": "high value alarm", /* in case of high value 
transactions (debit and credit)
      "pushAccountEntryParameters":
\overline{\mathcal{L}} "accountEntryCriteria": {
            "minimumAmount": {"currency": "EUR", "amount": "300"} /would 
only forward information about entries starting with 300 Euro
         },
         "acceptedFormat": "application/json",
         "preferredAttributes": ["transactionAmount", "creditorName"],
         "documentsPreferred": true /* forwards also e.g. e-receipts related 
to the card transaction if supported by the ASPSP
 } 
    } 
}
```
# **Response**

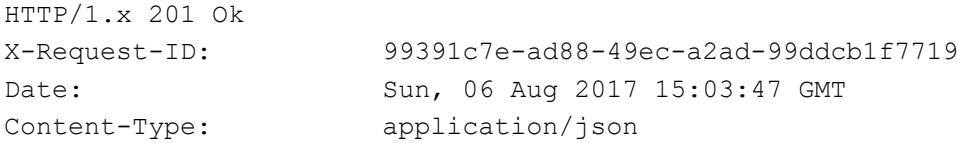

```
{
```

```
 "subscriptionId": "1234-wertiq-983",
   "subscriptionEntryId": "ID22222222",
   "subscriptionEntryStatus": "received",
   "_links": 
    {
     "scaRedirect": {"href": "https://www.testbank.com/asdfasdfasdf"},
     "self": {"href": "/v2/subscriptions/push-account-entries/
1234-wertiq-983/subscription-entries/ID22222222"},
     "status": {"href": "/v2/subscriptions/push-account-entries/
1234-wertiq-983/subscription-entries/ID22222222/status"},
     "scaStatus": {"href": "/v2/subscriptions/push-account-entries/
1234-wertiq-983/subscription-entries/ID22222222/authorisations/123auth456"}
    }
}
```
# <span id="page-34-0"></span>**5.5 Read Subscription Entry Details**

#### **Call**

 $(c<sub>c</sub>)$ 

```
GET /v1/ subscriptions/{push-accountinformation-
subservice}/{subscriptionId}/subscription-entries/{subscriptionEntryId}
```
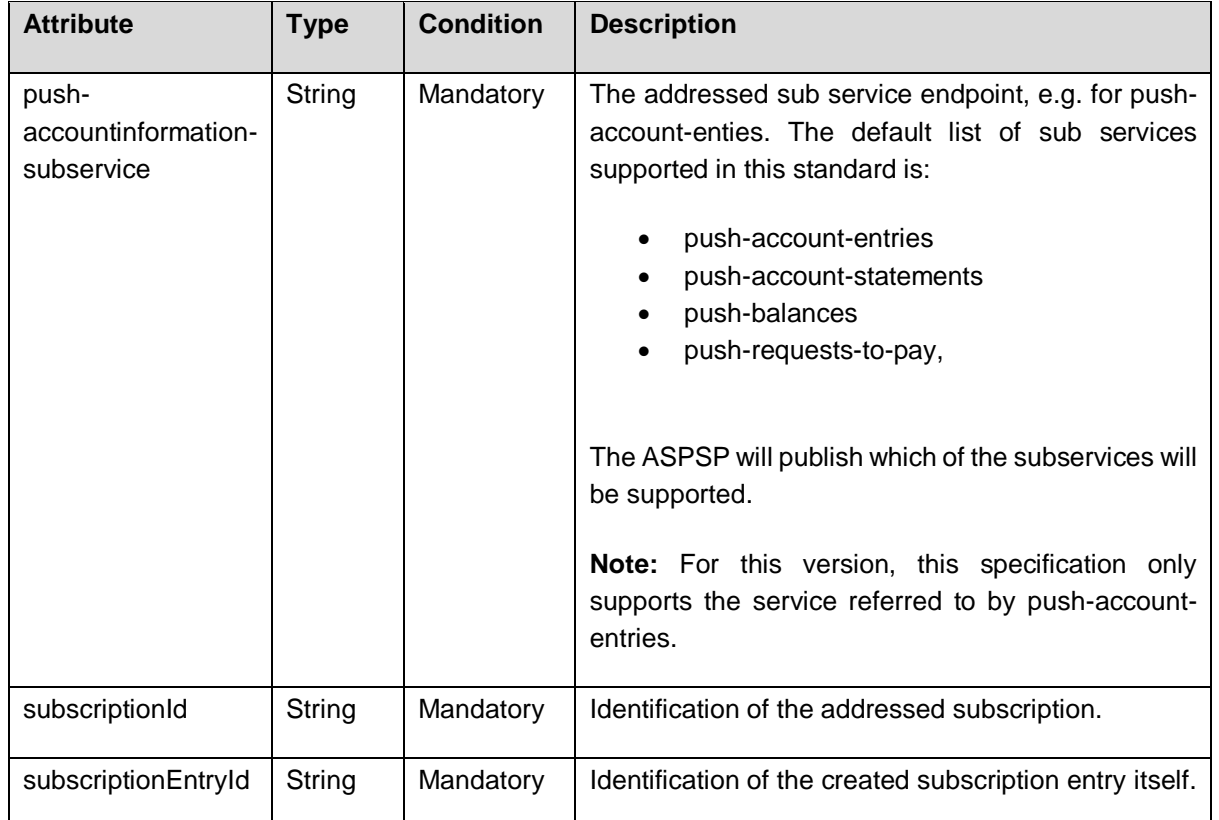

# **Path Parameters**

# **Query Parameters**

No specific query parameter.

# **Request Headers**

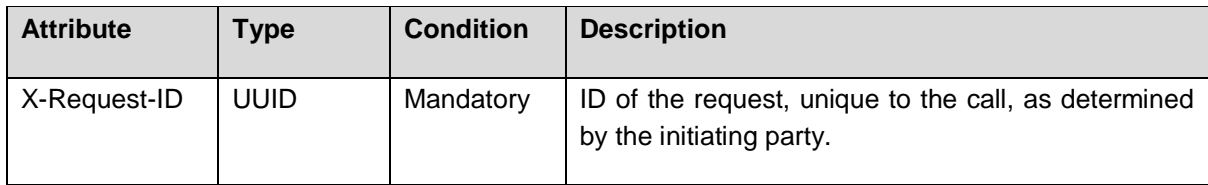

### **Request Body**

No request body.

#### **Response Code**

The HTTP response code equals 200.

### **Response Header**

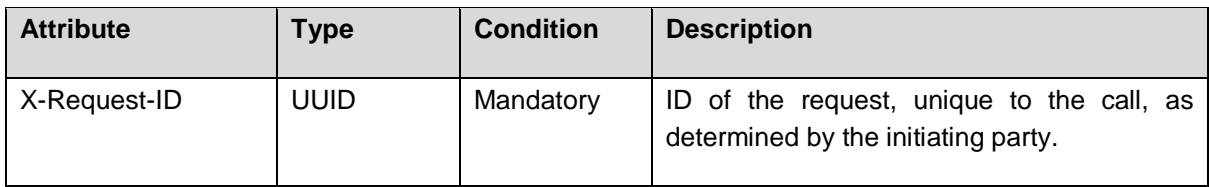

# **Response Body**

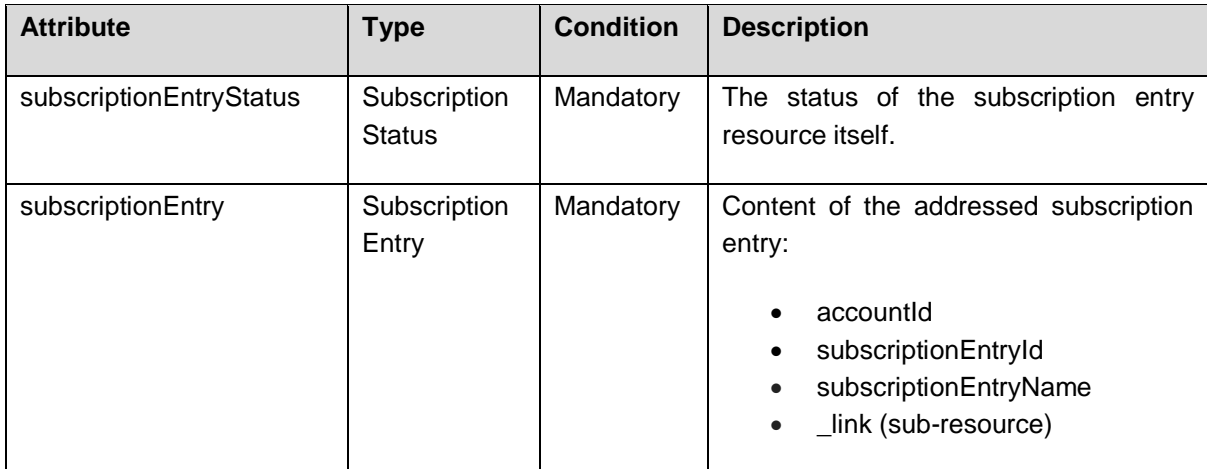

# **Example**

#### *Request*

 $(cc)$ 

```
GET https://api.testbank.com/v1/subscriptions/push-account-
entries/qwer3456tzui7890/entries/ID11111111
X-Request-ID: 99391c7e-ad88-49ec-a2ad-99ddcb1f7721
```
Date: Sun, 06 Aug 2017 15:05:46 GMT

#### **Response**

```
HTTP/1.x 200 Ok
X-Request-ID: 99391c7e-ad88-49ec-a2ad-99ddcb1f7721
Date: Sun, 06 Aug 2017 15:05:47 GMT
Content-Type: application/json
{ 
   "subscriptionStatus": "received"
   "subscriptionEntryStatus": "received", 
   "subscriptionEntry":
      {
\left\{ \begin{array}{c} \end{array} \right. "accountId": {"iban": "DE40100100103307118608"},
        "subscriptionEntryId": "ID11111111",
        "subscriptionEntryName": "Card Debit-Alarm",
        "apiClientPrimaryPushURI": "www.example-TPP.com/openFinance-
client/v1/ASPSPid/psu-account-id/entries",
        "responseWithLinkPreferred": false,
        "responseWithStaticTextPreferred": true,
        "staticCallbackText": "debit-alarm",
        "pushAccountEntryParameters":
\{ "accountEntryCriteria": {
           "bankTransactionCodePatterns": ["PMNT-CCRD-*"],
           "minimumAmount": {"currency": "EUR", "amount": "100"}
          },
        "acceptedFormat": "application/json",
        "preferredAttributes": ["transactionAmount", "creditorName"],
        "documentsPreferred": true
 } 
    } 
}
```
# <span id="page-36-0"></span>**5.6 Read Subscription Entry Status**

#### **Call**

```
GET /v1/ subscriptions/{push-accountinformation-
subservice}/{subscriptionId}/subscription-
entries/{subscriptionEntryId}/status
```
# **Path Parameters**

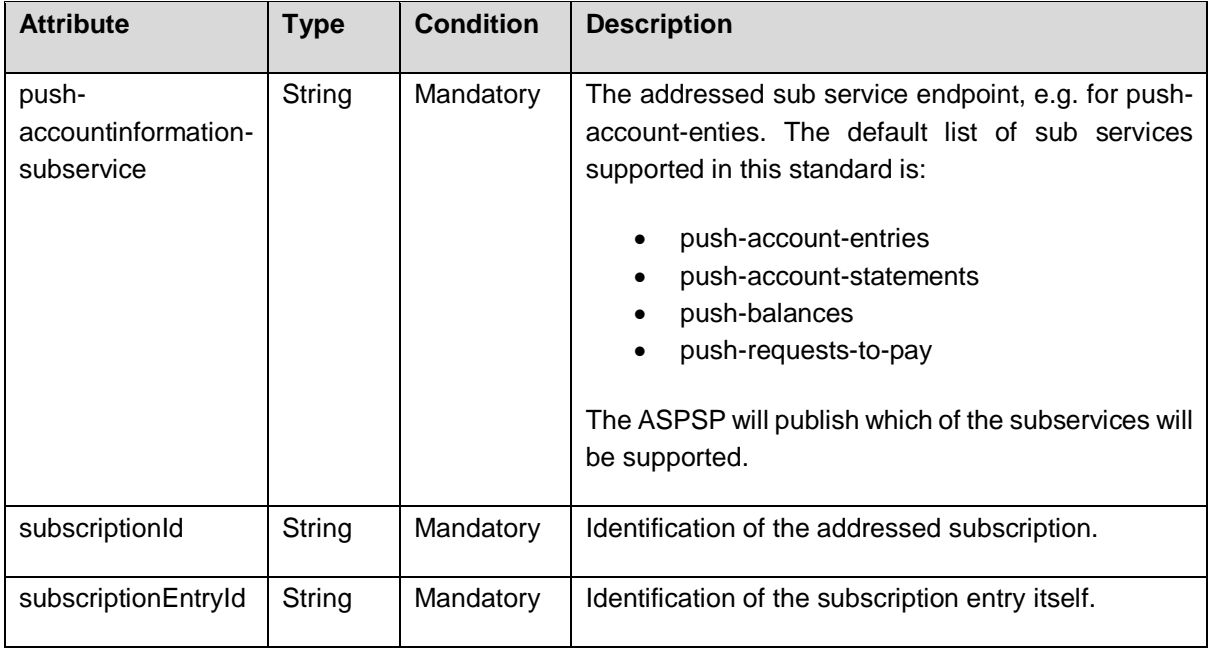

# **Query Parameters**

No specific query parameter.

# **Request Headers**

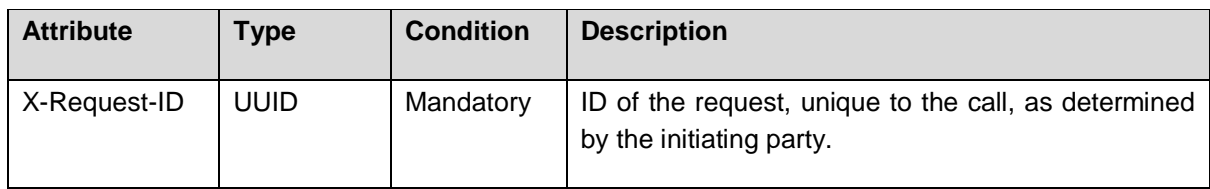

### **Request Body**

No request body.

# **Response Code**

The HTTP response code equals 200.

# **Response Header**

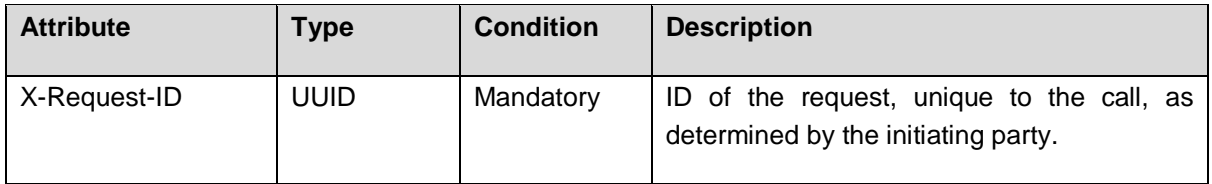

# **Response Body**

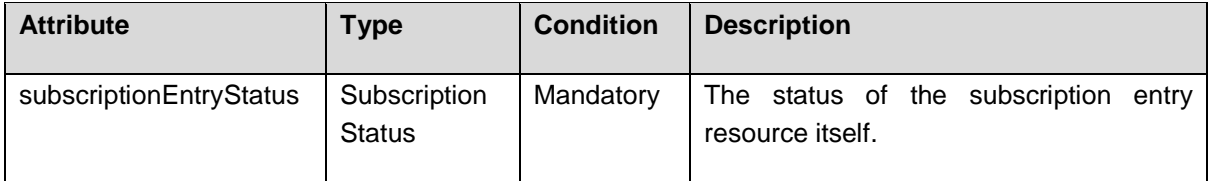

# **Example**

# *Request*

```
GET https://api.testbank.com/v1/subscriptions/push-account-
entries/qwer3456tzui7890/entries/ID11111111
X-Request-ID: 99391c7e-ad88-49ec-a2ad-99ddcb1f7721
Date: Sun, 06 Aug 2017 15:05:46 GMT
```
# **Response**

```
HTTP/1.x 200 Ok
X-Request-ID: 99391c7e-ad88-49ec-a2ad-99ddcb1f7721
Date: Sun, 06 Aug 2017 15:05:47 GMT
Content-Type: application/json
```

```
{
```

```
 "subscriptionStatus": "received"
   "subscriptionEntryStatus": "received"
}
```
# <span id="page-38-0"></span>**5.7 Cancel Subscription Request**

The TPP can cancel a push account information subscription if needed with the following call:

# **Call**

```
DELETE /v1/subscriptions/{push-accountinformation-
subservice}/{subscriptionId}
```
# Deletes a given subscription resource.

# **Path Parameters**

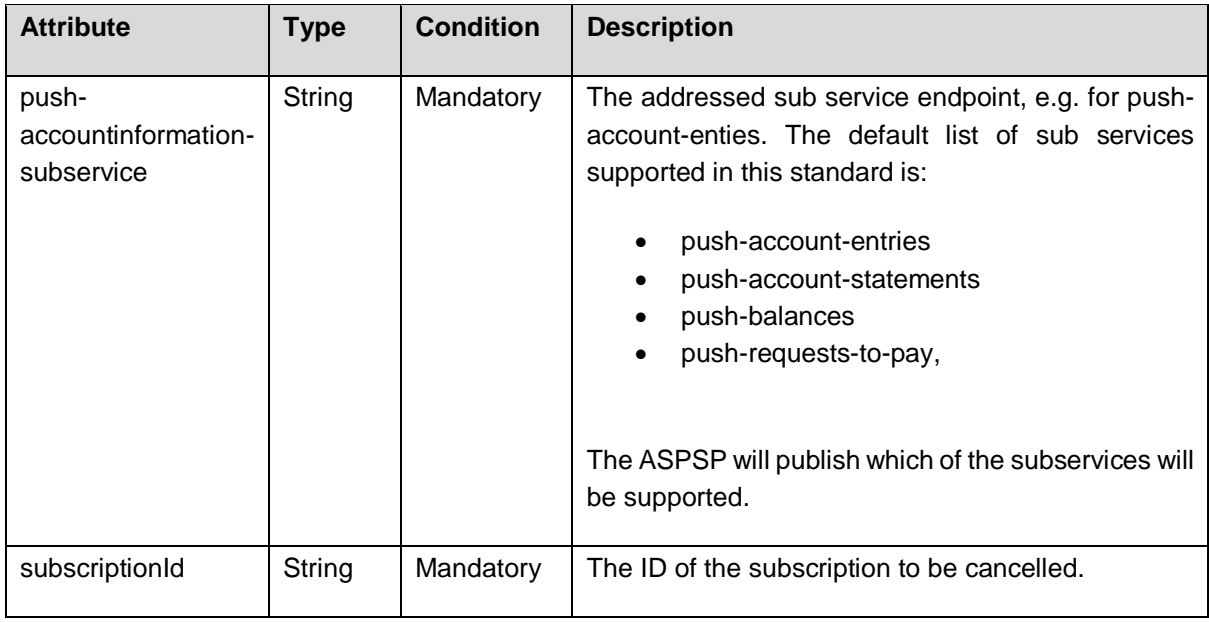

# **Query Parameters**

No specific query parameters.

#### **Request Header**

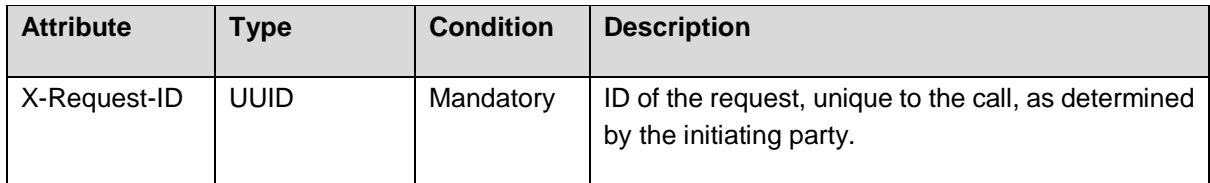

# **Request Body**

No Request Body.

# **Response Code**

The HTTP response code 204 is used if a subscription was deleted successfully.

# **Response Header**

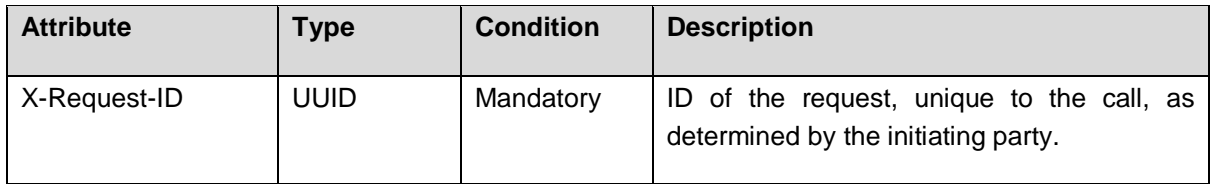

# **Response Body**

No Response Body

# **Example**

# *Request*

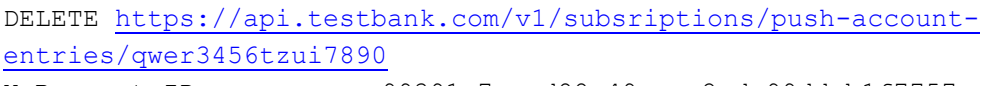

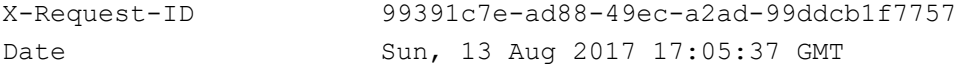

# *Response*

```
HTTP/1.x 204 No Content
X-Request-ID: 99391c7e-ad88-49ec-a2ad-99ddcb1f7757
Date: Sun, 06 Aug 2017 15:05:47 GMT
```
# <span id="page-40-0"></span>**5.8 De-activate Subscription Entry Request**

The TPP can delete a push account information entry subscription if needed with the following call:

# **Call**

```
DELETE /v1/subscriptions/push-account-entries/{subscriptionId}/
subscription-entries/{subcriptionEntryId}
```
#### Deactivates a given subscription entry resource.

#### **Path Parameters**

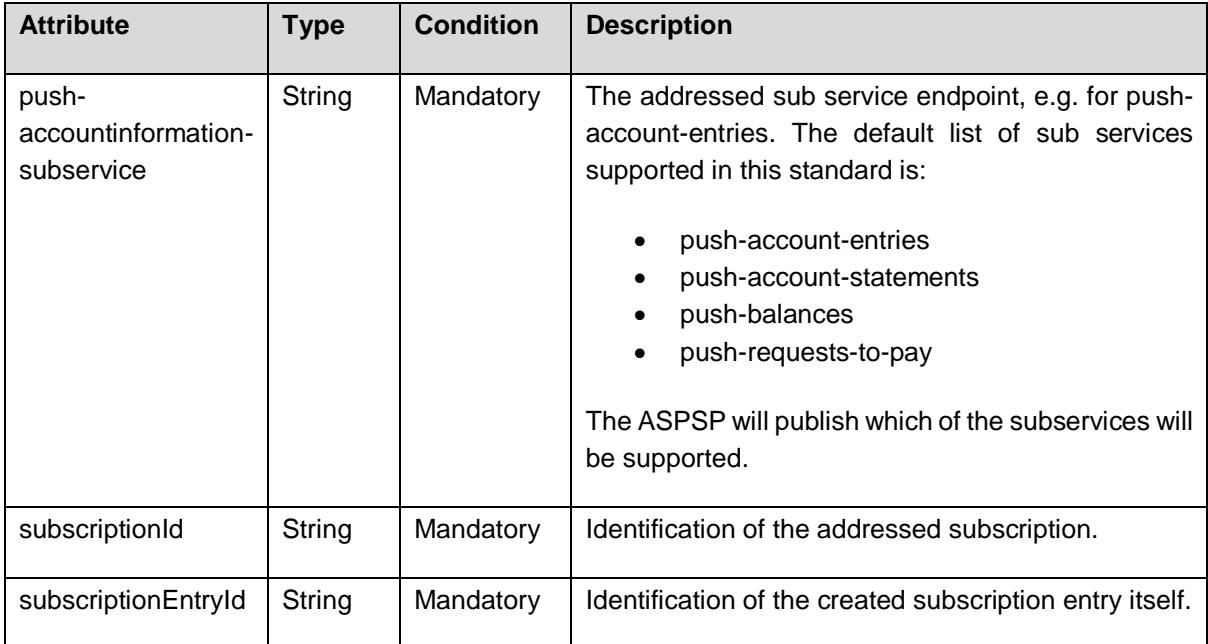

# **Query Parameters**

No specific query parameters.

# **Request Header**

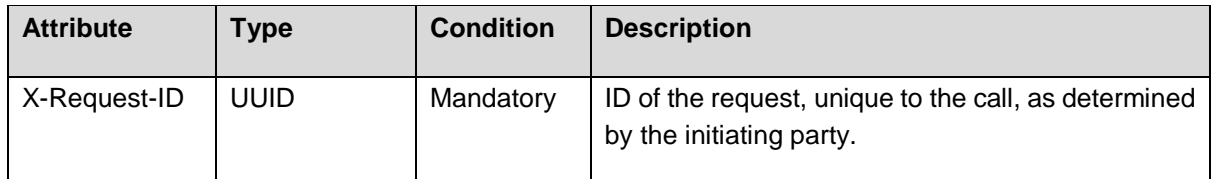

#### **Request Body**

No Request Body.

#### **Response Code**

The HTTP response code 204 is used if a subscription was deleted successfully.

#### **Response Header**

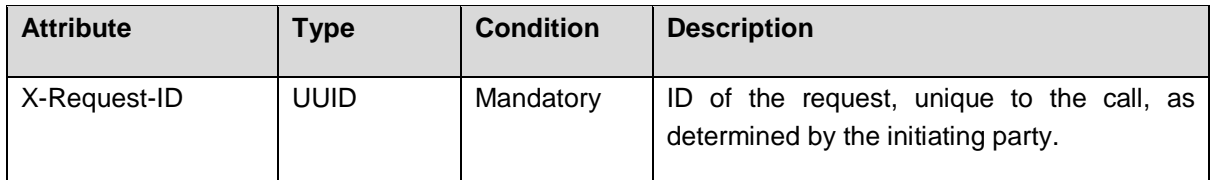

# **Response Body**

No Response Body

# **Example**

# *Request*

DELETE [https://api.testbank.com/v1/subsriptions/push-account](https://api.testbank.com/v1/subsriptions/push-account-entries/qwer3456tzui7890)[entries/qwer3456tzui7890](https://api.testbank.com/v1/subsriptions/push-account-entries/qwer3456tzui7890) X-Request-ID 99391c7e-ad88-49ec-a2ad-99ddcb1f7757 Date Sun, 13 Aug 2017 17:05:37 GMT

# *Response*

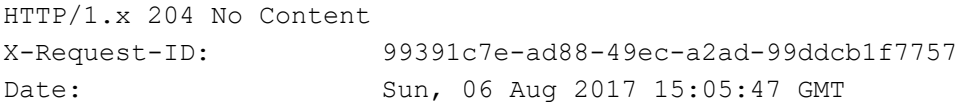

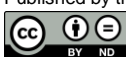

# <span id="page-42-0"></span>**6 Push Account Information**

# <span id="page-42-1"></span>**6.1 Push Account Information Message Flows**

The following flow shows the simple request and response flow for an account information push service:

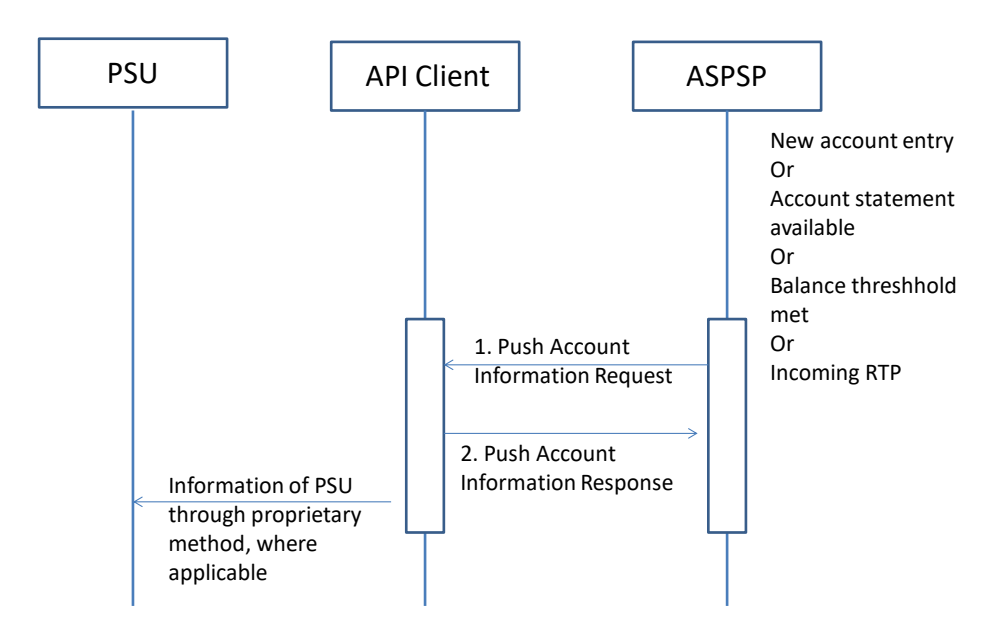

# <span id="page-42-2"></span>**6.2 Push Account Information Messages**

# **Call**

.

POST <apiClientPrimaryPushURI>

Posts account information in JSON encoding to the primary URI of the API Client.

# **Path Parameters**

No Path Parameter

# **Query Parameters**

No Query Parameter

#### **Request Header**

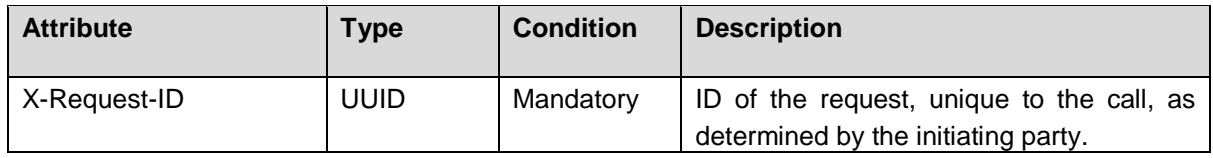

Published by the Berlin Group under Creative Commons Attribution-NoDerivatives 4.0 International Public License Page 39

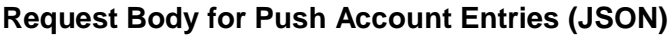

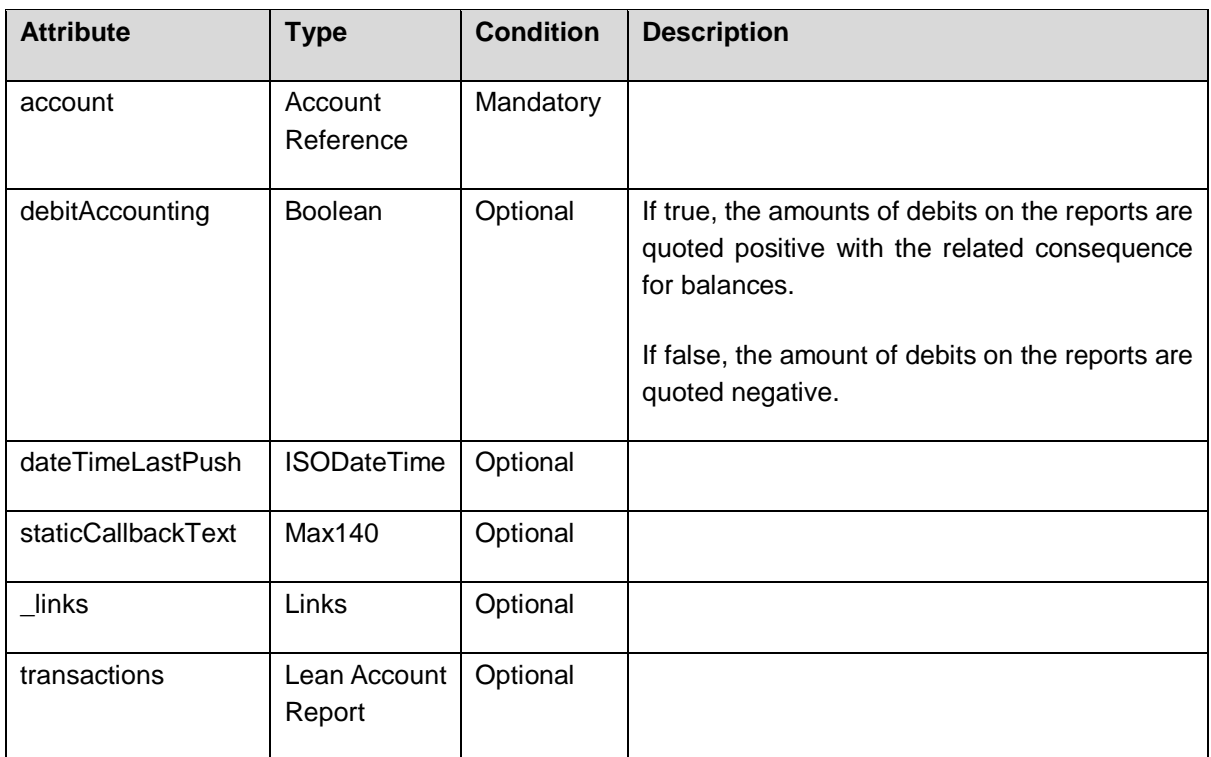

# **Request Body for Push Account Entries (XML)**

This is transported via camt.05x messages, as defined by the ASPSP.

# **Request Body for Push Balance Information**

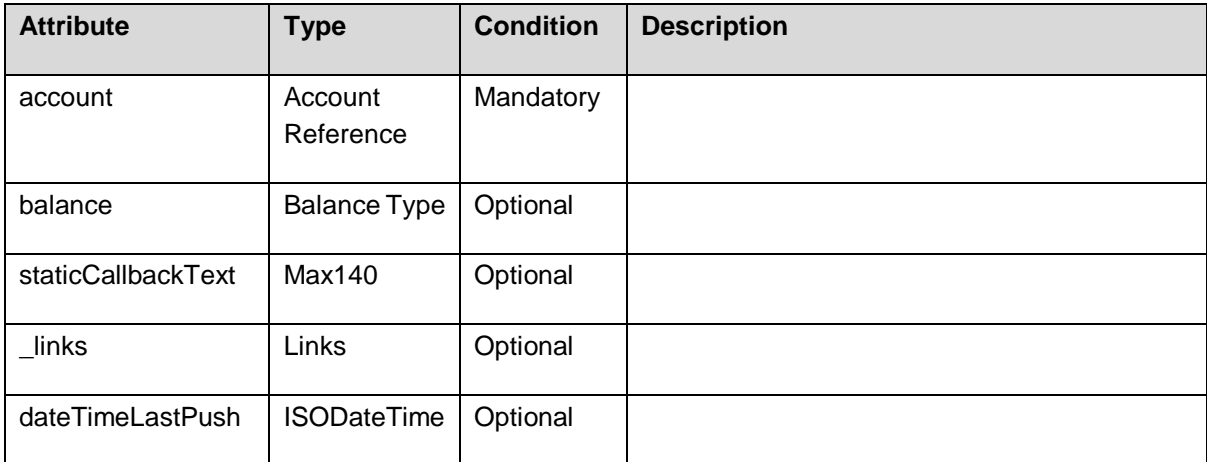

# **Request Body for Account Statements (JSON)**

This is not defined yet.

**RFU**: A format of a JSON based account statement might be defined in future.

# **Request Body for Account Statements (XML)**

This is transported via camt.05x messages, as defined by the ASPSP.

### **Request Body for Account Statements (MT version)**

This is transported via MT94x messages, as defined by the ASPSP.

### **Request Body for RTP Information (JSON)**

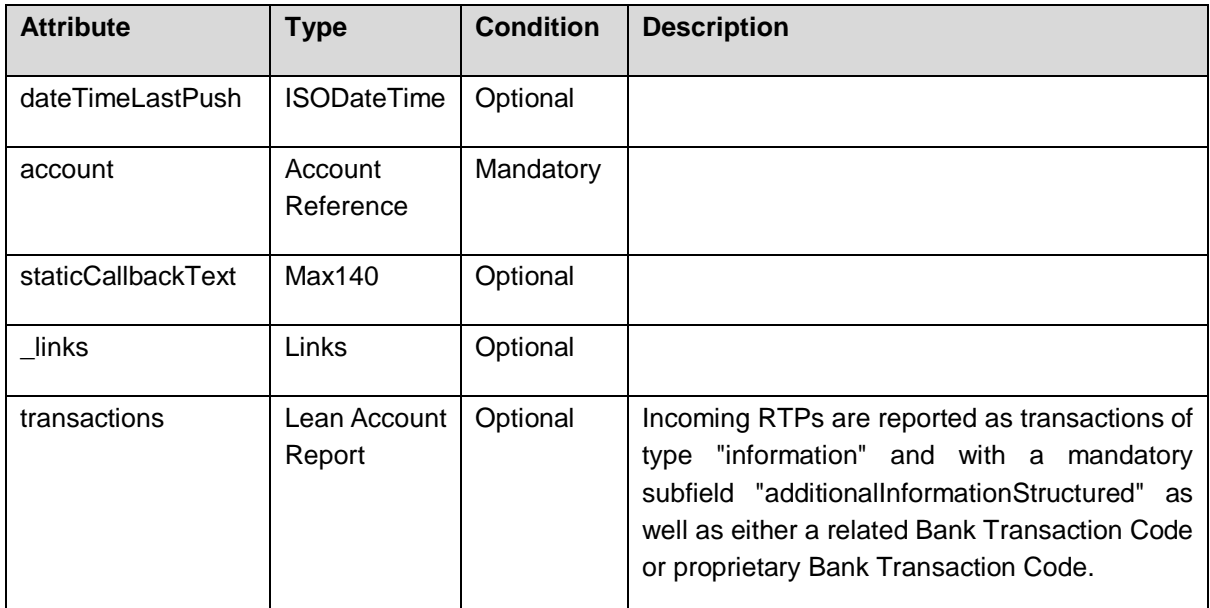

# **Request Body for RTP-information (XML)**

in pain.013 formats.

# **HTTP Response Code**

204

**Note**: If the response code does not equal 200, then the ASPSP will push the related information to the secondary URI if registered during subscription. If a secondary URI has not been registered by the API Client, then the notification will not be repeated. The ASPSP may repeat each of these notifications.

# **Response Header**

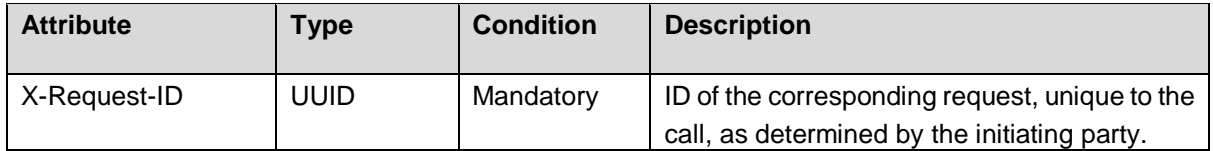

# **Response Body**

 $(cc)$ 

No Response Body

# **Example for a Push Account Entries Request (JSON)**

# *Request*

```
POST www.example-TPP.com/openFinance-client/v1/ASPSPid/psu-account-id/entries
Content-Type: application/json
X-Request-ID: 99391c7e-ad88-49ec-a2ad-99ddcb1f7721
Date: Sun, 29 Oct 2017 15:02:37 GMT
{ 
   "account": {"iban": "DE40100100103307118608" },
   "dateTimeLastPush": "2017-10-01T00:00:00Z",
   "staticCallbackText": "high value alarm",
   "transactions":
     \lceil {
        "transactionId": "1234567",
        "creditorName": "John Miles",
        "creditorAccount": {"iban": "DE67100100101306118605"},
        "transactionAmount": {"currency": "EUR", "amount": "356.67"},
        "bookingDate": "2017-10-25",
        "valueDate": "2017-10-26", 
        "remittanceInformationUnstructured": "Example 1"
       },{
        "transactionId": "1234568",
        "debtorName": "Paul Simpson",
        "debtorAccount": {"iban": "NL76RABO0359400371"},
        "transactionAmount": {"currency": "EUR", "amount": "343.01"},
        "bookingDate": "2017-10-25",
        "valueDate": "2017-10-26", 
        "remittanceInformationUnstructured": "Example 2"
     }]
```
# }

# *Response*

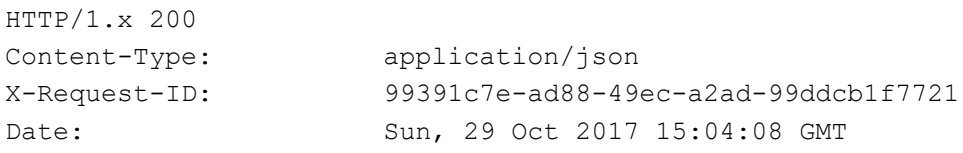

# <span id="page-46-0"></span>**7 Complex Data Types**

# <span id="page-46-1"></span>**7.1 Subscription Entry**

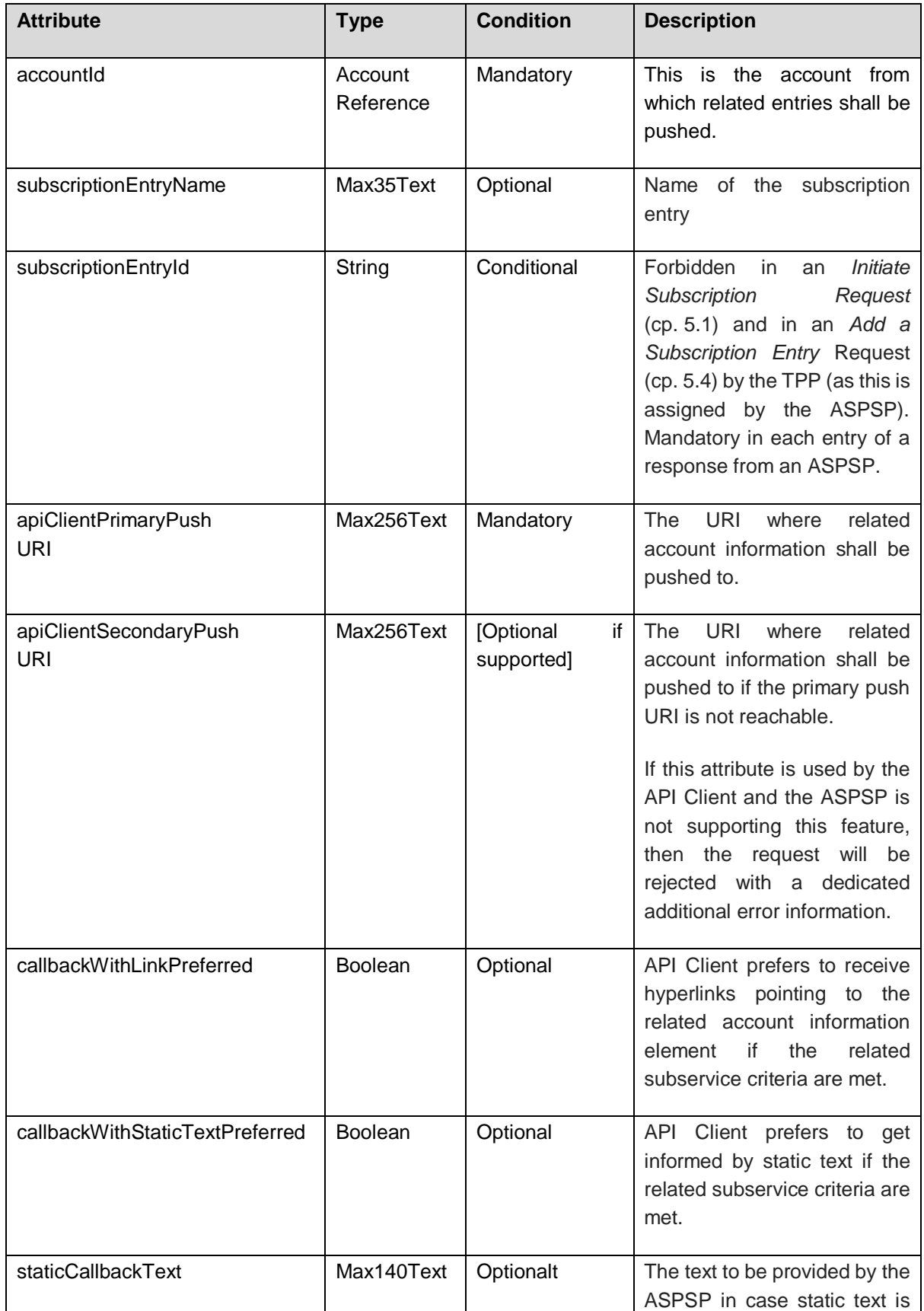

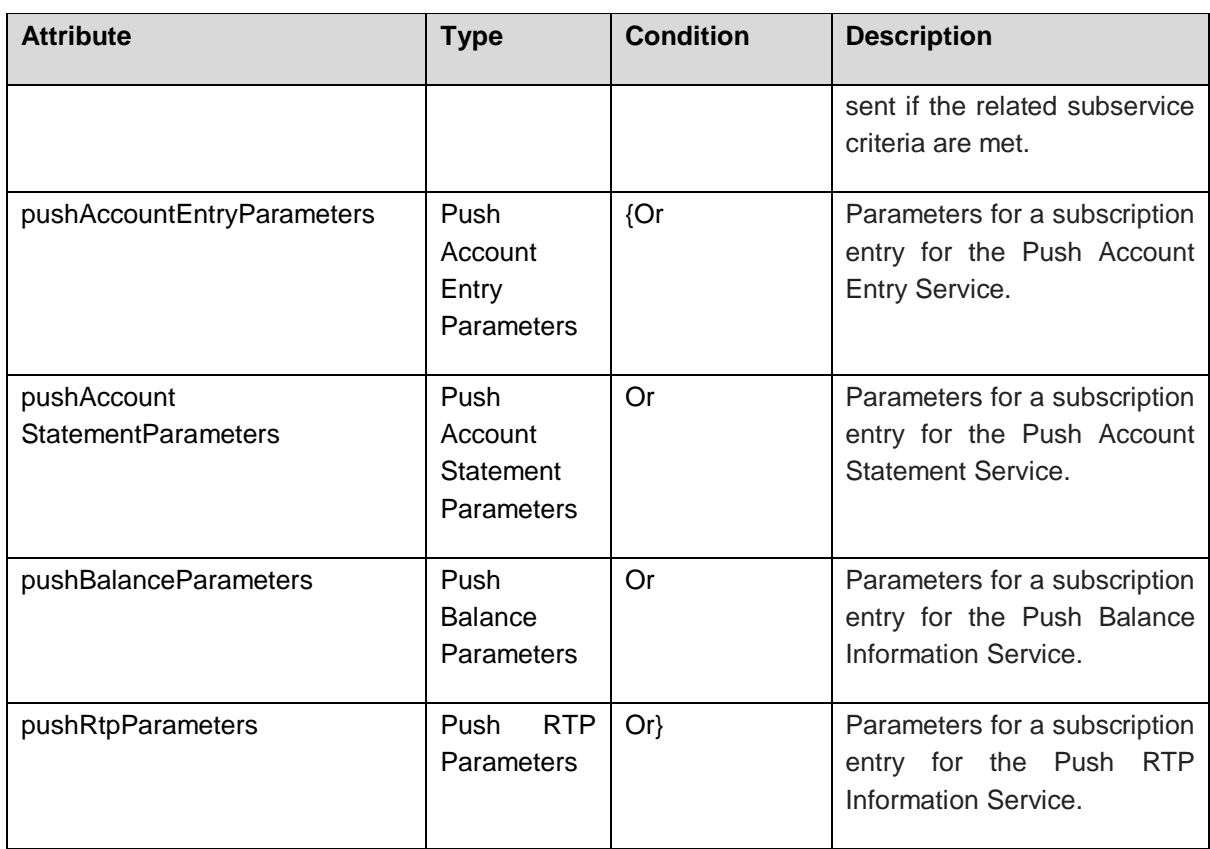

# <span id="page-47-0"></span>**7.2 Push Account Entry Parameters**

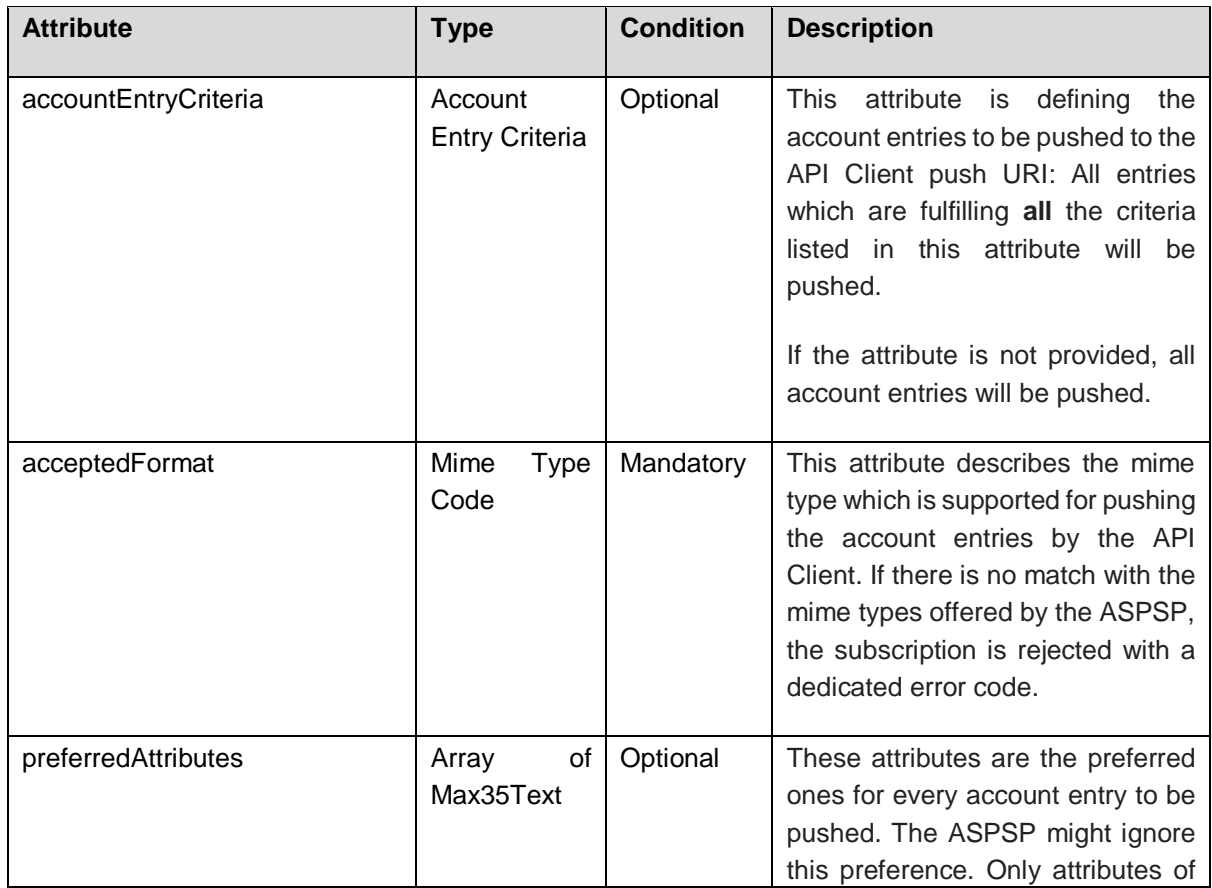

Published by the Berlin Group under Creative Commons Attribution-NoDerivatives 4.0 International Public License Page 44

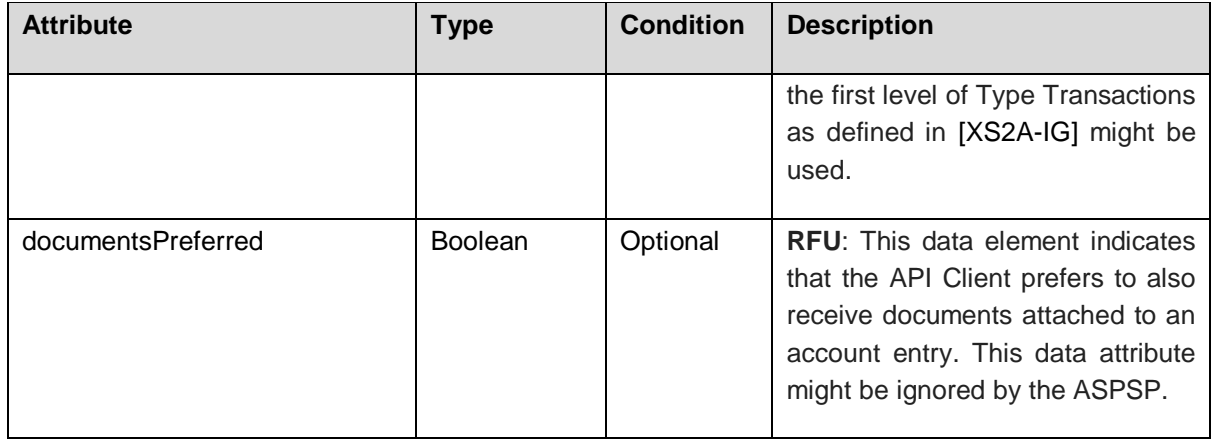

# <span id="page-48-0"></span>**7.3 Account Entry Criteria**

| <b>Attribute</b>            | <b>Type</b>                                  | <b>Condition</b> | <b>Description</b>                                                                                                    |
|-----------------------------|----------------------------------------------|------------------|----------------------------------------------------------------------------------------------------|
| bankTransactionCodePatterns | Array of Bank<br>Transaction<br>Code Pattern | optional         | The criterion is fulfilled if the<br>bankTransactionCode<br>of<br>the.<br>related account entry matches one<br>of the bank transaction codes or<br>code patterns (see the following<br>paragraph) defined by this list.                                                         |
|                             |                                              |                  | particle<br>of the<br>Bank<br>Any<br>Transaction Code triple might be<br>replaced by the "????" character,<br>indicating that all sub family codes<br>apply. However, at least one<br>particle of the triple must be stated<br>explicitly<br>(e.g.<br>"????-CCRD-<br>$????$ "). |
| proprietaryBankCodes        | Array<br>of<br>Max35Text                     | Optional         | The criterion is fulfilled if the<br>proprietaryBankTransactionCode<br>of the related account entry equals<br>one of the proprietary<br>bank<br>transaction codes defined by this<br>list.                                                                                      |
| accountEntryStatus          | Account<br><b>Entry Status</b>               | Optional         | The criterion is fulfilled if the<br>account entry has the related<br>booked<br>status<br>pending<br>or<br>respectively.                                                                                                    |
|                             |                                              |                  | Note: Entries might be pushed<br>twice in case where this criterion is<br>if<br>provided<br>the<br>not<br>transactionStatus is changed from                                                                                                    |

 $\circledcirc$   $\circledcirc$ 

(ref. License Notice for full license conditions)

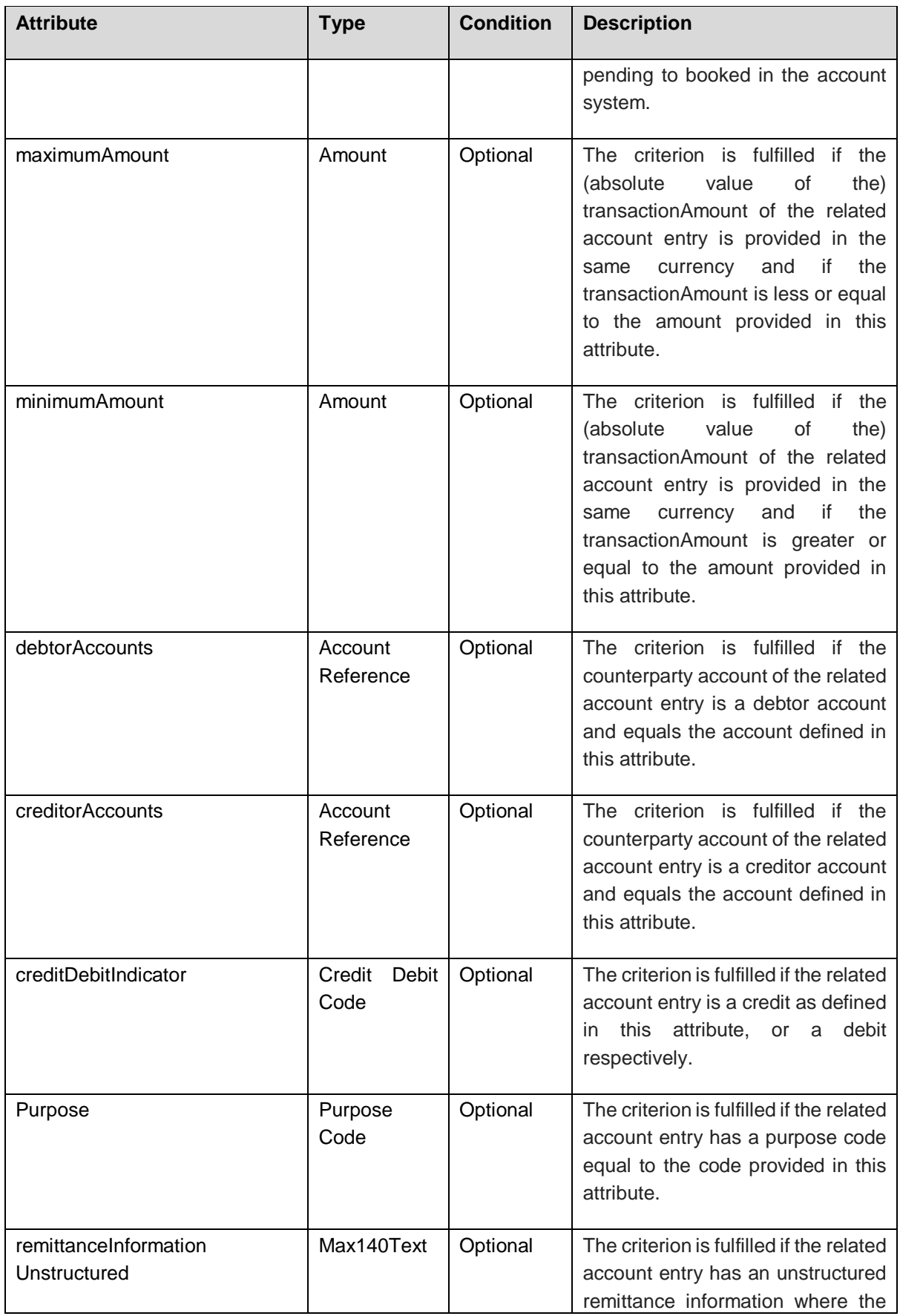

 $\circledcirc$   $\circledcirc$ 

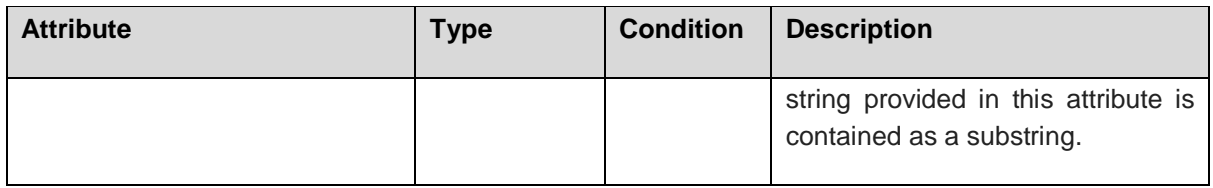

# <span id="page-50-0"></span>**7.4 Push Account Statements Parameters**

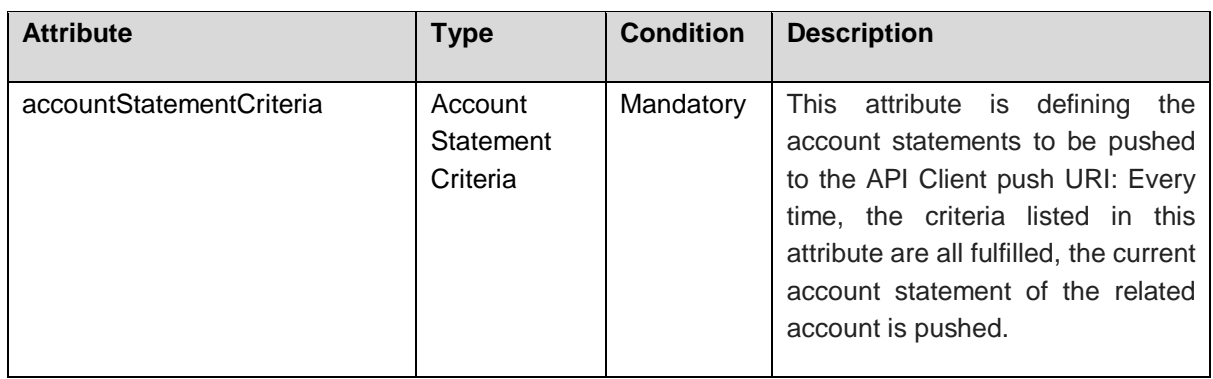

# <span id="page-50-1"></span>**7.5 Account Statement Criteria**

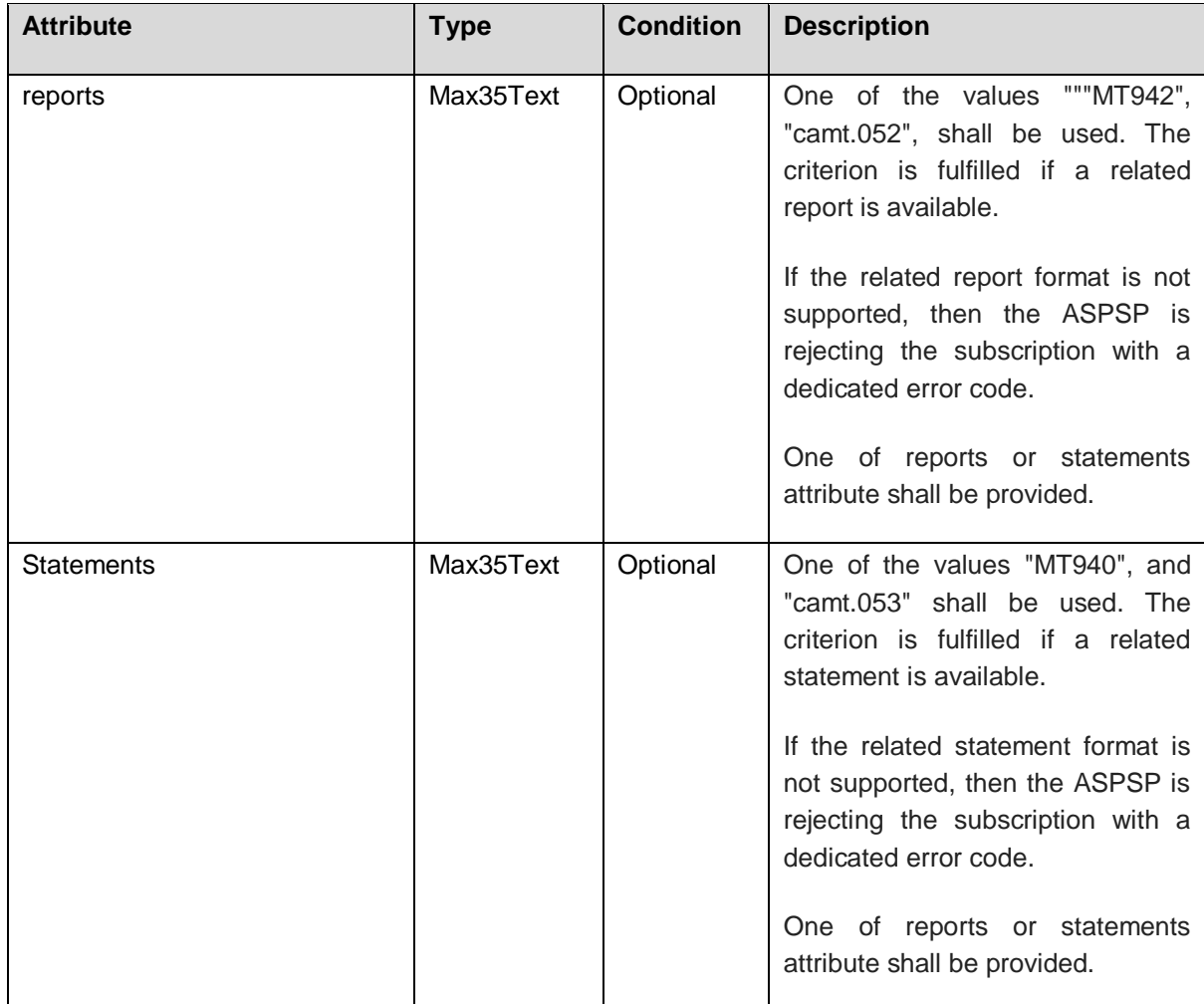

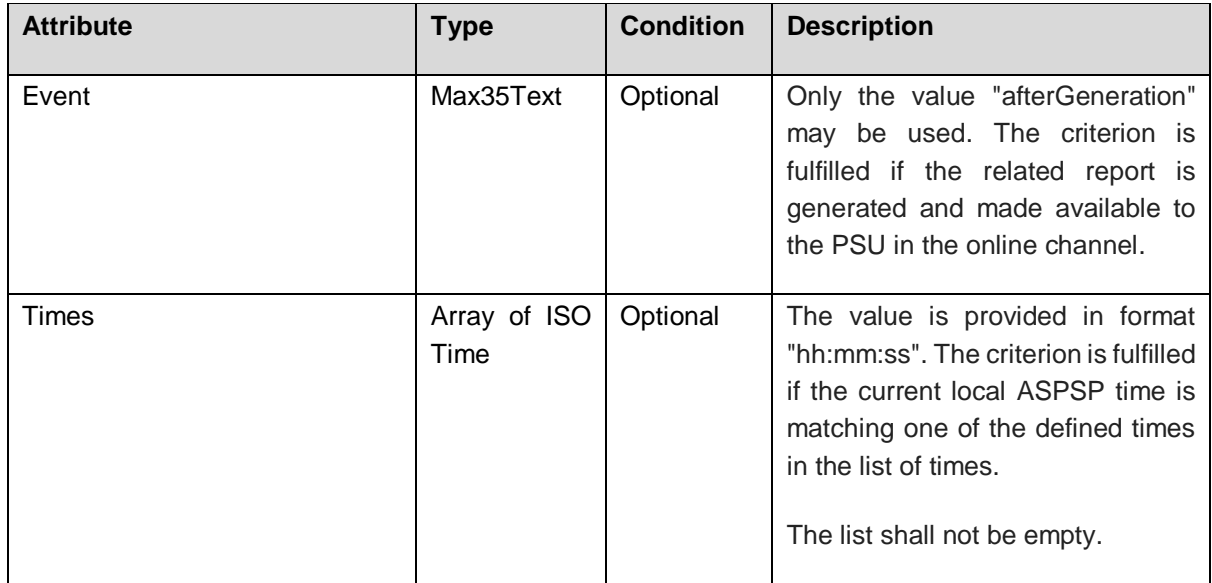

# <span id="page-51-0"></span>**7.6 Push Balance Parameters**

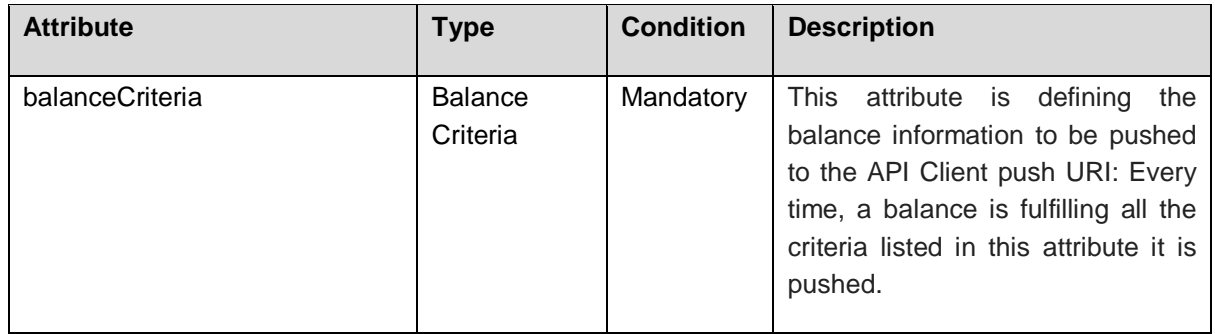

# <span id="page-51-1"></span>**7.7 Balance Criteria**

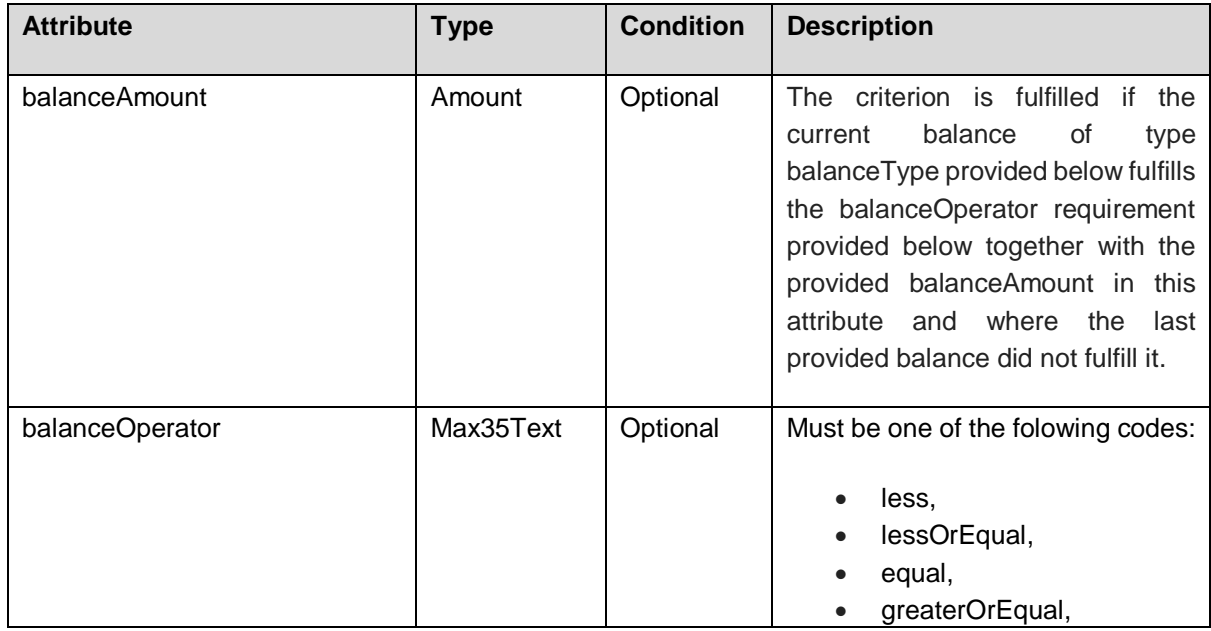

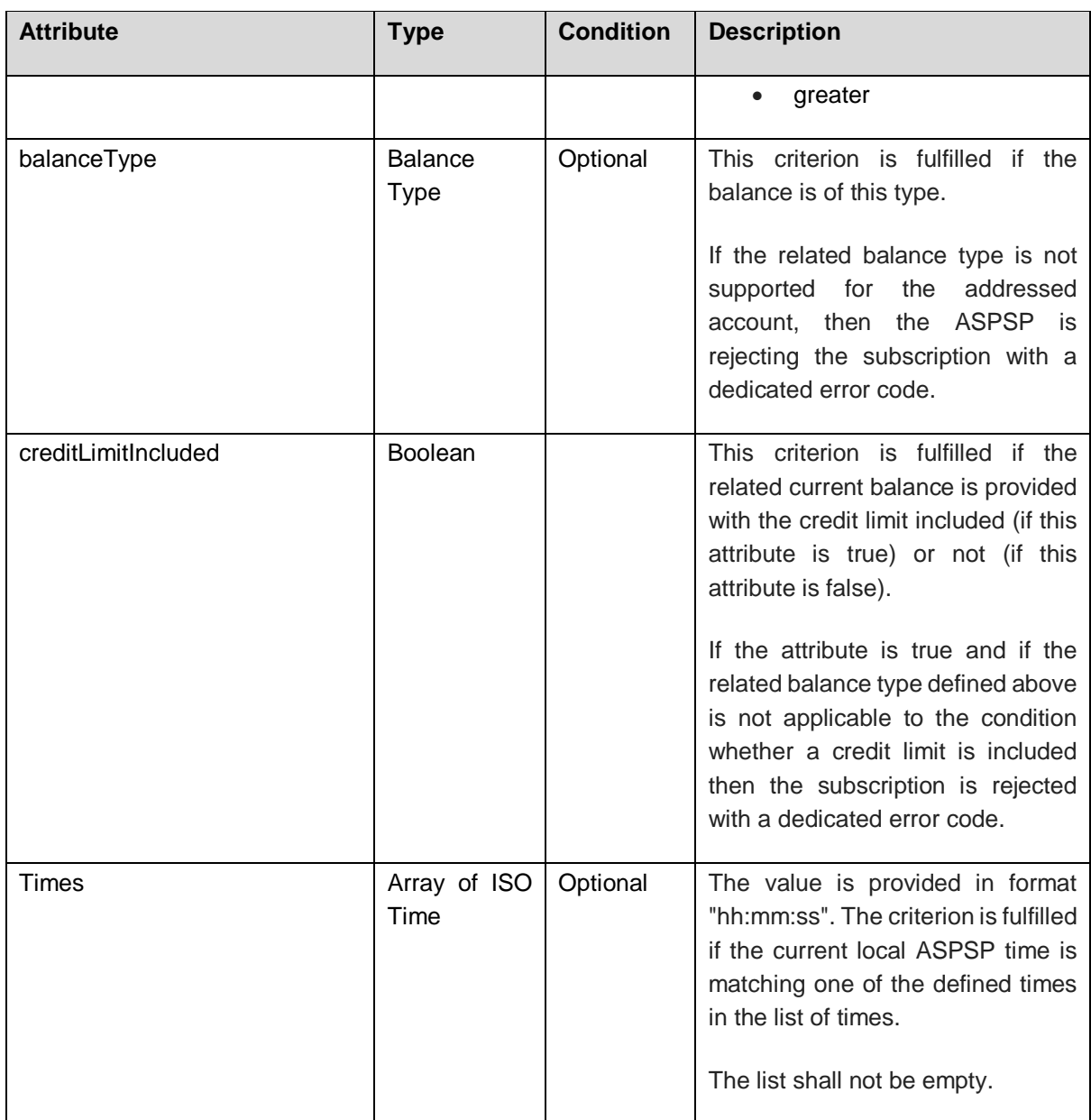

# <span id="page-52-0"></span>**7.8 pushRtpParameters**

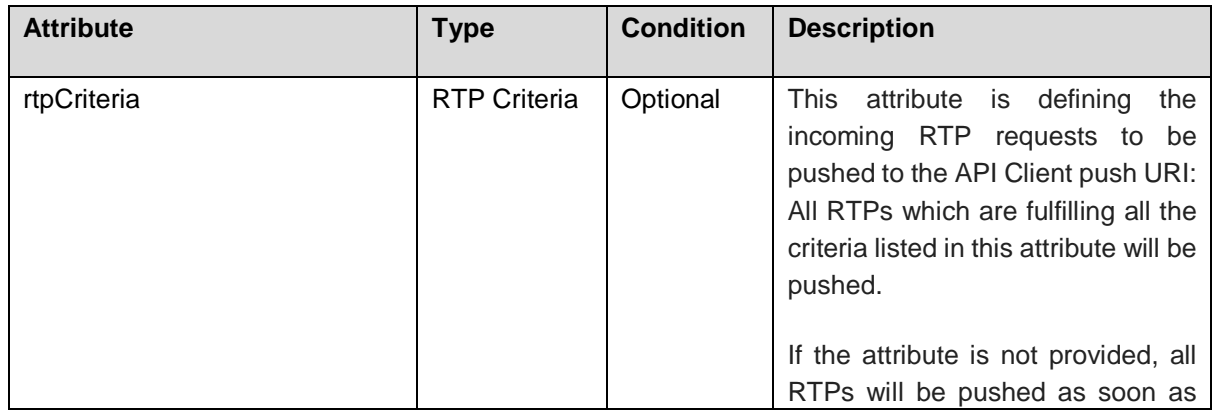

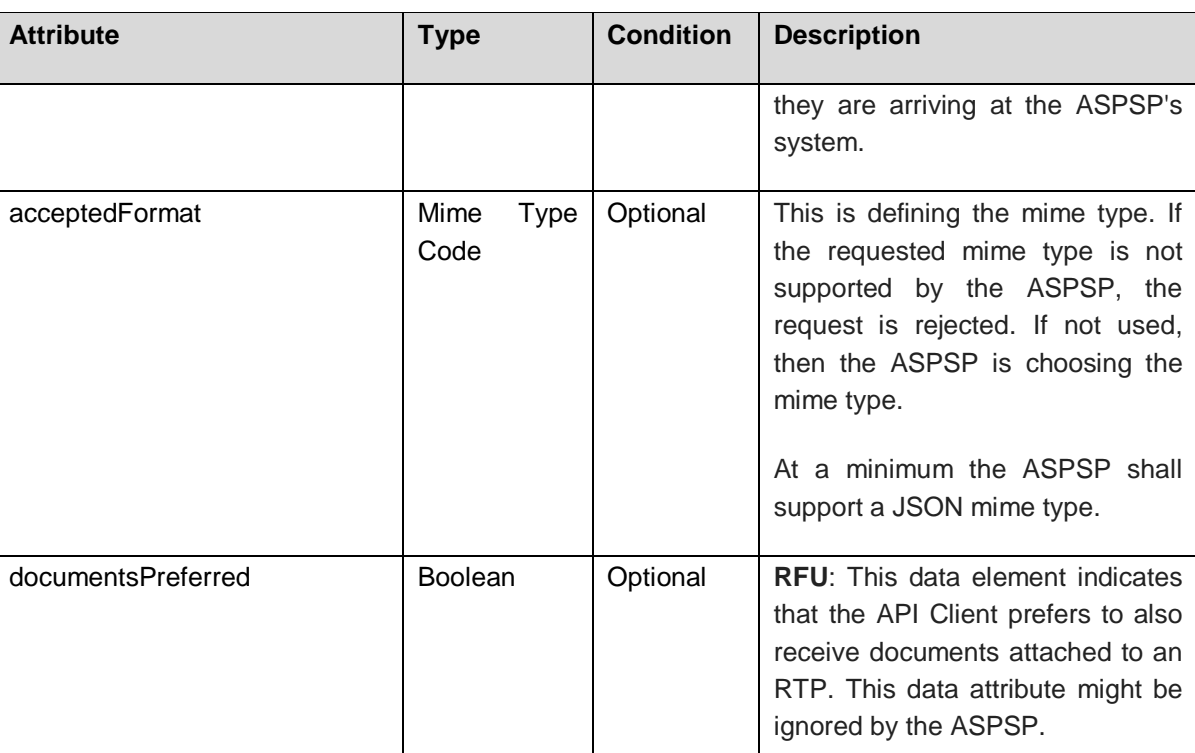

# <span id="page-53-0"></span>**7.9 RTP Criteria**

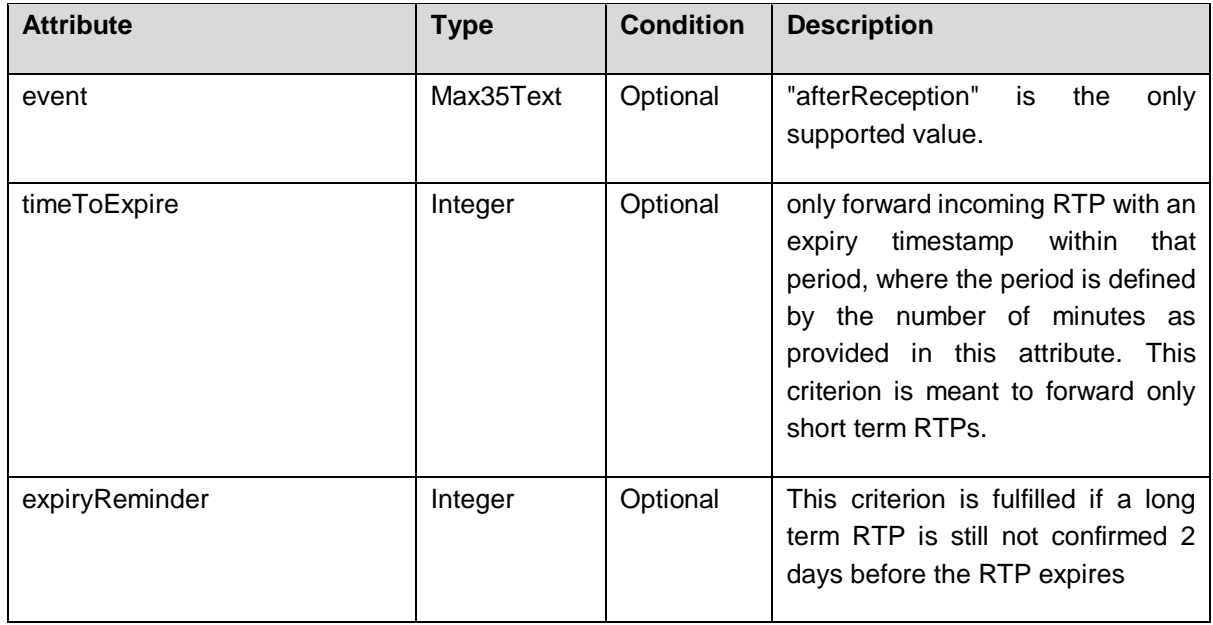

# <span id="page-53-1"></span>**7.10 Transactions**

This is an extension of the current Transactions data type as provided by [\[XS2A-IG\].](#page-64-3) Additional attributes are marked by yellow color.

| <b>Attribute</b>              | <b>Type</b>           | <b>Condition</b> | <b>Description</b>                                                                                                    |
|-------------------------------|-----------------------|------------------|----------------------------------------------------------------------------------------------------|
| transactionId                 | String                | Optional         | Can be used as access-ID in the API,<br>where more details on a transaction is<br>offered. If this data attribute is provided this<br>shows that the AIS can get access on more<br>details about this transaction using the<br>GET Transaction Details Request as<br>defined in Section 6.5.5 |
| entryReference                | Max35Text             | Optional         | Is the identification of the transaction as<br>used e.g. for reference for deltafunction on<br>application level. The same identification<br>as for example used within camt.05x<br>messages.                                                                                                 |
| batchIndicator                | Boolean               | Optional         | If this indicator equals true, then the<br>related entry is a batch entry.                                                                                                    |
| batchNumberOf<br>Transactions | Integer               | Conditional      | Shall<br>be used<br>if and<br>if the<br>only<br>batchIndicator is contained and equals<br>true.                                                                                                    |
| endToEndId                    | Max35Text             | Optional         | Unique end to end identity.                                                                                                    |
| mandateld                     | Max35Text             | Optional         | Identification of Mandates, e.g. a SEPA<br>Mandate ID                                                                                                    |
| checkld                       | Max35Text             | Optional         | Identification of a Cheque                                                                                                    |
| creditorId                    | Max35Text             | Optional         | Identification of Creditors, e.g. a SEPA<br><b>Creditor ID</b>                                                                                                    |
| bookingDate                   | <b>ISODate</b>        | Optional         | The Date when an entry is posted to an<br>account on the ASPSPs books.                                                                                                    |
| valueDate                     | <b>ISODate</b>        | Optional         | Date at which assets become available to<br>the account owner in case of a credit entry,<br>or cease to be available to the account<br>owner in case of a debit entry.                                                                                                    |
|                               |                       |                  | Usage: If entry status is pending and value<br>date is present, then the value date refers<br>to an expected/requested value date.                                                                                                    |
| transactionAmount             | Amount                | Mandatory        | The amount of the transaction or batch as<br>billed to the account.                                                                                                    |
| currencyExchange              | Array<br>of<br>Report | Optional         |                                                                                                    |

 $\circledcirc$   $\circledcirc$ 

| <b>Attribute</b>                                   | <b>Type</b>                        | <b>Condition</b> | <b>Description</b>                                                                                                    |
|----------------------------------------------------|------------------------------------|------------------|----------------------------------------------------------------------------------------------------|
|                                                    | Exchange<br>Rate                   |                  |                                                                                                    |
| creditorName                                       | Max70Text                          | Optional         | Name of the creditor if a<br>"Debited"<br>transaction                                                                                |
| creditorAdditional<br>Information                  | Additional<br>Party<br>Information | <b>Optional</b>  |                                                                                                    |
| creditor<br>Account                                | Account<br>Reference               | Conditional      |                                                                                                    |
| creditorAgent                                      | <b>BICFI</b>                       | Optional         |                                                                                                    |
| ultimate<br>Creditor                               | Max70Text                          | Optional         |                                                                                                    |
| ultimateCreditor<br>AdditionalInformation          | Additional<br>Party<br>Information | <b>Optional</b>  |                                                                                                    |
| debtorName                                         | Max70Text                          | Optional         | of the debtor if a<br>"Credited"<br>Name<br>transaction                                                                              |
| debtorAccount                                      | Account<br>Reference               | Conditional      |                                                                                                    |
| debtorAgent                                        | <b>BICFI</b>                       | Optional         |                                                                                                    |
| ultimateDebtor                                     | Max70Text                          | Optional         |                                                                                                    |
| remittance<br>Information<br>Unstructured          | Max140Text                         | Optional         |                                                                                                    |
| remittance<br>Information<br>Unstructured<br>Array | Array<br>of<br>Max140Text          | Optional         | <b>Remark for Future:</b><br>In version 2.0 these two unstructured<br>remittance fields might be merged.                             |
| Remittance<br>Information<br>Structured            | Max140Text                         | Optional         | Reference as contained in the structured<br>remittance reference structure (without the<br>surrounding XML structure).               |
|                                                    |                                    |                  | Remark For Future: This field will be re-<br>typed in a future version of the interface to<br>the structured data type Remittance or |

 $\circledcirc$   $\circledcirc$ 

(ref. License Notice for full license conditions)

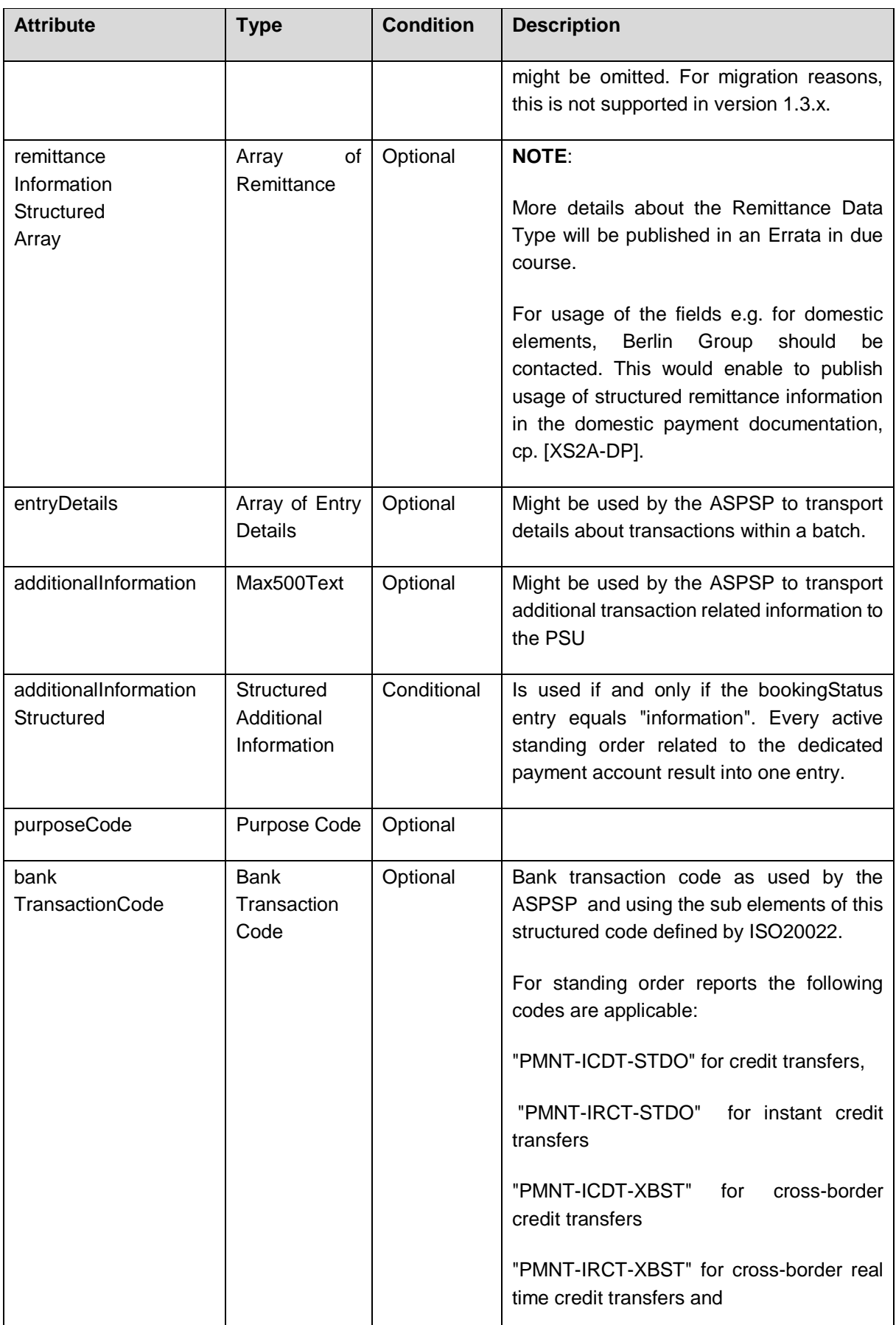

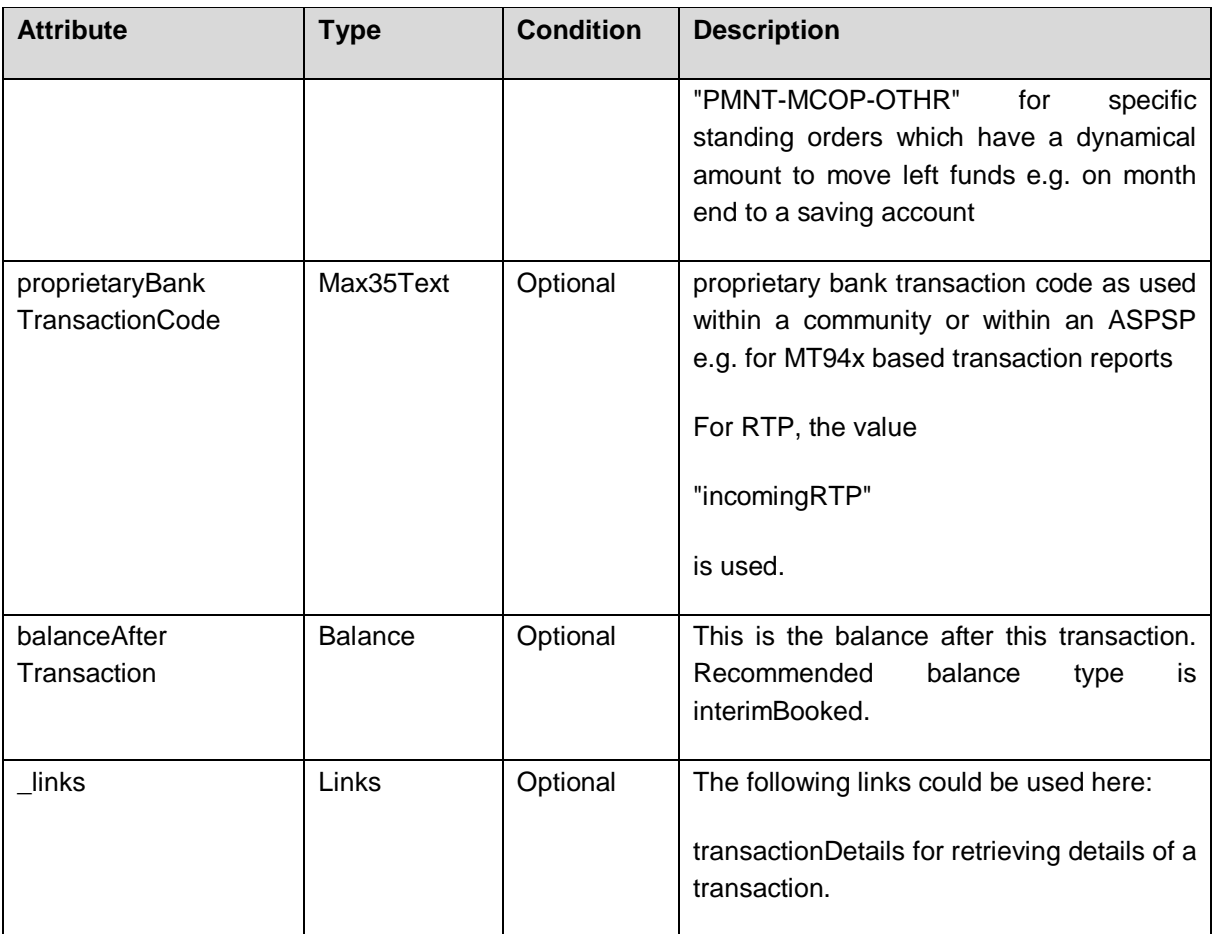

# **7.11 Structured Additional Information**

This is an extension of the current Transactions data type as provided by [\[XS2A-IG\].](#page-64-3) Additional attributes are marked by yellow color.

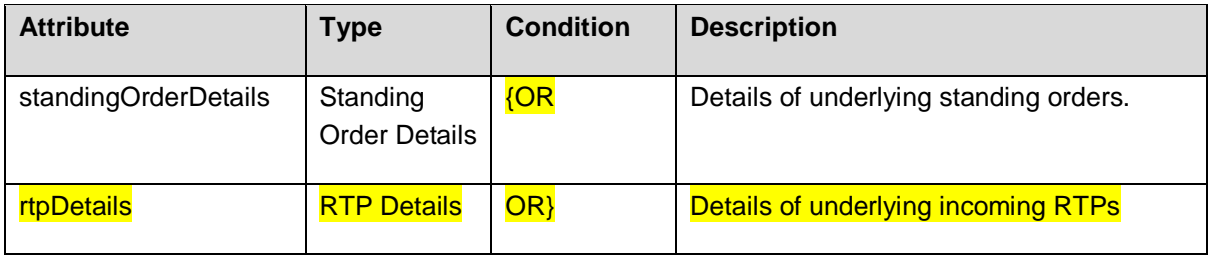

# **7.12 RTP Details**

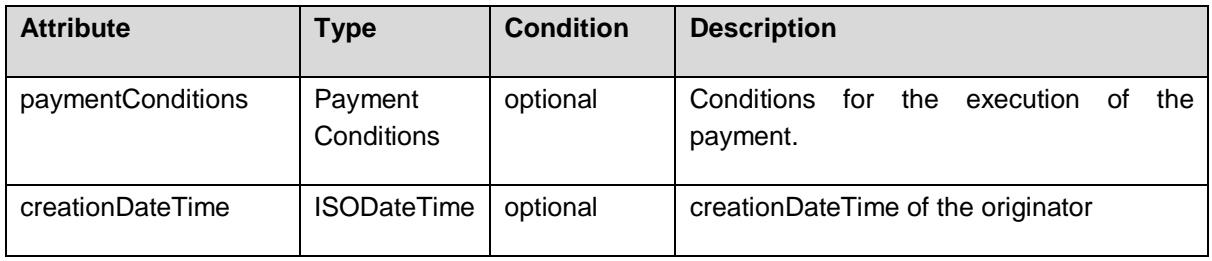

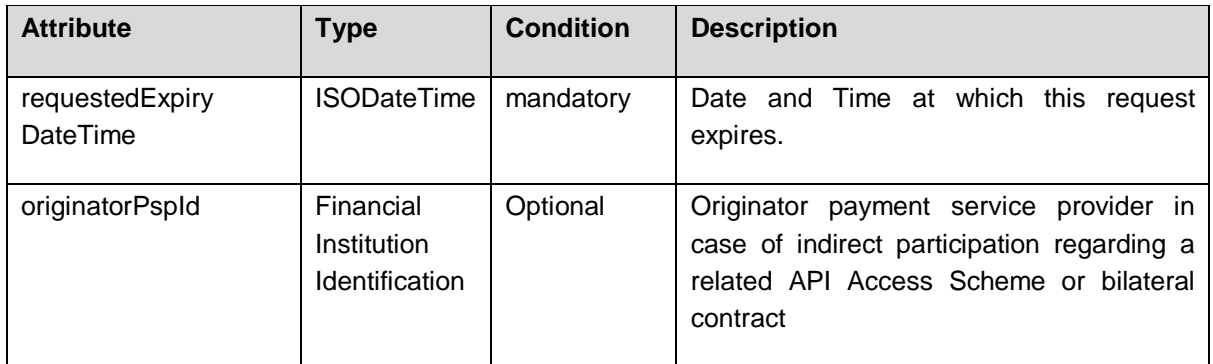

# <span id="page-58-0"></span>**7.13 Subscription Status**

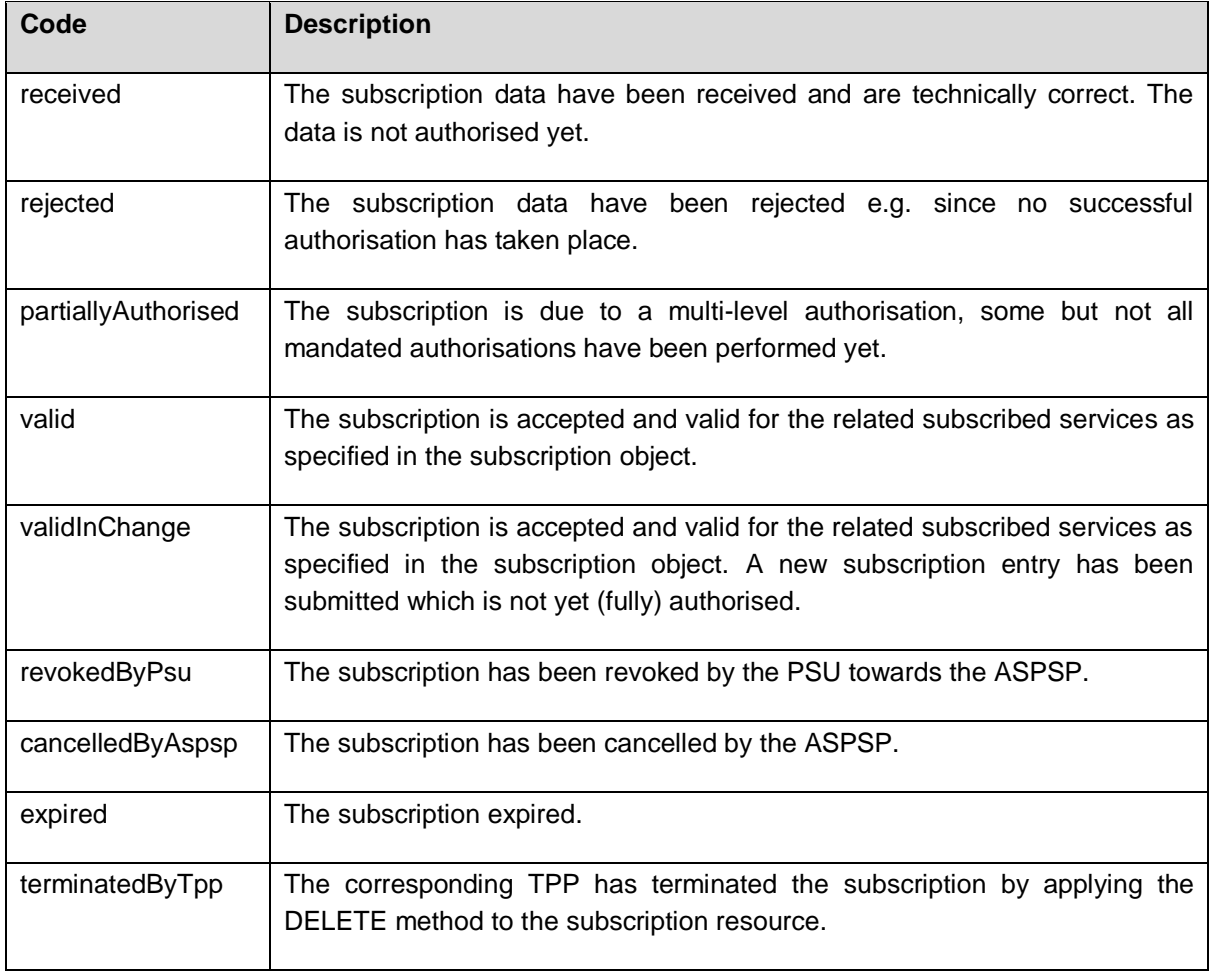

The ASPSP might add further codes. These codes then shall be contained in the ASPSP's documentation of the XS2A interface.

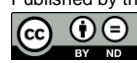

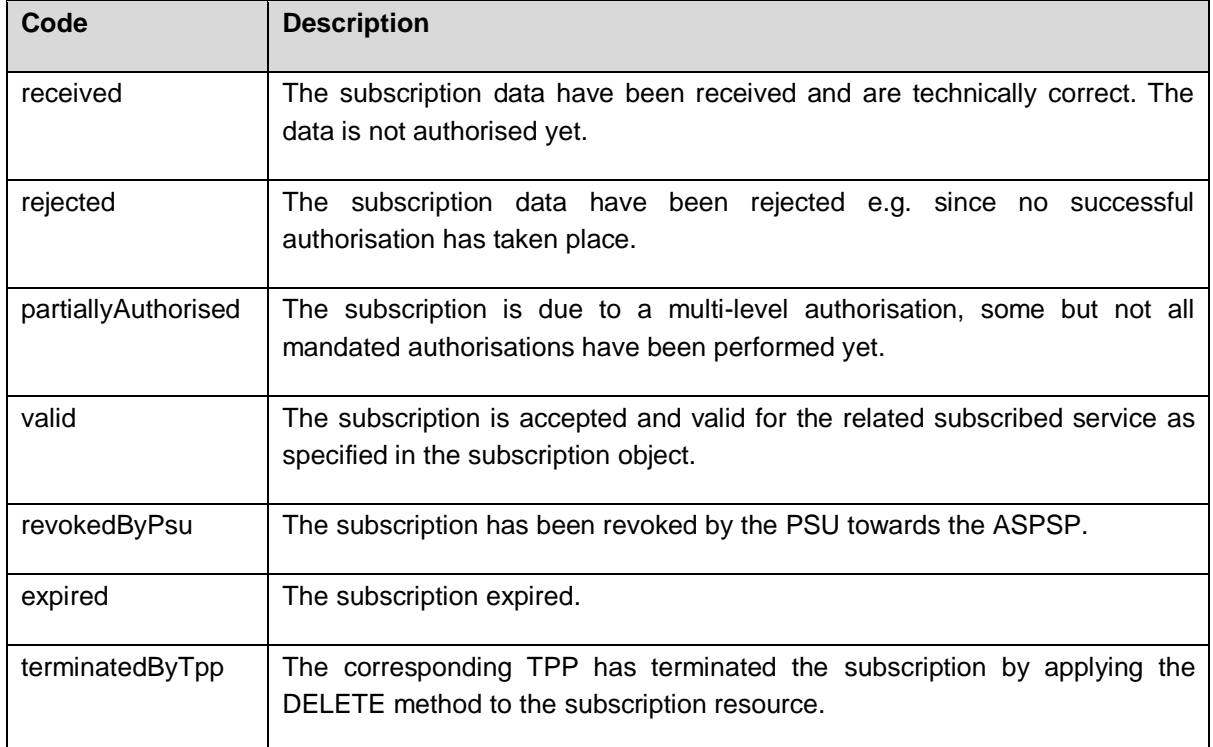

# <span id="page-59-0"></span>**7.14 Subscription Entry Status**

# <span id="page-59-1"></span>**7.15 Credit Debit Code**

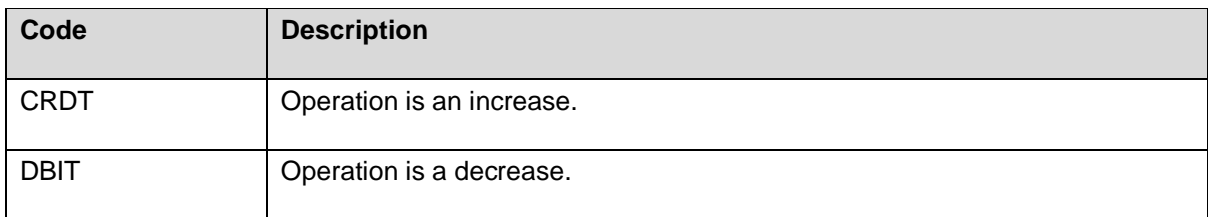

# <span id="page-59-2"></span>**7.16 Account Entry Status**

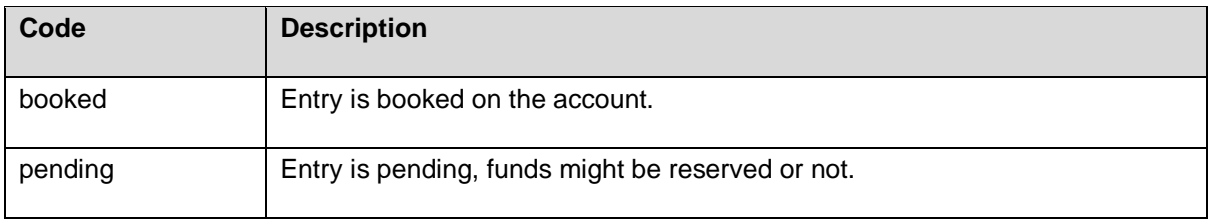

# <span id="page-59-3"></span>**7.17 Mime Type Code**

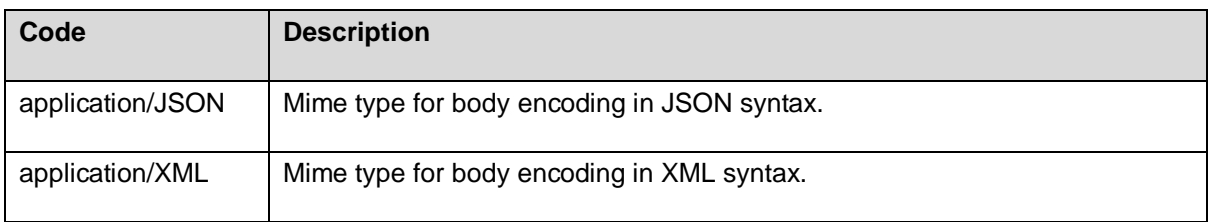

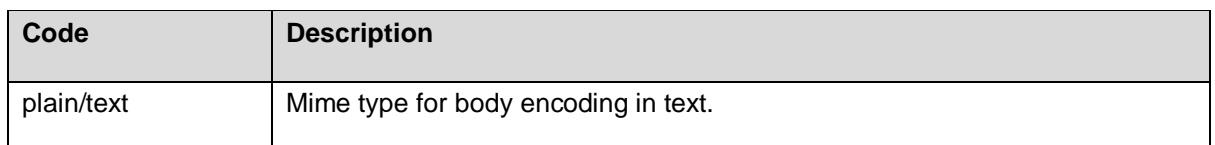

# <span id="page-60-0"></span>**7.18 Links**

The structure of Links is conform to [\[HAL\].](#page-64-5) There are some new entries (marked in yellow color) relative to the definition in [\[XS2A-IG\].](#page-64-3) Please note that now also Arrays of links are supported for certain link types.

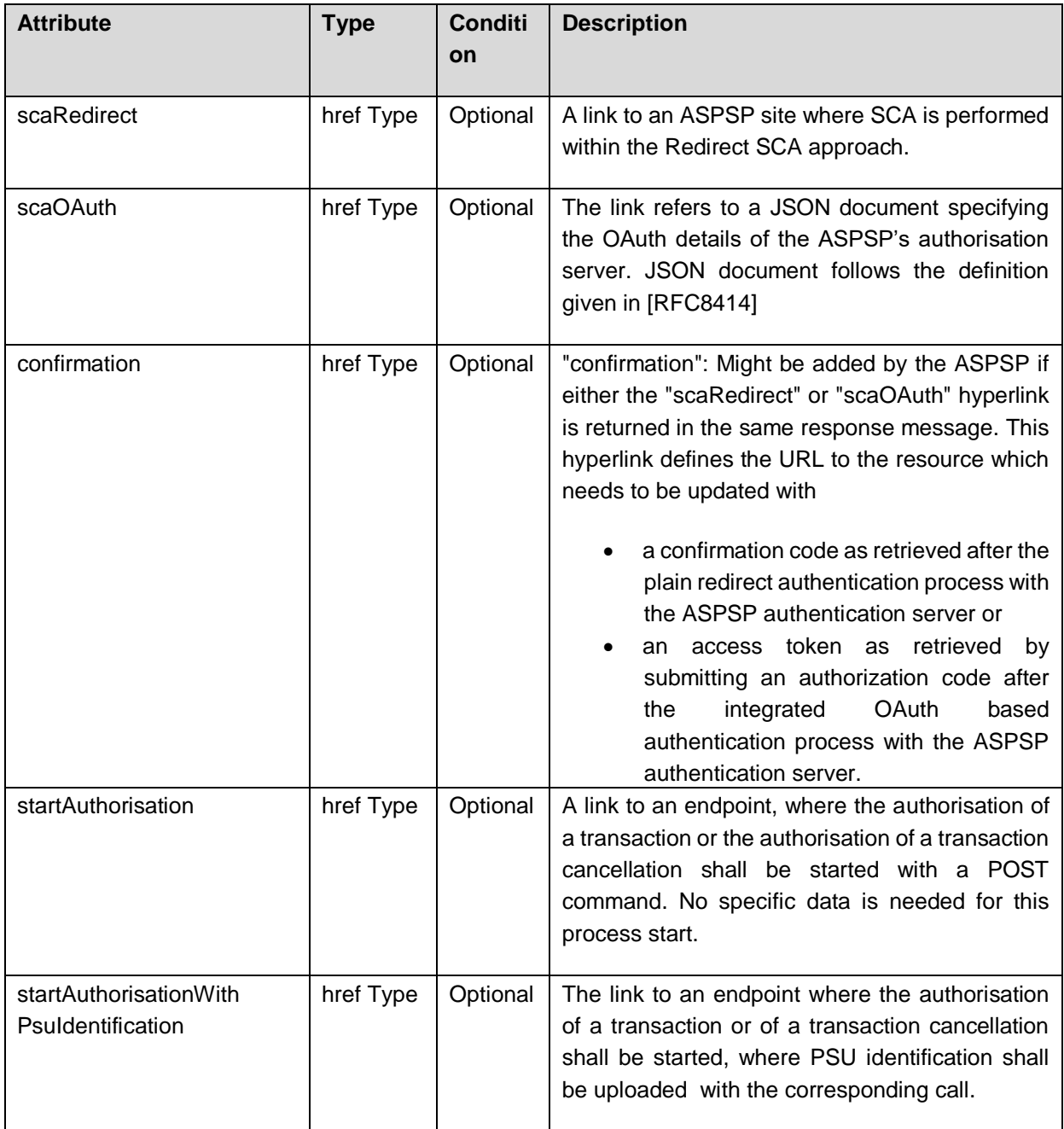

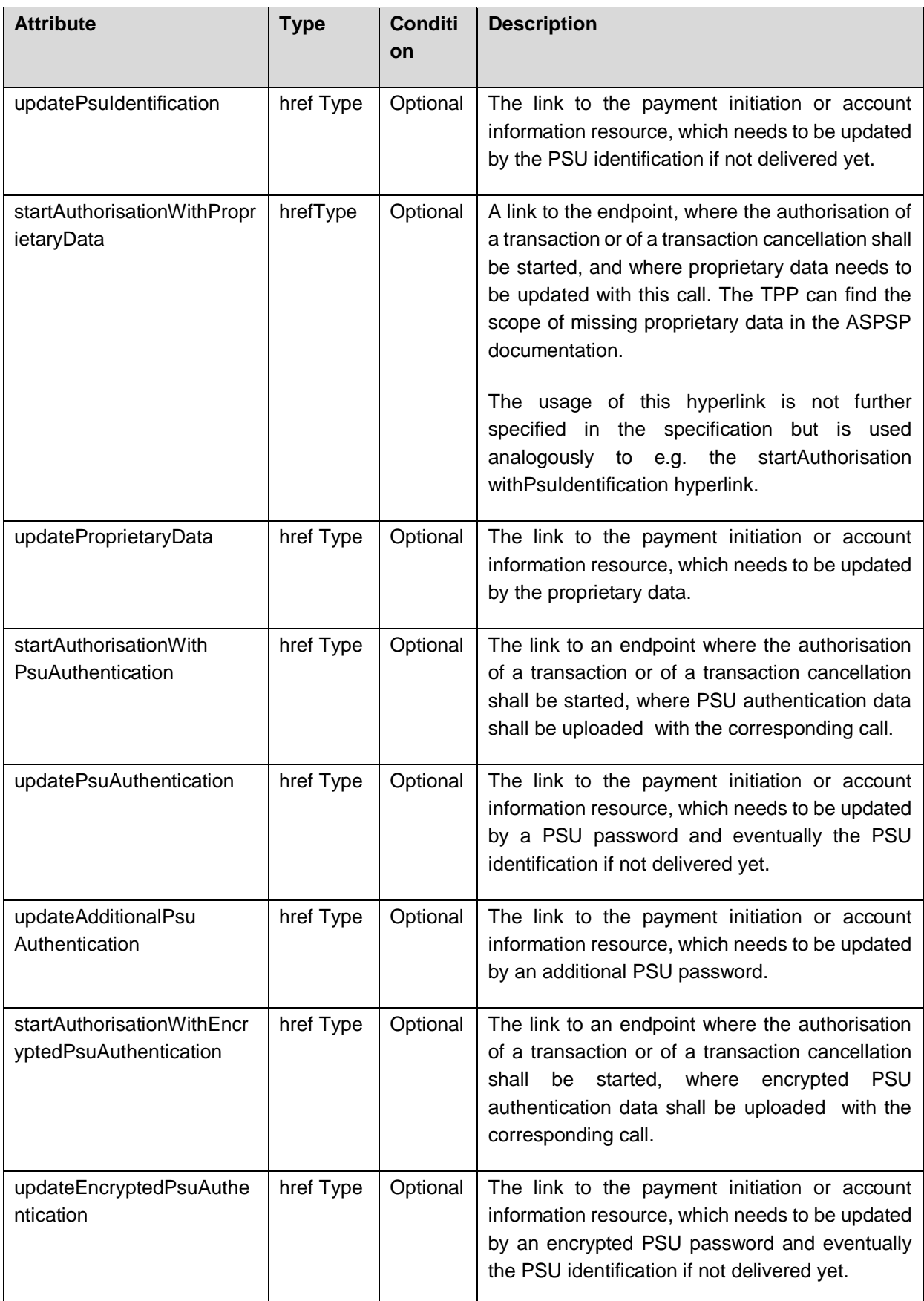

 $\circledcirc$   $\circledcirc$ 

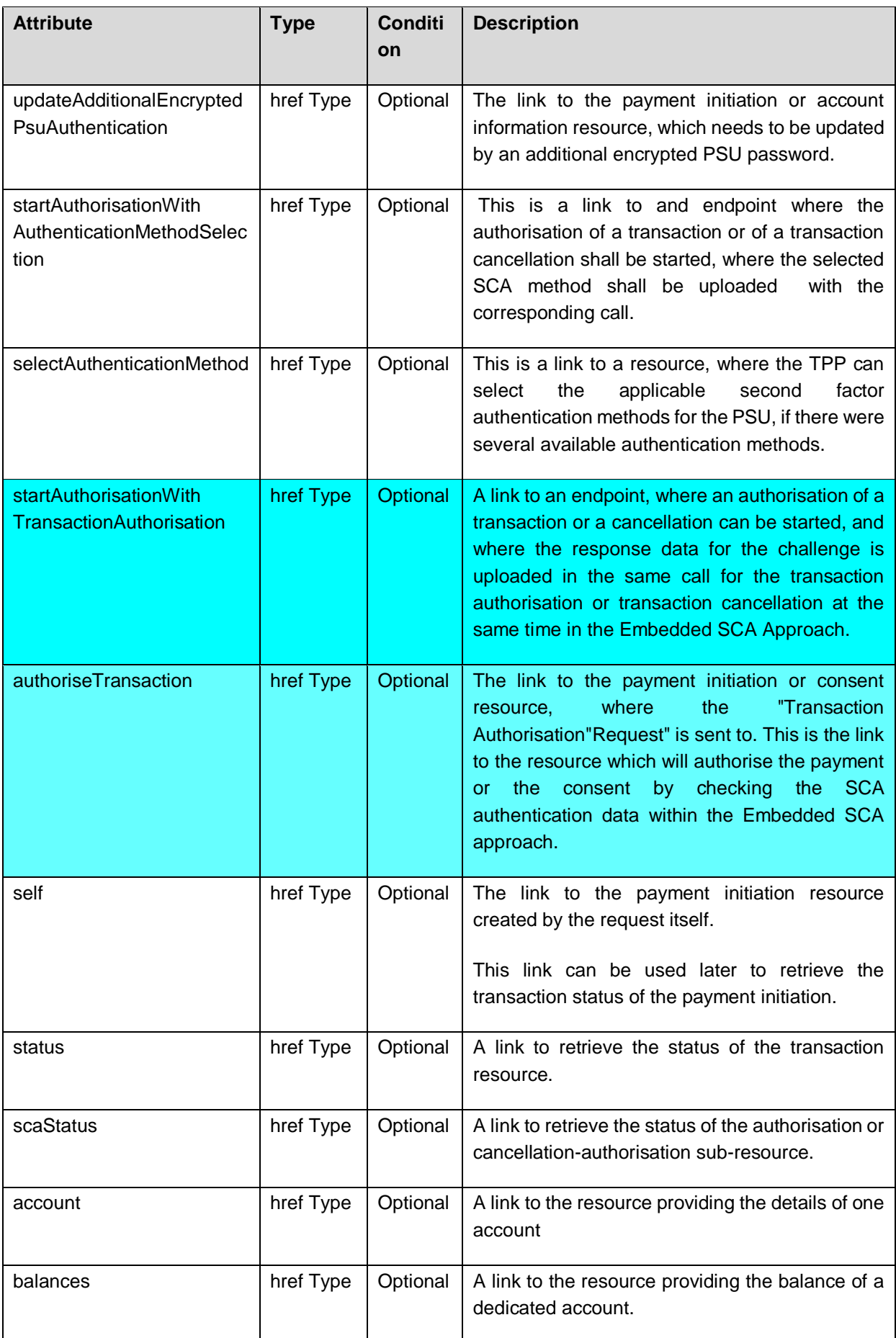

Published by the Berlin Group under Creative Commons Attribution-NoDerivatives 4.0 International Public License Page 59

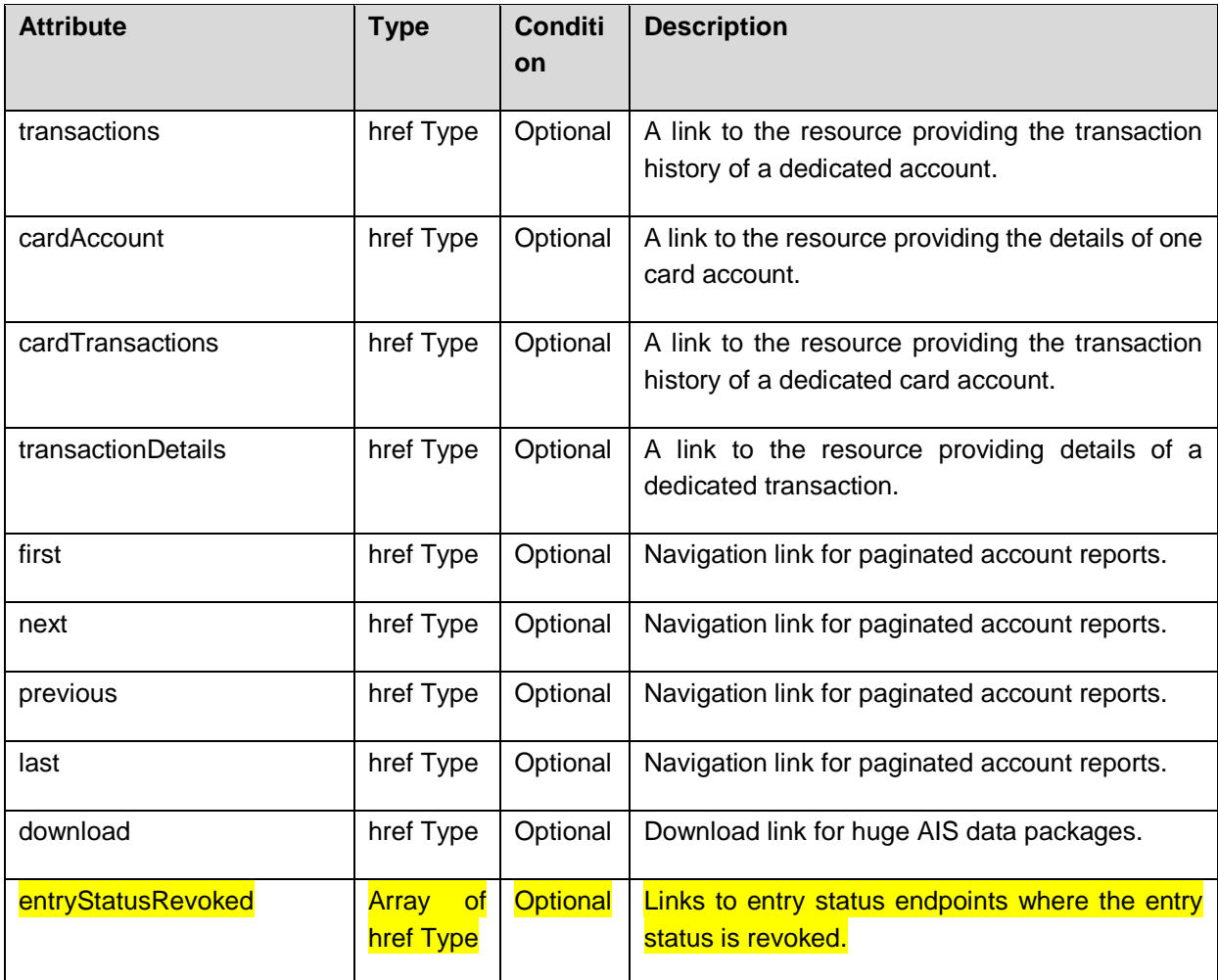

# <span id="page-63-0"></span>**7.19 Lean Account Report**

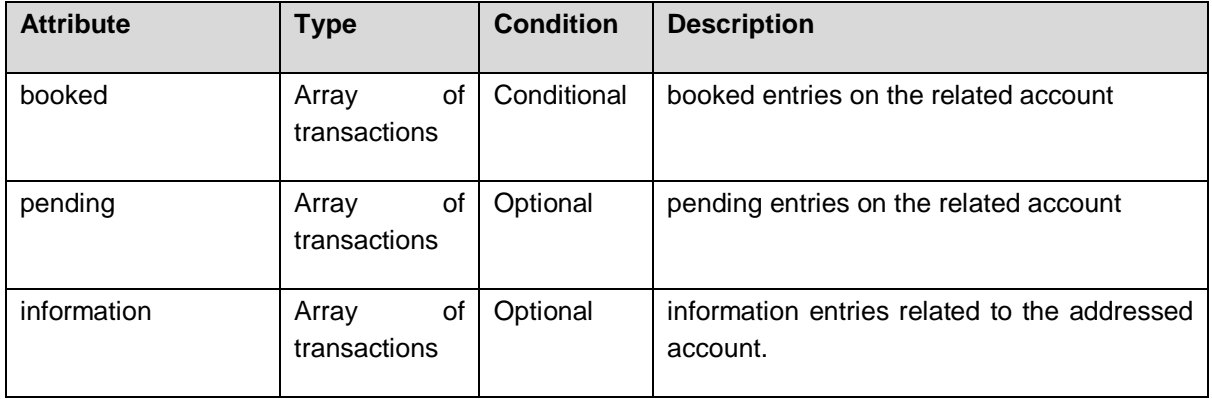

# <span id="page-64-0"></span>**8 References**

- [XS2A-OR] NextGenPSD2 XS2A Framework, Operational Rules, The Berlin Group Joint Initiative on a PSD2 Compliant XS2A Interface, version 1.3., published December 2019
- <span id="page-64-3"></span>[XS2A-IG] NextGenPSD2 XS2A Interoperability Framework, Implementation Guidelines, The Berlin Group Joint Initiative on a PSD2 Compliant XS2A Interface, version 1.3.9, published 29 March 2021
- [oFA-PDM-V2] openFinance API Framework, Payment Data Model for Version 2.x, version 0.9, 14 June 2021
- [oFA-OR-PAIS] openFinance API Framework, Operational Rules, Push Account Information Services, Version 0.91, published for market consultation 17 February 2021
- <span id="page-64-2"></span>[oFA-OR-ADM] openFinance API Framework, Operational Rules for Administrative Service, Version 0.9, published for market consultation 26 May 2021
- <span id="page-64-4"></span>[oFA-RSNS] openFinance API Framework, Extended Services, Resource Status Notification Service, Version Draft 1.1, 26 May 2021
- [EBA-RTS] Commission Delegated Regulation (EU) 2018/389 of 27 November 2017 supplementing Directive 2015/2366 of the European Parliament and of the Council with regard to Regulatory Technical Standards for Strong Customer Authentication and Common and Secure Open Standards of Communication, C(2017) 7782 final, published 13 March 2018
- [eIDAS] Regulation (EU) No 910/2014 of the European Parliament and of the Council on Electronic Identification and Trust Services for Electronic Transactions in the Internal Market, 23 July 2014, published 28 August 2014
- <span id="page-64-1"></span>[PSD2] Directive (EU) 2015/2366 of the European Parliament and of the Council on payment services in the internal market, published 23 December 2015
- <span id="page-64-5"></span>[HAL] Kelley, M., "HAL - Hypertext Application Language", 2013-09-18, http://stateless.co/hal\_specification.html
- [RFC2426] Dawson, F. and T. Howes, T., "vCard MIME Directory Profile", September 1998, https://tools.ietf.org/html/rfc2426
- [RFC3230] Mogul, J. and A. Van Hoff, "Instance Digests in HTTP", RFC 3230, DOI 10.17487/RFC3230, January 2002[,https://www.rfc-editor.org/info/rfc3230](https://www.rfc-editor.org/info/rfc3230)
- [RFC4648] Josefsson, S.," The Base16, Base32, and Base64 Data Encodings", October 2006, https://tools.ietf.org/html/rfc4648
- [RFC5843] Bryan, A, "Additional Hash Algorithms for HTTP Instance Digests", RFC 5843, DOI 10.17487/RFC5843, April 2010, <https://www.rfc-editor.org/info/rfc5843>

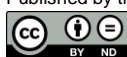

- [RFC6749] Hardt, D., "The OAuth 2.0 Authorization Framework", October 2012, <https://tools.ietf.org/html/rfc6749>
- [RFC7807] M. Nottingham, Akamai, E. Wilde, "Problem Details for HTTP APIs", March 2016,<https://tools.ietf.org/html/rfc7807>

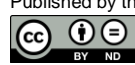